**تم تحميل الملف من موقع البوصلة التقنية [www.boosla.com](http://www.boosla.com/)**

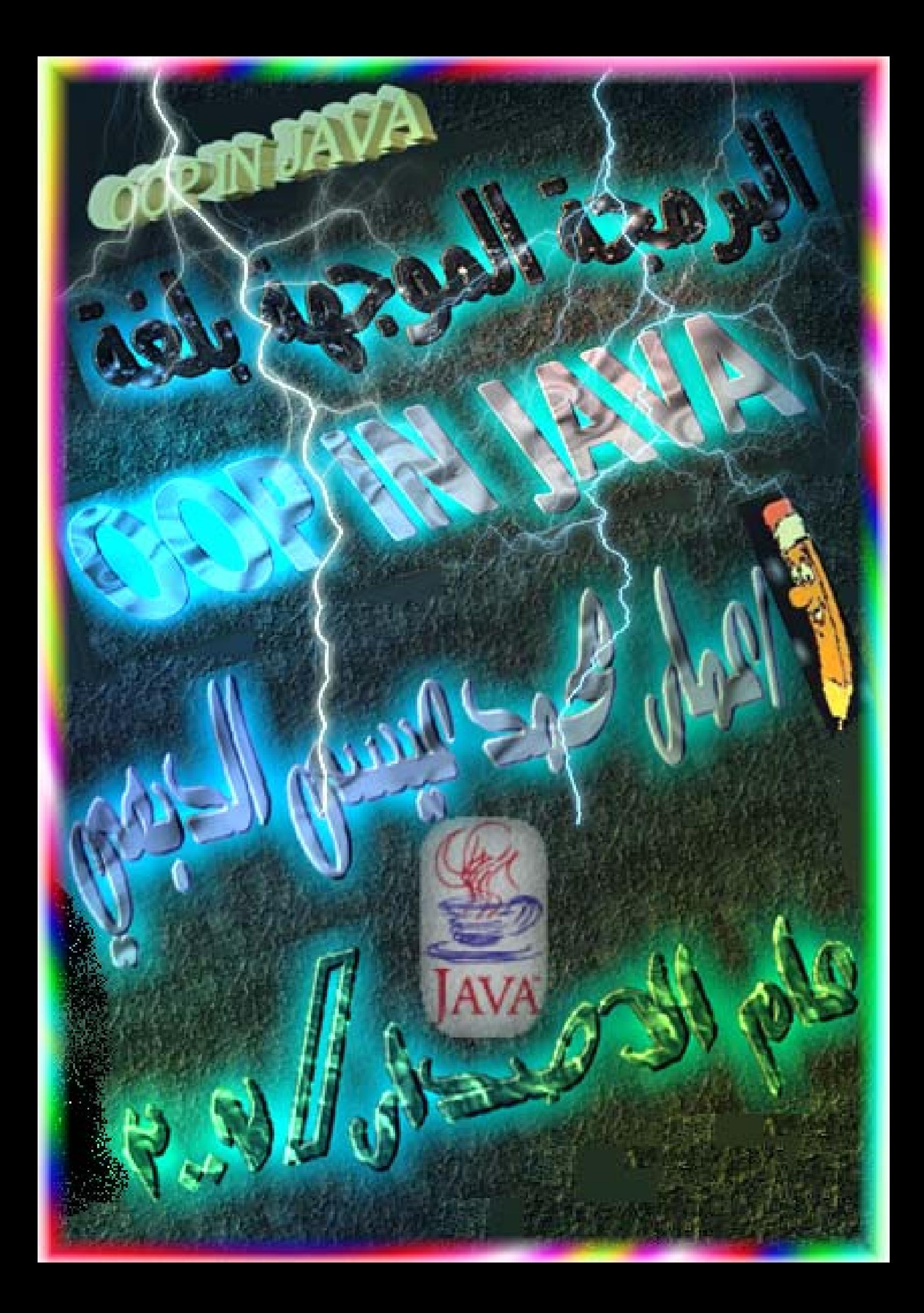

**رسالة شكر وعرفان أهديها بباقة فل وريحان إلى الحبيب الغالي الذي وقف القلم حائراً أمامه محاولاً ترتيب الحروف ليكون منها آلمات تصف شرارة من لهيب و برآان حبي له....ُ د / أبو الغيث محجوب**

**نتوجه بخالص الشكر والتقدير إلي الشموع التي تحترق لتنير الدرب للأجيال وترسيخ قواعد العلم والمعرفة مدرسي المادة ·א£j K¶Y** :  **مدرس النظري مدرسه العملي د/ جميل العبسي ا/عٌلا الوصابي** إلي أخواني الذين لم تلدهم أمي وهم في أحشاء قلبي <mark>X</mark> سند علي عمر

الاهداء إلى من أعطتنى الرعاية دائما إلى من كانت بجوار ي دائماً الى البنر ه التي طالعاً روتني لأصبح ثعرة أمى الحبيبة إلى كل من يعشق نبينا محمد(صلى الشطيه وعلى له) إلى كل من علمني وتعب من اجلي الى ارض اليمن الحبيبة <mark>ستست</mark> تقبلوا هديتي

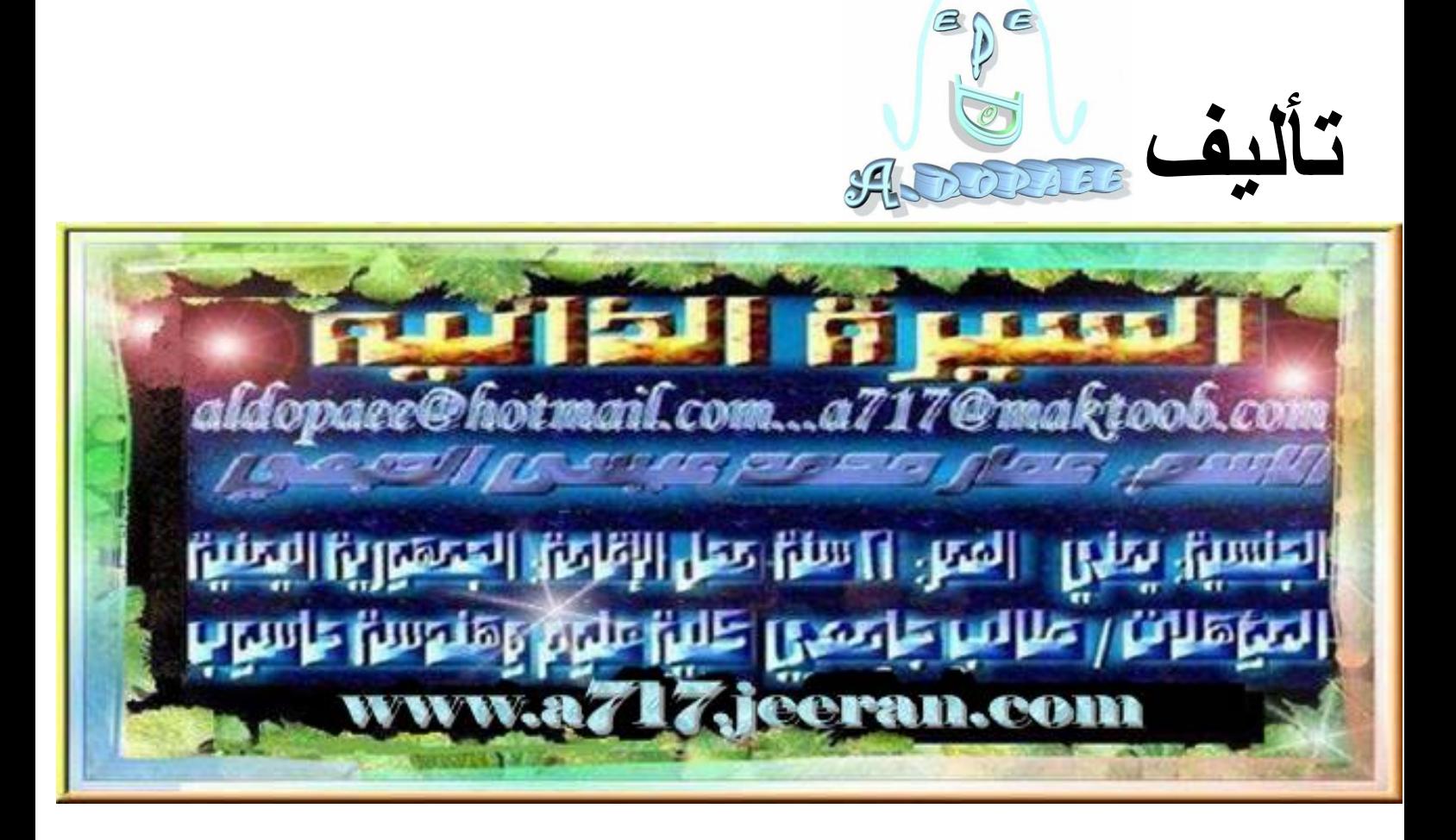

الفهرس

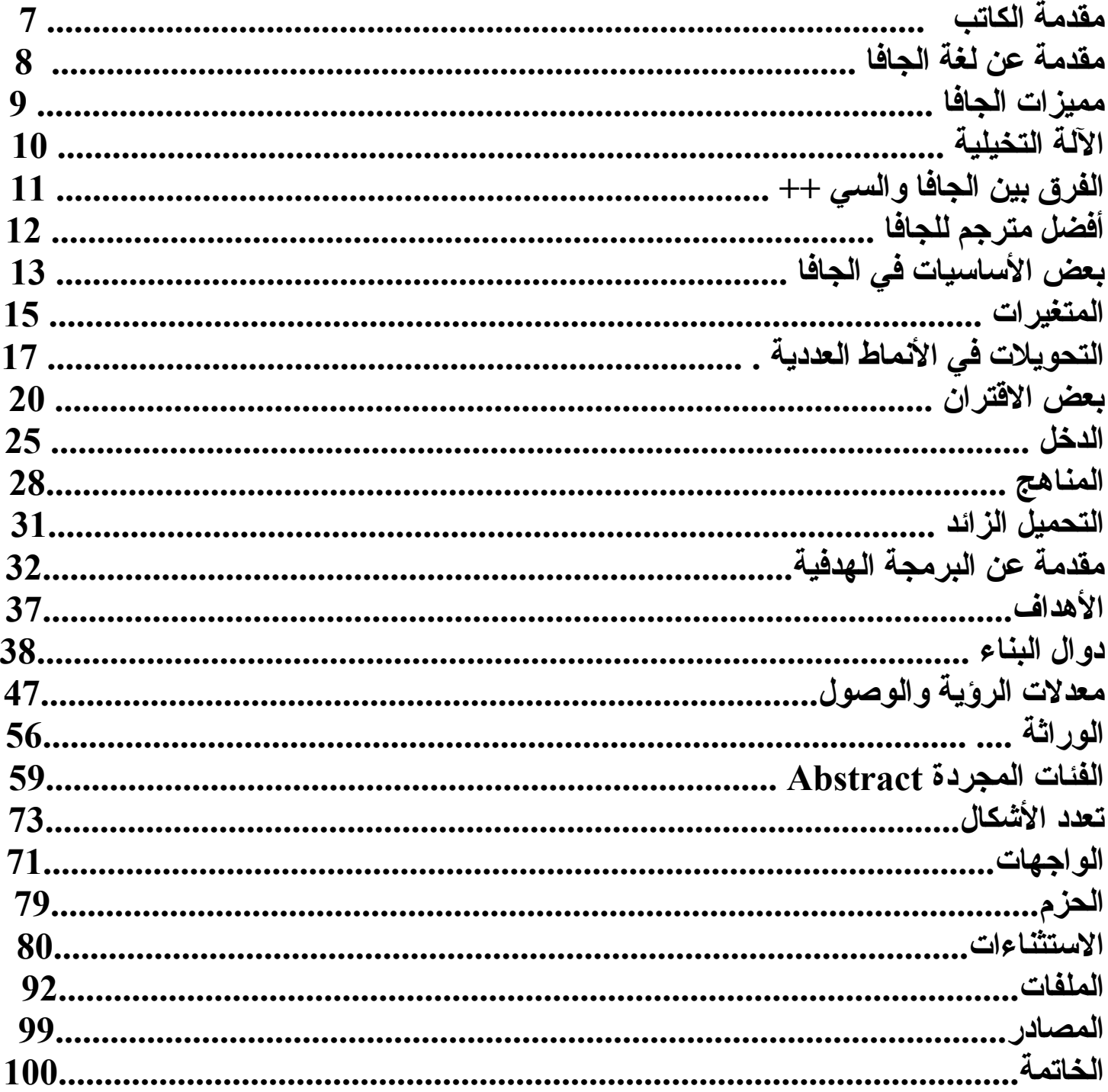

لمن هذا الكتاب هذا الكتاب لمن قد تعلم لغة الس*ي* ++ أو أساسيات الجافا .<br>فكلا اللغتين متشابهتين بعض الش*ي*ء فتقيم الكتاب ِ سب آن متوسط<br>∕ متقدم

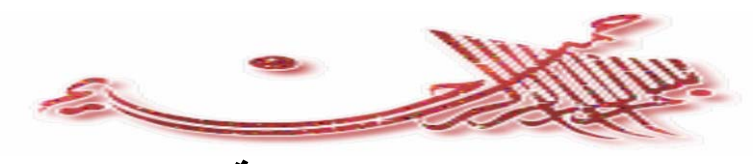

**المقدمة**

**الحمد الله رب العالمين حمداً يوافي نعمة ويكافئ مزبدة الحمد الله الذي خلق الظلمات والنور وصلى االله على سيد الخلق معلم الناس الخير حبيبنا وشفيعنا محمد بن عبد االله النبي الأمي الذي بذا برسالته ب(اقرأ باسم ربك الذي خلق الإنسان من علق إقراء وربك الأآرم الذي علم بالقلم ) وختمها ب(اليوم أآملت لكم دينكم وأتممت عليكم نعمتي ورضيت لكم الإسلام دينا) صدق االله العظيم وبلغ رسوله الكريم ونحن على ذلك شاهدين من اليوم إلى يوم الدين أما بعد أخواني وأحباب قلبي يا من حييتهم من غير أن تراهم أعيني ابدآ بالسلام والتحية المبارآة آلا وهي السلام عليكم ورحمة االله وبرآاته .**

**الحمد الله الذي من علي بهذا الفضل العظيم أن علمني بالقلم وجعلني مسلما فمنحني الإرادة لانجاز هذا الكتاب فلقد أنشأته بسبب فقدان آتب هذه المادة على الانترنت وبالغة العربية واستحالة وجودها وأنا من عانيت من هذه المشكلة والسبب الأخر تيسيراُ لإخواني الطلاب الجامعيين الذين صعبت عليهم فهم هذه المادة وتبسيط لهم معنى هذه المادة وأنا متأآد أن آل من سيحصل على هذا الكتاب أنة سيفرح ويشكرني آثيراُ واعلموا أن آل ما آتبته هو خلاصة ولب البرمجة الموجهة و اتحدي أي مرجع يبين ما بينته لكم من دون بخل عليكم فكل ما بدهني أعطيته لكم ، املآ أن ينتفع به آل من يقراه أو آانت له حاجة في علوم الحاسوب . فيتناول هذا الكتاب موضوعات متعددة لوصف البرمجة الموجهة بلغة Java in oop ولقد وثقت هذه المواضيع ببرامج علمية طبقت جميعها للتأآد من صحتها وأيضاً وتقت بالرسوم البيانية لترسيخ الفكر في ذهن القارئ.**

**وأخيراُ نسأل االله أن يحقق هذا الكتاب الهدف الذي آتب لأجله ويعلم االله أن غايتي في هذا أن يعم الفائدة في ارض المسلمين وآل مسلم ومسلمة طالباُ منكم دعوه صالحة في ظهر الغيب وان تصلوا وتسلموا على من علمنا وأنبانا نبينا محمد حبيب قلبنا ألف ألف مليون صلاة وسلام من رب العباد عدد تحرير السطور وعدد المخلوقات والمخلوق صلاه دائمة من اليوم إلى يوم الدين . واسأل االله أن يبارك لنا ولكم في آل ما آتبته و تعلمته وتعلمتموه .**

**والحمد الله .....**

#### **مقدمة عن لغة الجافا**

كثيراً ما نسمع في هذه الأيام عن لغة الجافا حتى يبدو وكأنها في كل مكان حتى في المكتبات لو تمعنت النظر **لوجدت آتب المكتبة مليئة بكتب الجافا حتى الصحف الضخمة و المجلات تجد فيها العديد من المقالات التي تتحدث عن الجافا .**

**آل هذا يجعلك تتساءل عن سبب انتشار هذه اللغة والجواب ببساطة أنها تتيح للمستخدمين إمكانية تطوير تطبيقات تعمل على الويب من اجل المخدمات والأجهزة الصغيرة آالهاتف النقال وغيرة . وألان لنبحر سوياَ قي تاريخ الجافا .**

**ففي أوائل التسعينيات من القرن العشرين ١٩٩١ اخترعت لغة الجافا شرآة صن ميكروسيستمز ولهذا الاختراع قصة عجيبة حيث أن الشرآة آانت قبل ذلك قد آلفت المهندس جيمس جوزلينج بوضع برامج لتشغيل الأجهزة التطبيقية الذآية مثل التليفزيون التفاعلي باستخدام لغة سي++ وحينها وجد جيمس جوزلينج صعوبة** في التعامل مع هذه اللغة فقام هو وفريق العمل المساعد له بتطوير هذه اللغة فولدت لغة جديدة تتوافق مع **احتياجاته فكانت لغة الجافا وقد خططت شرآة صن في تلك الأيام لاستغلال هذه اللغة الوليدة في التليفزيون التفاعلي لكي تربح المليارات وحدث نوع من البطء في مشروع التلفزيون التفاعلي ربما عن قصد من الشرآات الأخرى المنافسة ــ ونتيجة لذلك فكرت شرآة صن في توقيف مشروع تطوير هذه اللغة الوليدة** وتسريح العاملين في هذا المشروع أو نقلهم إلى قسم آخر ولكن حدث ما لم يكن في الحسبان حيث أنه في **هذه الفترة آانت الانترنت قد بدأت في الانتشار بسرعة مذهلة مع نزول نظام الويندوز للأسواق وحيث أن لغة الجافا الوليدة التي اخترعت أصلا لبرمجة الأجهزة التطبيقية فيها من السمات ما يجعلها أآثر توافقا مع الشبكة** العنكبوتية الدولية ـ الإنترنت ـ فقد كان لها السبق وأضافت الكثير إلى الإنترنت الذي كان قبلها مقصوراً على **تبادل النصوص ولكن المطورين بشرآة صن ابتكروا طريقة تجعل برامج الجافا تعمل بسهولة في صفحات** الإنترنت وغيروا الاسم الذي كان قد أطلقه عليه مبتكرها من آواك ـ شجرة السنديان ـ إلى الجافا ومن هنا **أصبحت الجافا مرتبطة في شهرتها بالإنترنت حيث أن برنامج جافا صغير يوضع في صفحة من صفحات موقع** على الشبكة الدولية يراه الملايين في جميع أنحاء العالم في نفس الوقت وقد كان هذا لا يتوفر إلا مع الجافا **مما أعطاها شهرة واسعة أآبر من شهرة نجوم هوليود ولحسن حظ شرآة صن أن لغة الجافا أآدت نفسها في المجال الذي طورت له أصلا فقد بدأ الآن التليفزيون التفاعلي في الانتشار وما يسمى سينما المنزل والمشاهدة** حسب الطلب وليس هذا فقط بل أنتشر ما هو أكثر فائدة لشركة صن وهو الهاتف المحمول وللجافا أكبر دور **في برمجة البرامج التي يعمل بها في أجياله السابقة واللاحقة ولا نستغرب أن يحدث نوع من الغيرة بين شرآة ميكروسوفت وشرآة صن ميكروسيستمز مما دفع ميكروسوفت إلى أن تحذف ماآينة الجافا الافتراضية من الإصدارة الأولى للويندوز اآس بي وهذه الماآينة الافتراضية مسئولة عن عرض برامج الجافا على الانترنت ولكن ميكروسوفت تراجعت أمام طلب ملايين المستخدمين حول العالم فوضعتها مرة ثانية في الإصدارات اللاحقة وقد آانت قضية مشهورة تناولتها الصحف والمجلات . وقد ساهم في شهرة الجافا أيضا برامجها العلمية التفاعلية التي تصلح لمعظم المناهج التعليمية في جميع مراحل التعليم وبالتالي فان لها دورا آبيرا في التعليم الالكتروني والتعليم عن بعد والفصول الافتراضية .**

# **مميزات الجافا**

**.١ لغة سهلة التعلم و آبيرة الأمكانيات وبدون تعقيدات آالسي بلس بلس . .٢ لغة برمجية تعمل بواسطة الأهداف OOP فهي الرائدة في تقنية الـ OOP أو برمجة المتجهات و تعتبر أآثر لغة تطبق الفكرة آأحد مميزاتها الجبارة . .٣ لغة أمنة من ناحية البرامج التي تنفد في الحاسب فإنها لا تؤدي نظام التشغيل . .٤ لها بيئة تشغيل خاصة بها . JVM . .٥ لها مكتبة فصائل . Libraries Class . .٦ تقوم على لغةC ++C . .٧ يمكن لأي برنامج معمول بلغة الجافا أن يعمل بشكل مباشر على أي framework بمعنى إن البرنامج يمكن أن يعمل على Xp Windows أو Linux أو Mac على عكس إمكانيات لغات البرمجة الأخرى مثل C++ آو حتى#C . .٨ تأخذ تلقائياً البيئة التي تعمل ضمنها وتدعى هذه التقنية تقنية سوينغ أي انك عندما تقوم بتطوير جافا فان هذه التطبيقات عندما تعمل ضمن ويندوز فان عناصرها المختلفة تأخذ شكل ويندوز وعندما تعمل ضمن بيئة الماآنتوش فأنها تأخذ تلقائياً شكل واجهات الماآنتوش وهذه ناحية هامه جداً للمستخدم وللمبرمج .٩ والكثير من المميزات التي لم أتطرق إليها ولكن ماهو سر هذه القوة.... لقد آان في فكر مخترع هذه اللغة هو اختراع لغة تستطيع أن ترآز بها في وصف المشكلة التي تريد حلها بعيدا عن تفاصيل نظام التشغيل. هذه التفاصيل مثل: آيفية آتابة ملف على القرص الصلب آيف أآتب معلومات في ذاآرة الجهاز وآيف أعيد قراءتها آيف أخلق المعلومات في صورة Object ومتى أقوم بحذفها فمثلا إذا آنت أريد أن أآتب برنامج لإدارة المدارس وقلت لك أن تأخذ التفاصيل السابقة معك وأن تفكر في المشكلة فلن تصل لحل المشكلة مثل شخص آخر يضع آل تفكيره وترآيزه في وصف نظام إدارة المدرسة مثل من له حق استخدام النظام و ما هي المعلومات المطلوبة عن المدرسين و الطلبة و المناهج و ما هي**

**السيناريوهات CASES USE المختلفة للنظام. إذن فلغة الجافا هي تقريبا مثل أي لغة طبيعية آالعربية والإنجليزية نستخدمها لنعبر عن أفكارنا ومشاآلنا ونتواصل بها مع الآخرين .**

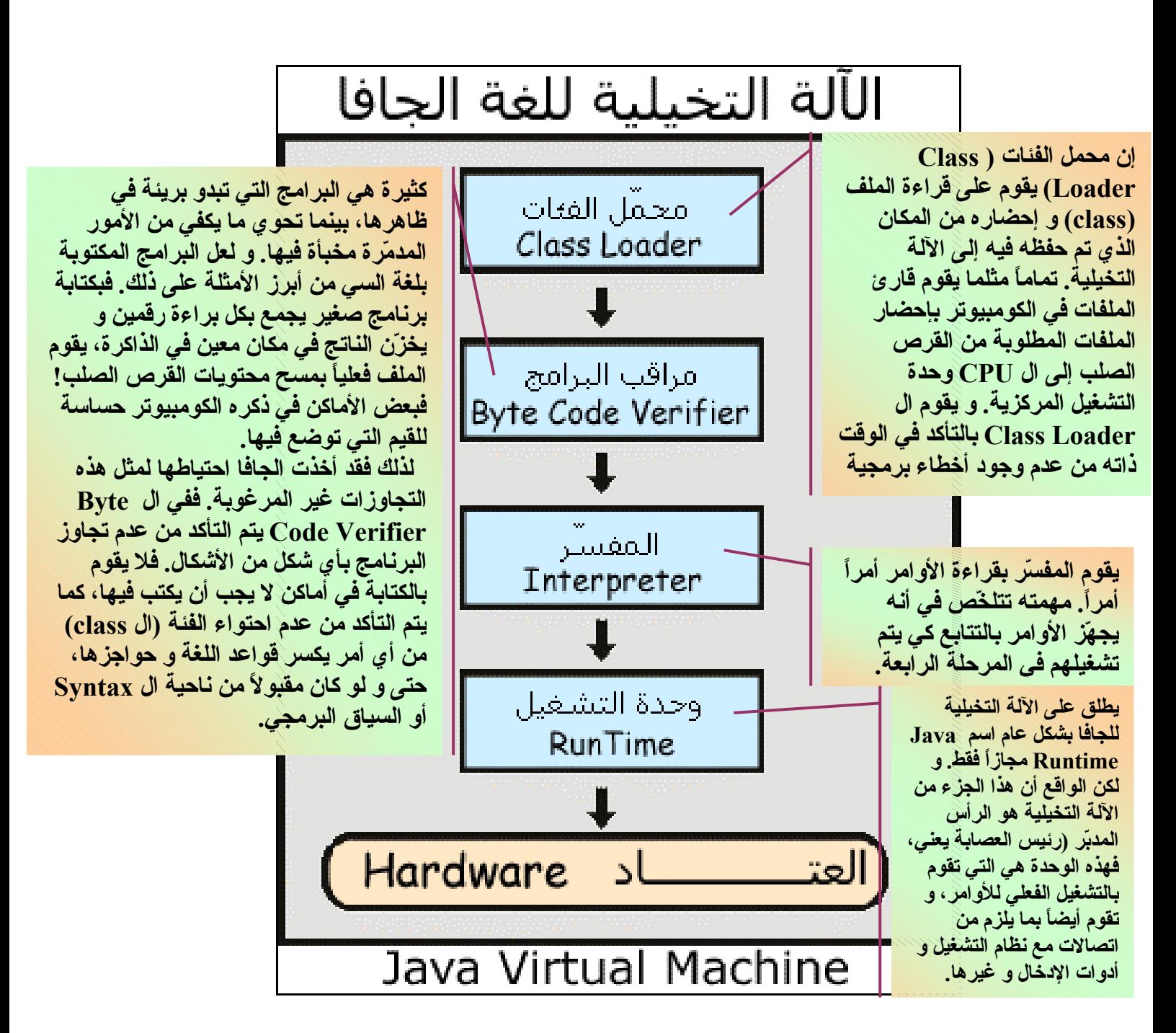

**تعتبر JVM الجزء الوحيد من بيئة البرمجة الجافية الذي يعرف ما هو نظام التشغيل الذي تعمل عليه البرامج** المختلفة. فالفئات كما ذكرت، تعرف أنها يجب أن تعمل لحساب الآلة التخيلية. و هي واحدة في كل مكان مهما **اختلف نظام التشغيل و نوع الكومبيوتر. أما الآلة التخيلية نفسها، فهي العضو الذي يتصل بالكومبيوتر.. و** يقوم بما يلزم من عرض على الشاشة، أو قراءة من الكيبورد، إذا لابد أن تعرف ال JVM عن نظام التشغيل **الذي تعمل عليه.**

### **الفرق بين الجافا والسي ++**

 **Java C++ تستخدم الأهداف بشكل أساسي في آتابة البرامج لا تستخدم الأهداف في معظم برامجها ولا يوجد برنامج خالي من الأهداف class أبعدت شيء أسمة المؤشرات بسبب تعقيدها وآثرة تدعم المؤشرات أخطائها إن لم تعامل صحيحاً . لا تدعم الوراثة المتعددة وقد أبدلتها بشيء اسمه تدعم الوراثة المتعددة الواجهات interface لا يوجد مدمرات function Destructor في يوجد في الوراثة الوراثة تعمل على أي System Operating نظير السابق سريعة جدا بمعدل ٢٠-١٠ مرة من الجافا و البرامج المكتوبة بها تكون سريعة جدا آذلك البرامج المكتوبة بالـ java و مع الأسف محكوم عليها بالبطئ الشديد آحال أشهر البرامج في العالم برامج الإدارة في ( Oracle و (Builder (و (JDeveloper ) في أحد المرات سئل Gosling James مخترع الجافا عن سبب بطي الجافا فأجاب : إن الديكتاتورية أسرع دائما من الديمقراطية فعلا إجابة نموذجية ، السرعة ليست آل شيء . لا تدعم البرمجة الجينية أي template اللغة الوحيدة التي دعمت هذه الخاصية تدعم التجريد abstraction لا تدعم التجريد abstraction لا يوجد شيء أسمة تجاهل العمليات operator تدعم هذه الخاصية تدعم آلية التزامن synchronized لا تدعم إلية التزامن لا تسمح بتمرير المعطيات بواسطة المرجع تدعم هذه الخاصية reference لا تستطيع التعامل مع مواقع ذاآريه أو مع المنافذ تعتبر من اللغات المشهورة بالتعامل مع الهاردوير فلا تستطيع آتابة آود ليشغل قطع . تملك دعم خيالي للويب فهي لغة الويب والشبكات تدعم بشكل بسيط عن نظيرها يجب حفظ البرنامج باسم الكلاس الرئيسي ليس مهماً يتم إدارة العمليات في الذاآرة تلقائيا فتكون أآثر يتم يدوياَ . أمانا .**

# **أفضل مترجم للجافا**

**توجد أآثر من طريقة لكتابة برامج الجافا وترجمتها منها : (1)استعمال المكتبة JDK مباشرة مع استعمال أي محرر سطور: تعتبر هذه الطريقة التقليدية هي استعمال أدوات JDK التي أنتجتها شرآة SUN مع أي محرر سطور لإعداد البرنامج وهي الطريقة المتبعة عند شرح أجزاء لغة جافا ونبدأ آما يلي : الأدوات المطلوبة لاستعمال هذه الطريقة: -1 محرر سطور وليكن " Notepad المفكرة " الموجود مع ويندوز . 2 - مجموعة :JDK ويمكنك الحصول على مكتبة JDK من موقع. SUN من هذا الرابط http://java.sun.com/j2se/downloads.html -3 أدوات المجموعة :JDK - الملف : Javac وهو الملف التنفيذي المستعمل في ترجمة الملف المصدر إلى الصورة التنفيذية . - الملف :Javaهو البرنامج المسئول عن تنفيذ برامج Java التنفيذية بعد تحويلها . - الملف Applet :Viewer لعرض برنامج Applet للإخبار. (2)استعمال برامج وسيطة مثل JCreator وأنا أفضلة واستخدمه و يمكنك إنزالها من هنا** 

 **(3) http://www.jcreator.com/Download.htm استعمال البرامج المعدّة للغة الجافا مثل : JBuilder Forte : يمكنك إنزالها من هنا http://www.borland.com/jbuilder/personal** 

**http://www.jinfonet.com/download/Forte** 

**بعض الأساسيات في الجافا**

**أنواع البيانات**

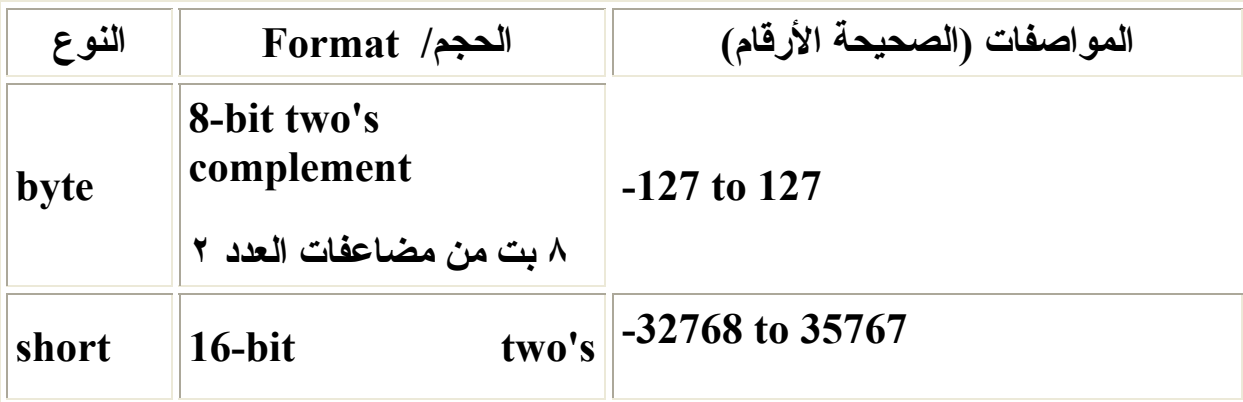

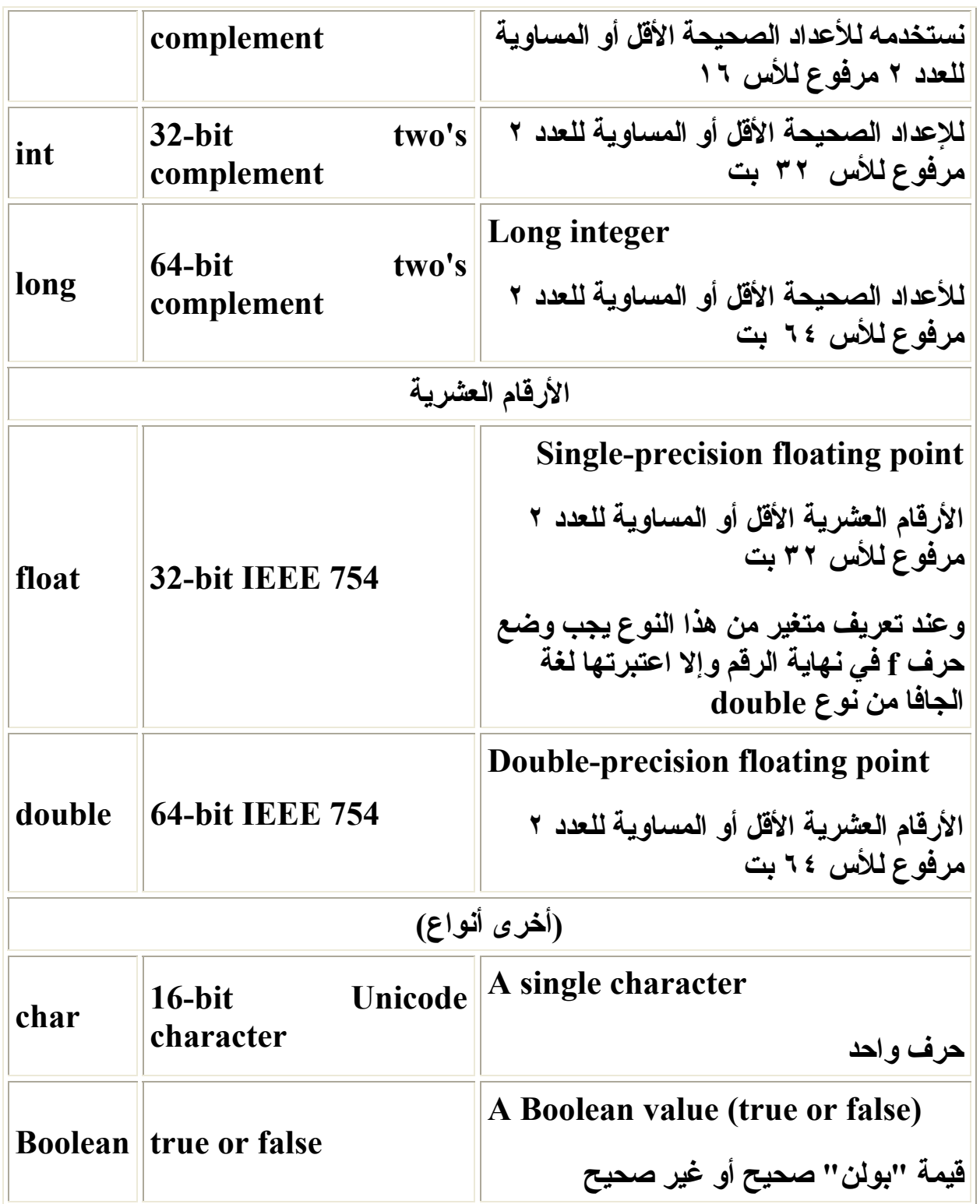

**\* المؤثرات operators**

المؤثرات هي الرموز التي تربط بين المتغيرات والـثوابت لإنشـاء علامـة أو معادلـة تختلف أنـواع المؤثرات **باختلاف وظيفة آل مؤثر . -١ المؤثرات الحسابية operators arithmetic + علامات الجمع addition - علامات الطرح Subtraction**

**\* علامات الضرب multiplication / علامات القسمة division وتستخدم مع المتغيرات والثوابت الرقمية**

#### **-٢ مؤثرات المقارنة operators Relational-: وتستخدم لمقارنة قيمتين :**

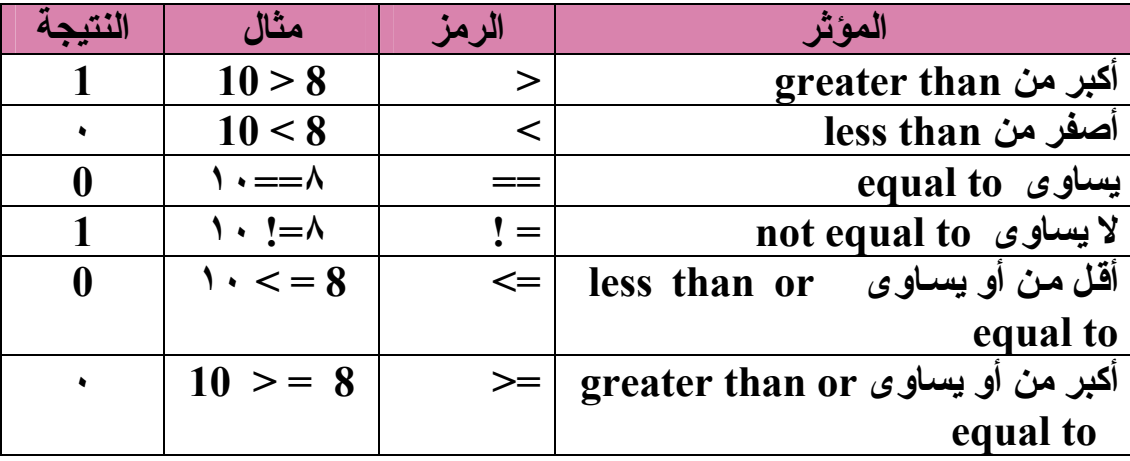

#### **-٣ المؤثرات المنطقية operator Logical**

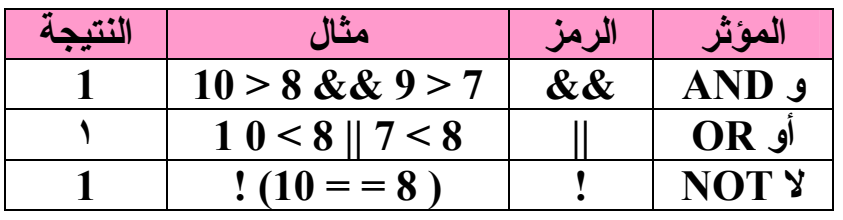

#### **-٤ مؤثرات التخصيص Operators Assignment**

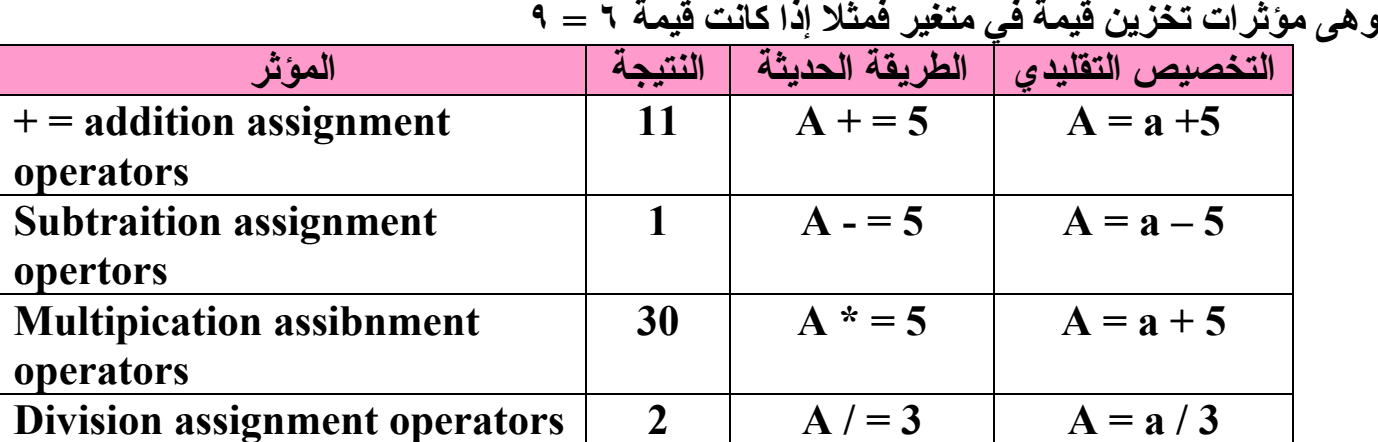

**-٥ مؤثرات الزيادة والنقصان increment &Decrement** 

$$
\begin{array}{|c|c|c|c|c|}\n\hline\n & A=1 \\
\hline\n & A=1\n\end{array}
$$

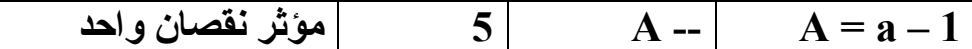

**-٦ مؤثر باقي خارج القسمة %** يستخدم لمعرفة باقي القسمة ( لتحديد هل الأرقام الموجودة في المتغير زوجية أو فردية فمثلا إذا كانت قيمة a  $\bf C = \bf a$   $\sqrt{2}$  **2** وكتب  $\bf C = \bf a$   $\sqrt{2}$  **2**  $\bf C = \bf 1$ 

**التعبير Expression**

**التعابير هي أساس إي شفرة برمجية ، بالتعاون مع الاساسيات الأخرى للغة جافا نستخدم التعابير لحساب قيم المتغيرات وتحليل النتيجة وذلك حتى نستطيع التحكم في طريقة سير وعمل البرنامج. ويتم ذلك عن طريق حساب القيمة وإرجاعها للكمبيوتر للقيام بفعل معين.**

**باختصار التعابير هي عبارة عن مجموعة متغيرات ومشغلات وأوامر لحساب قيمة معينة.** 

**شروط آتابة البرامج بالجافا .١ يجب تسمية البرنامج بنفس اسم الكلاس المستخدم .٢ الانتباه من آتابة بعض الكلمات المحجوزة بحرف صغير فيجب آتابة أول حرف لهذه الكلمة بحرف آبتل مثل ;()print.out.System وهي أمر الطباعة . وهذا ابسط آود يطبع العبارة التي بداخل علامة التنصيص public class y{ public static void main(String[] args) { System.out.println("Aldopaee"); } }** 

### **المتغيرات**

**هي أنواع من المعلومات التي يمكن تخزينها في موقع خاص في البرنامج ونستطيع تغييرها أثناء عمل البرنامج المتغيرات هي الوسيلة التي يتذآر بها الحاسب القيم خلال تشغيل البرامج.**

**أنواع المتغيرات**

- **متغيرات من نوع static / هذه المتغيرات نستطيع أن نقول أنها ن نوع ثابت أي ليس بمعنى أننا لا نستطيع تغير قيمتها ولكن قد تكون بداخل الكلاس فنتعامل نعها مباشرة أي آأنها عامة فعند ترجمة البرنامج يتعرف عليه المترجم مباشرة قبل الدخول إلى الدالة الرئيسية .**
- **متغيرات محلية local / وهي المتغيرات المعرفة على مستوى البلوك أي المقطع ولا نستطيع الوصول إليها من خارج البلوك أي {} فعندما نخرج من البلوك فإنها تدمر من الذاآرة وتنتهي حياتها .**
- **معاملات / وهي التي تم تعريفها في رأس الدالة فتبدءا حياتها عند تنشيط الدالة وتنتهي حياتها عند انتهاء الدالة .**

**مجال تغطية المتغيرات وهو الجزء من البرنامج الذي نستطيع من خلاله الوصول إلى المتغير .فتسمى المتغيرات المعرفة داخل المنهج بالمتغيرات المحلية . يجب الإعلان عن المتغيرات قبل استخدامها . المتغير المعلن برأس الحلقة for يمكن استخدامه داخل الحلقة فقط بخلاف لغة السي حيث بعد تعريفه و يمكن استخدامه خارج الحلقة فهذا الكود من الأخطاء الشائعة for(int i=0;i<4;i++){} System.out.println(i); هذا الكود من الأخطاء الشائعة والسبب أن I لم يتم التعرف علية فتصحيح هذا الخطاء نجعل I من**

**static int I=507; ستاتك نوع**

```
public class y{ 
 \rightarrowint i=507;
   public static void main(String[] args) { 
  int b = i;
   System.out.println(b); 
    } 
}
```
• **ما خرج هذا الكود**

**class ammar{** 

```
 static int a(){return j;} 
        static int i=a(); 
        static int j=1; 
        } 
class aldopaee{ 
public static void main(String args[]) { 
System.out.println(ammar.i); 
} 
} 
                                                  التحويلات في الأنماط العددية
      بمعنى التبديل بين أنواع البيانات مثل القناع وأحيانا يُجبر المبرمج في استخدام هذه العملية.
                                                                                 • قاعدة
                  • عند تحويل نمط صغير إلى آبير فان المترجم تلقائياَ يقوم بهذه العملية .
   Byte i=10; 
   Long k=20; 
   K=I; 
          • عند تحويل نمط آبير إلى صغير فأنة من الضروري عمل casting أي قناع مثل
   Int i=256; 
   Byte b=(byte)I; 
                  هنا يتم أخد ٨ بت فقط ويتم إسنادها إلى b فتكون قيمة 0=b .
                                                           آيف تمت العملية ؟
              إليكم هذه الطريقة التي ابتكرتها وسهلتها لكم ولم تذآر في أي مرجع
   { 
    { 
     If (i<=127) b=I; 
     Else 
     If (i>127&bit [8].I=0) b= (sum bit [1] ->bit [7]). I 
     Else 
     If (i>127&bit [8].I=1) b= ((sum bit [1] ->bit [7]). I) -128 
    } 
   If (I<0) b<sup>*</sup>=-1;
   } 
            إذا آان i اقل من 127 أي يملئ بايت واحد فان b يأخذ القيمة مباشرتاً
        ٠ ١ ١ ١ ١ ١ ١ ١
```
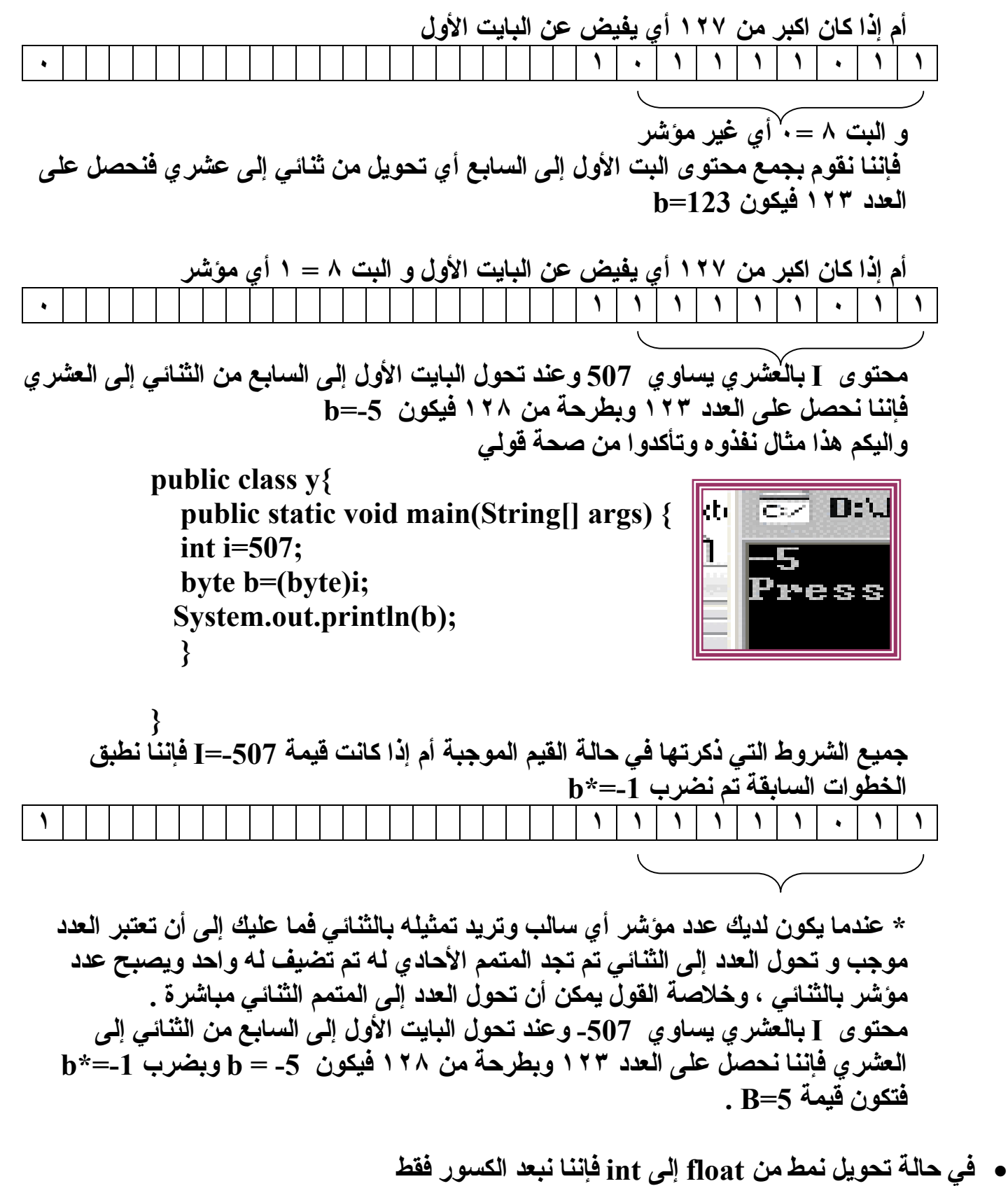

**float i=256.6f; int b=(int)i;** 

**فتكون قيمة 256=b.** • **في هذا الكود سيقوم المترجم بإصدار خطاء**

```
int b=200; 
short i=b; 
والسبب إن b مكون من ٤ بايت و I من ٢ بايت وهذه العملية تحتاج إلى تحويل .
```

```
• وهذا آود شامل لما سبق
```

```
class Conversion { 
                                               EZ D:\JCreator LE\GE2001.exe
public static void main(String args[]) { 
byte b; 
                                               Conversion of int to byte.
                                              i and b 257 1
int i = 257; 
double d = 323.142; 
                                              Conversion of double to int.
                                               and i 323.142 323
System.out.println("\nConversion 
of int to byte."); 
                                              Conversion of double to byte.
                                              d and b 323.142 67
\mathbf{b} = (byte) i;
                                               Press any key to continue...
System.out.println("i and b " + \mathbf{i} + " " + \mathbf{b});
System.out.println("\nConversion of double to int."); 
i = (int) d;System.out.println("d and i " + d + " " + i);
System.out.println("\nConversion of double to byte."); 
b = (byte) d; 
System.out.println("d and b " + d + " " + b);
} 
} 
class y { 
public static void main(String args[]){ 
byte b = 42c⊽ D:\JCreator LE\GE2001.exe
char c = 'a<sup>!</sup>
short s = 1024؛
                                   238.14
                                              +515 - 126.3616int i = 50000؛
                                              = 626.7784146484375result
                                    ress any key to continue...<mark>.</mark>
float f = 5.67f؛
```

```
double result = (f * b) + (i / c) - (d * s)System.out.println((f * b) + " + " + (i / c) + " - " + (d * s));
System.out.println("result = " + result)؛
```
**double d = .1234؛**

**} }** 

• **قاعدة / أي عملية على byte يجب عمل تحويل وإلا ينتج خطاء فهذا الكود خاطئ فتصحيح هذا الخطاء نعمل Casting) +5b) (byte=(b class aldopaee { public static void main(String args[]){ byte b = 42; b=b+5; System.out.println(b); } }** 

• **هذا الكود خاطئ لماذا ؟**

**والسبب أن لغة الجافا لا تسند قيم افتراضية للمتغيرات بخلا ف لغة السي . وهنا الخطأ أنة لم يتم تهيئة a بقيمة .**

**class aldopaee { public static void main(String args[]){**  byte a;<sup> $\leftarrow$ </sup>  **System.out.println(a);** 

```
} 
}
```
## **الاقترانات الخاصة بالسلاسل**إيجاد طول السلسلة الرمزية: s.length() ترجع الطريقة ()length طول السلسلة | الرمزية **s** . عمليات المقارنة بين سلستين رمزيتين (ملاحظة: لاتستخدم == و =! ) . تقوم الطريقة بمقارنة السلسلة الرمزية 8 مع السلسلة الرمزية t وتعيد رقم سالب اذا s.compareTo(t) ا ڪانت s اقل من t وتعيد صفر إذا كانت s تساوي **t** وتعيد رقم موجب إذا ڪانت **s** أكبر من t . s.compareToIgnoreCase(t) تعمل هذه الطريقة بنفس عمل الطريقة compareTo () ولكن مع اهمال حالة الحروف (صغيرة أم كبيرة).  $s. equals(t)$ ا تعيد true إذا كان s يساوي t. تعمل هذه الطريقة بنفس عمل الطريقة s.equalsIgnoreCase(t) equals () ولكن مع إهمال حالة الحروف (صغيرة أم كبيرة). تعيد true إذا كان s يبدأ بالسلسلة s.startsWith(t) الرمزية t . | تعيد true إذا كانت السلسلة الرمزية t s.startsWith(t, i) موجودة في 2 بدءاً من الموقع i. .t آنڊي سي يو true آذا ڪان $s$  . endsWith (t)

#### عمليات البحث:

كل طرق () £indexO تقوم بإرجاع 1− إذا كان العنصر المراد البحث عنه غير موجود ، ويمكن للعنصر المراد البحث عنه أن يكون حرف أو سلسلة رمزية.

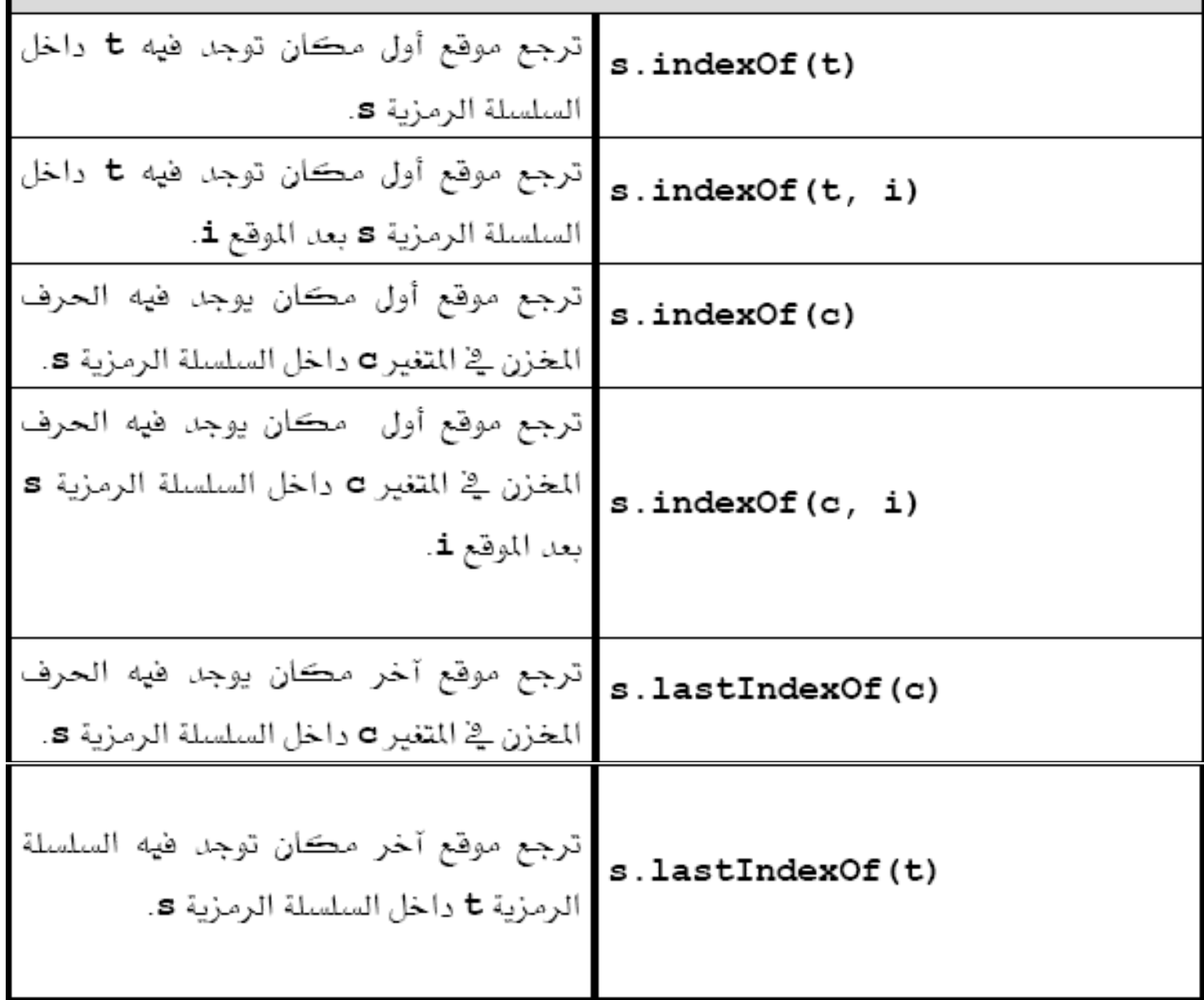

عمليات أخذ جزء من السلسلة الرمزية string.

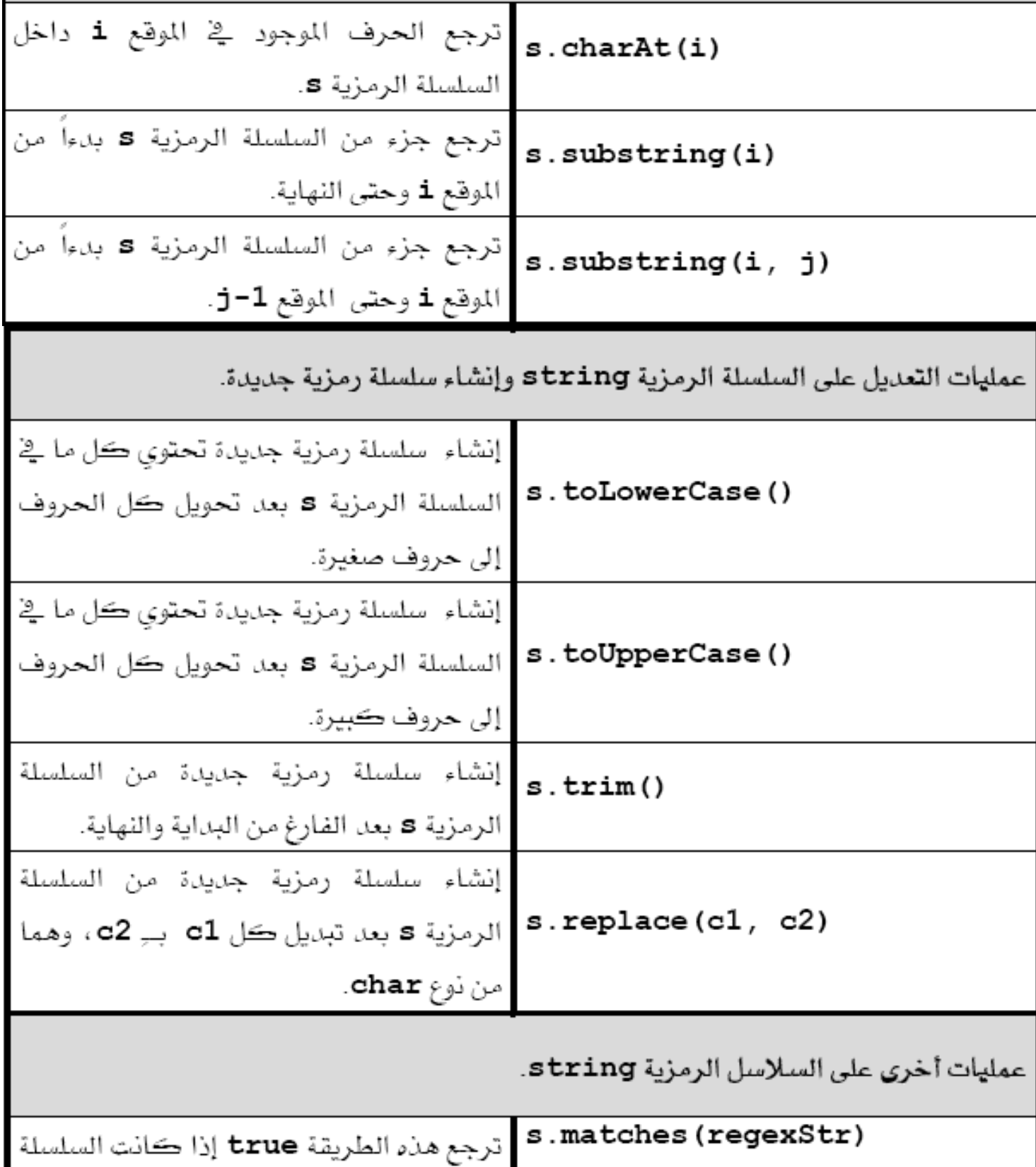

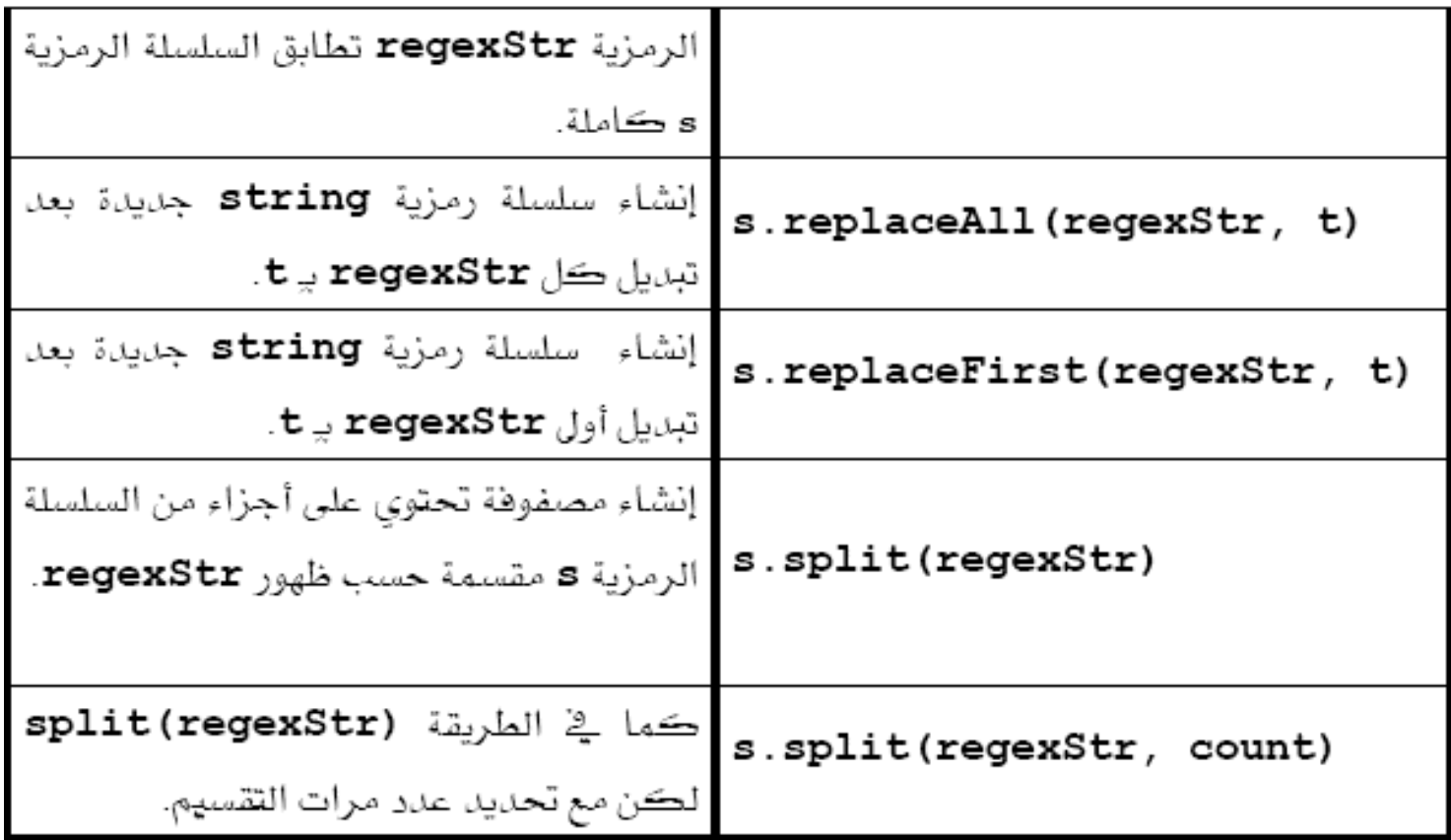

• **هذا الكود يبين الفرق بين مواقع المتغيرات و قيم المتغيرات في المساواة**

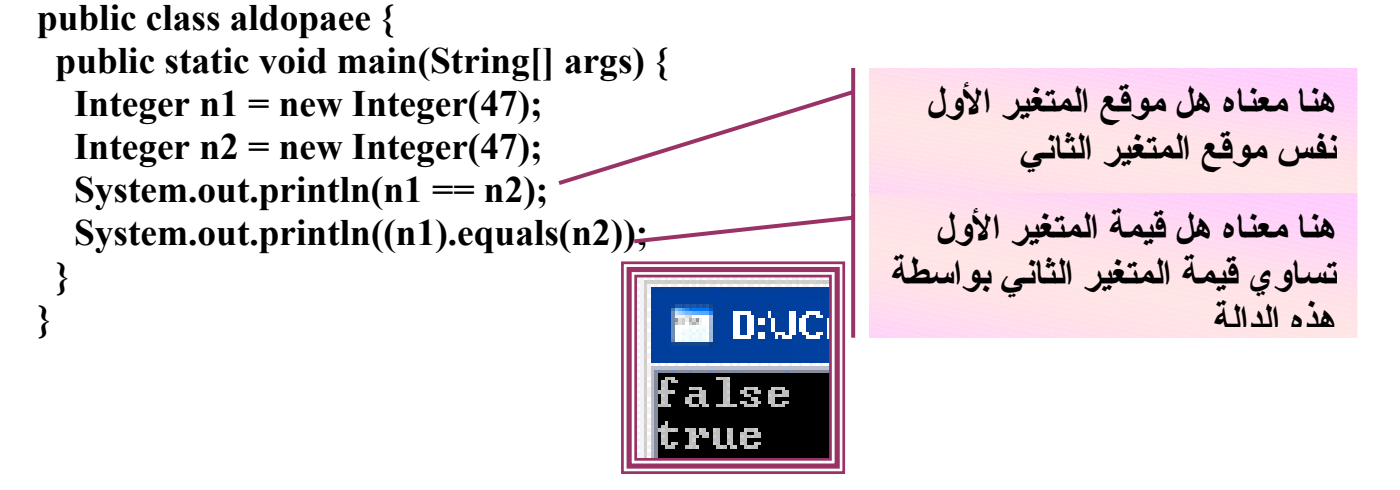

• **ما ناتج هذا الكود**

**class Value { int i;}** 

```
public class aldopaee { 
  public static void main(String[] args) { 
  Value v1 = new Value();
   Value v2 = new Value(); 
  v1.i = v2.i = 100; System.out.println(v1.equals(v2)); 
  }
```
## **الدخل Input**

غالباً أكثر الكتب تترك هذا الفصل إلى نهاية الكتاب ولكن نظراً لاحتياج القارئ إلى إدخال البيانات من لوحة **المفاتيح بشكل مبكر فعجلت بشرحه لأنني من الذين عانوا من آيفه إدخال البيانات.**

**نلاحظ لغة الجافا تختلف عن بقية اللغات المشهورة آالسي بالادحال ففي السي نجد سهولة تامة باستخدام أوامر الإدخال دون تعقيد ولكن في الجافا تعد الإدخال في مراحل شبة معقدة .**

**تقدم لغة الجافا مجاري مؤقتة (buffered (التي تستخدم مصفوفة مؤلفة من البايتات أو من المحارف على حسب طلب المبرمج**

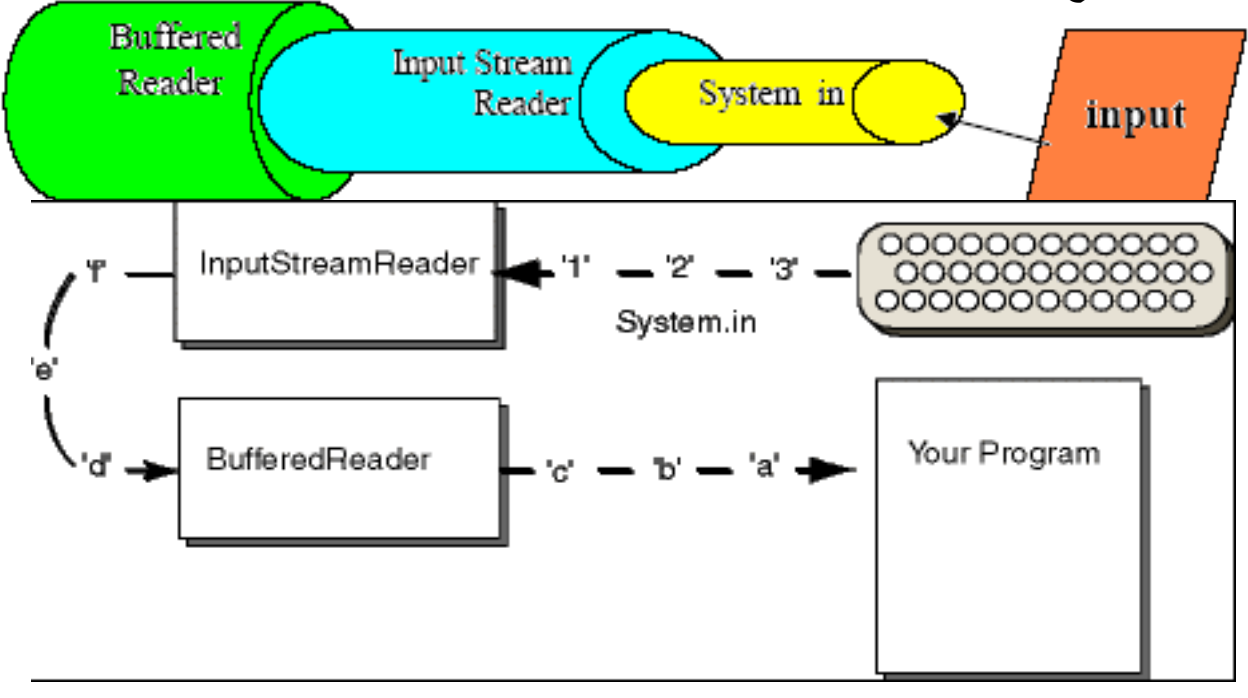

**ومن خلال الأشكال السابقة نلاحظ أن الإدخال بلغة الجافا يتكون من ثلاثة أنابيب**

**System.in** 

**وهو الأنبوب الأول ويعمل على قراءة بايت واحد في آل مرة**

**Input StreamReader** 

**ويعمل على تحويل آل ٢ بايت إلى حرف أو رمز**

**BufferedReader** 

**ويعمل على تجميع هذه الحروف أو الرموز في الذاآرة المؤقتة لعمل منها سلسلة**

#### **BufferedReader br = new BufferedReader(new InputStreamReader(System.in));**

**هنا القارئ br هو من نوع الكلاس BufferedReader والكلاس BufferedReader لة المعامل InputStreamReader والكلاس InputStreamReader له المعامل in.System وهو آلاس للقراءة بايت من لوحة المفاتيح .**

**.١ وأول ما نقوم بة عند أي عملية الإدخال نستدعي مكتبة الإدخال في بداية البرنامج**

**.٢ نكتب إلية الإدخال التي نريدها وليكن إدخال عدة بايتات**

**BufferedReader br = new BufferedReader(new** 

**InputStreamReader(System.in));**

**Import java.io.\*;** 

**.٣ في دالة main نكتب استثناء الإدخال**

public static void main(String args[]) throws IOException

**سيتم شرح الاستثناءات فيما بعد .**

\* وننو ه إلى أحبائي الطلاب أنـة دائماً يتم قراءة البيانات من لوحة المفاتيح بصيغة أسكى إذا كانت القراءة **بايت واحد وبصيغة سلسلة إذا آانت القراءة بعدة بايتات وعلى المبرمج تحويل من سلسلة نصية إلى أرقام عددية int باستخدام الدوال الخاصة بالسلاسل التي ذآرت سابقا .**

 **وهذا آود يبين آيفية الإدخال باستخدام بايت واحد**

```
import java.io.*; 
class y { 
public static void main(String args[])throws IOException { 
int b; 
b=System.in.read(); 
System.out.println(b); 
} 
} 
                                                                           وهذا مثال أخر
import java.io.*; 
class BRRead { 
public static void main(String args[])throws IOException{ 
char c;
```

```
BufferedReader br = new BufferedReader(new 
InputStreamReader(System.in)); 
System.out.println("Enter characters 'q' to quit."); 
// read characters 
do { 
c = (char) br.read(); 
System.out.println(c); 
} while(c != 'q'); 
} 
} 
                                                    وهذا آود لإدخال سلسلة مكونة من عدة بايتات
import java.io.*; 
class y { 
public static void main(String args[]) throws IOException 
{String c; 
BufferedReader br = new BufferedReader(new 
InputStreamReader(System.in)); 
System.out.println("Enter characters 'q' to quit."); 
c = br.readLine(); 
System.out.println(c); 
} 
} 
         نلاحظ الاختلاف هو عندما يقرءا بايت فإننا نعرف المتغير من نوع char وجملة القراءة ()read.
    أم عندما نقري عدة بايتات فإننا نعرف المتغير من نوع String وجملة القراءة ()readLinr. أي سطر
                                                                                      آامل .
                                               واليكم المفاجئة بهذا الكود لكيفية الإدخال بلغة الجافا
                                                           انسخوا الكود وجربوه وشاهدو النتيجة
 import javax.swing.*; 
 public class aldopaeeinput{ 
 public static void main(String args[]){ 
  String s; 
  int b; 
  s=JOptionPane.showInputDialog("Enter a number:"); 
  b=Integer.parseInt(s); 
  System.out.println(b*b); 
 } 
 } 
                                     • ها أليست لغة الجافا لغة جميلة !!!!!!!!!!!!!!
                                                       هنا عملنا عملية تحويل نمط العدد
                                                       من أسكي إلى محرف وقد بينا ذلك
                                                     سابقاً أنة يتم القراءة بشكل أسكي إذا
                                                                    آان بايت واحد
                                                        مكتبة الإدخال من نوع متطور فجوال
                                                                   آلية الإدخال نفس السابق
                                                                    دالة تقوم بتحويل سلسلة
                                                                          رقمية إلى عددية
```
### **المناهج**

**- وتسمى الطرق أو الدوال وهى التي من وضع المبرمج** \_\_ والهدف منها : الــه عند تكرار مجموعة من سطور الأوامر أكثر من مرة في مواضع مختلفة فإن أوامر **التكرار لن تكون ذات منفعة . ولذلك يتم آتابة هذه السطور منفصلة عن البرنامج الأساسي**

**مزايا استخدام الدوال**

١ ـ عدم تكر ار التعليمات داخل البرنـامـج : حيث يتم إنشـاء الدالـة مر ة و احدة ثم يتم استدعائـها أكثر من مر ة عند **الحاجة إليها . -٢ باستخدام الدوال يصبح البرنامج أآثر وضوحاً**

**الشكل العام للمنهج**

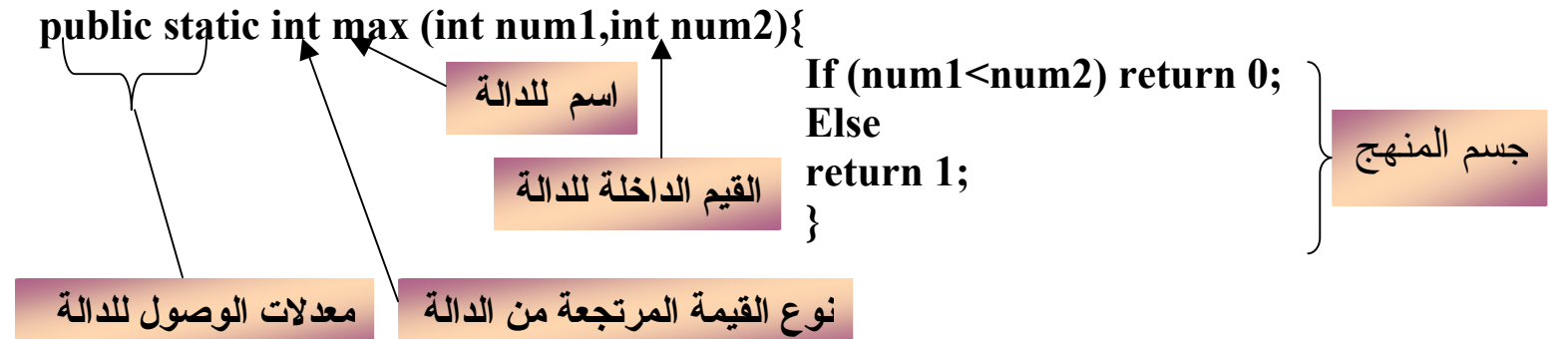

**انواع معدلات الوصول**

- • **public / وهي عامة أي تستطيع الوصول إليها من خارج الكلاس ومن خارج البرنامج أيضا بواسطة الحزم أو الواجهات وهذه مواضيع سيتم شرحها بالتفصيل في الفصول القادمة**
- • **private / أي بمعنى خاصة فتستطيع الوصول للداة من داخل الكلاس فقط ولايمكن ان توصل لها من خارج الكلاس اطلاقاً الا عن طريق حيلة سيتم ذآرها لاحقاً .**
	- • **protected / أي بمعنى محمي أي انك تستطيع الوصول للدالة من داخل الكلاس لو من خارح الكلاس اذا آان الكلاس يرث منة وسيتم ذآرها في فصل الوراثة .**

استخدمنـا الـعبار ة static من اجل اخبار المترجم على ان هذة الدالـة من نوع ثابت أي انـة يقوم بـالتعرف عليها **قبل الدخول الى الدالة الرئيسية . وهذا آود بسيط يبين عمل الدوال ويقوم بتربيع عدد ما**

**class bv {** 

 **public static void t (int b){** 

 **System.out.println(b\*b);** 

**public static void main(String[] args) {** 

 **}** 

**نستطيع تقسيم الطرق إلى نوعين حسب الإعادة . فبعض الطرق التي يتم تحديد نوع القيمة المرجعة، تقوم بإرجاع قيمة عن طريق استخدام الكلمة return . بينما لا ترجع الطرق من نوع void شيئا.ً** 

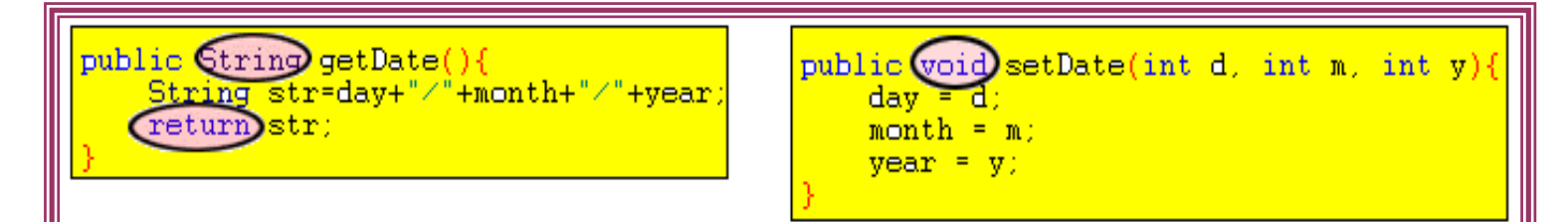

**آما يمكننا تقسيم الطرق حسب وضعية الوظيفة في الفئة إلى نوعين، طرق خاصة بالفئة، وطرق خاصة بالعضو. و يتم في النوع الأول آتابة آلمة (static (في توقيع الوظيفة (signature method(. و هكذا** نكون قد جعلنا هذه الوظيفة هي خاصة بالفنّة بشكل عام و ليست خاصة لعضو من الأعضاء. و بإمكان أي عضو استخدامها من الفئة مباشِّرة دون الحاجة لإنشاء عضو من الفئة. و كمثال على ذلك نفس المثال السابق **لتربع العدد .** 

**فنحن نستطيع استخدامها بالإشارة لاسم الفئة مباشرة دون الحاجة لإنشاء عضو في الفئة، و استخدامها عبره . تماماً آما في المثال السابق، يمكننا أن نجعل طرق الجمع static و نستخدمها مباشرة دون الحاجة لإنشاء عضو من فئة AddTwo، هكذا:** 

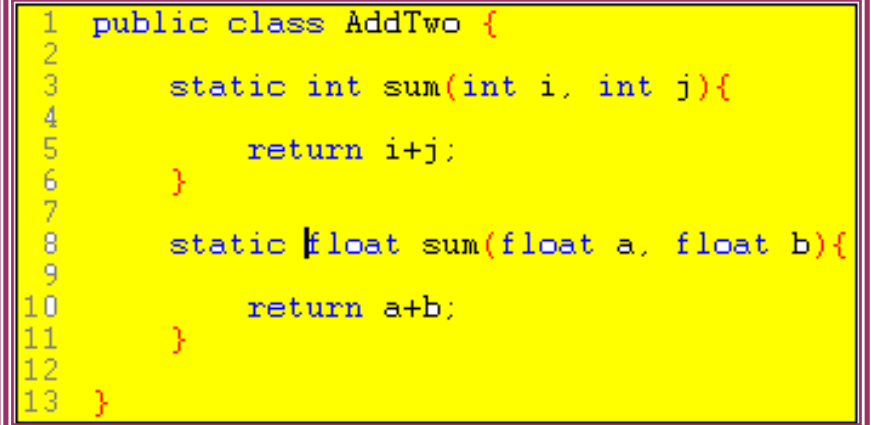

**}** 

**نلاحظ أننا عرفنا الفئات لتكون static في السطر الثالث و الثامن، و هكذا نكون قد جعلناها خاصة بالفئة بشكل عام لا بعضو من الأعضاء. و الآن فقط نستطيع أن نستخدمها بهذا الشكل:** 

```
public class AddMain
   public static void main(String str[]){
        int i1=10, i2=12, intResult;
        float f1=1.2f, f2=3.49f, f1oatResult;
        intResult = AddTwo.sum(i1, i2);floatResult = AddTwo.sum(f1, f2);System.out.println(intResult);
       System.out.println(floatResult);
```
**نلاحظ أننا في السطرين الثامن و التاسع استخدمنا وظيفة sum مسبوقة باسم الفئة AddTwo مباشرة، دون الحاجة لاستخراج عضو من الفئة AddTwo، لأنه تم تعريف الوظيفة على أنها static.** 

• **واليكم هذا الكود فهو نفس السابق ولكن الاختلاف إننا لم نعرف الدالة من نوع static ولكن مادام إننا لم نعرفها من نوع ستاتيك فعملنا على إطلاق هدف من نفس اسم الكلاس وسيتم التطرق لعملية إطلاق الأهداف لاحقاً المهم أحببت أن أبين لكم الاختلاف بين الكوديين**

```
class aldopaee { 
public void t (int b){System.out.println(b*b);} 
   public static void main(String[] args) { 
       aldopaee b=new aldopaee (); 
       b.t(3);} 
} 
•   قاعدة / عند كتابة الدالة مثل هذا الكود فيجب إطلاق هدف بآسم الكلاس نفسه ومن ثم كتبة اسم الهدف
الجديد.اسم الدالة المراد استخدامها وان آتبت اسم الدالة مباشرة فان المترجم سيصدر خطاء ولن ينفد
                                                                               البرنامج .
                                                                  وهذا الكود لن ينفد إطلاقا
   class aldopaee { 
   public void t (int b){System.out.println(b*b);} 
      public static void main(String[] args) {t(3);} 
   } 
  • من الممكن استخدام الجملة return مع الطريقة التي لا تعيد قيمة والغرض منها إيقاف الطريقة في
                                                            أي لحظة وهذا الكود يبين ذلك .
   class aldopaee { 
       static void b(){ 
                     if(true){System.out.println("1");return;} 
                      System.out.println("2"); 
    } 
                                                                 ᅙ기 B:\iCreato
   public static void main(String args[]){ 
   \mathbf{b}();
   System.out.println("3"); 
                                                                 Press
                                                                             an u
   } 
   }
```
**هل هذا الكود صحيح ؟**

```
class aldopaee { 
    static void b(byte a , int b){ System.out.println(a+b);}
```
**public static void main(String args[]){** 

**b(1,200);** 

**}** 

**}**  طبعاً عند النظر إليه للوهلة الأولى سنقول أنة صحيح ولكن عند تنفيذه سنواجه خطاء فما هو هذا – الخطأ **وآيف تعالج هذا الخطاء ؟ لديك طريقتين لتصحيح هذا الخطاء حاول اآتشافهما !**

**التحميل الزائد للمناهج**

**هو عبارة عن دالتين أو أآثر تحمل نفس الاسم إلا إنها تختلف في عدد الوسائط أو الأنماط . أي مثلاً أنت عندك ثلاثة مسدسات ربع ونص وآامل فكل مسدس لدية رصاص خاص به وآلهم يحملان نفس الاسم ويميز الأول عن الثاني عن الثالث بالرصاص وحجمهم فقط وعند تسليمك رصاص من نوع صغير أنت تلقائياً ستفهم أن هذا الرصاص خاص بالمسدس الربع وستقوم بشحن الرصاص بالمسدس . هذا هو المترجم عندما يكون في البرنامج عدة دوال بنفس الاسم الأولى تأخذ من نوع أنتجر والثانية تأخذ من نوع تشار والثالثة من نوع فلوت فأنة عند إرسال قيمة من نوع أنتجر فان المترجم سيستخدم الدالة التي من نفس نوع القيمة المرسلة .**

**class Overload{ public static void main(String args[]){ sum(); sum(100,3); System.out.println("sum= " + sum(8.5, 4)); System.out.println("sum= " + sum(10, 4.2)); System.out.println("sum= " + sum(8, 9, 4)); }** 

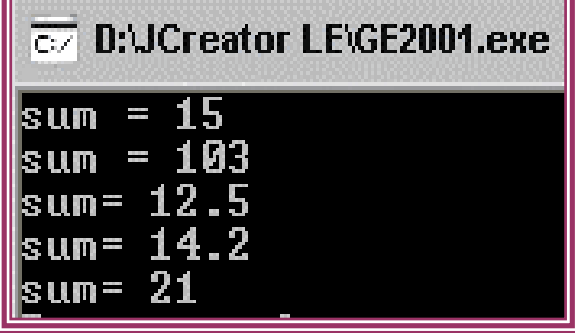

**ملاحظات حول التحميل الزائد**

static void sum(){int num1 = 10, num2 = 5;System.out.println("sum =  $" +$  $(num1 + num2));$ 

 **static void sum(int num1, int num2){System.out.println("sum = " + (num1 + num2));}** 

 **static double sum(double num1, int num2){return (double)(num1 + num2);} static double sum(int num2 ,double num1){return (double)(num1 + num2);} static int sum(int num1, int num2, int num3){return num1+num2+num3;} }** 

• **تجعل البرنامج واضحاً وأآثر قابلية للقراءة ويجب إعطاء نفس الاسم للدوال التي تقوم بانجاز عملها .** • **لا يمكن الحصول على دوال ذات تحميل زائد من خلال نمط القيمة المرتجعة من الدالة فهذا خطاء شائعا.ً**

• **في بعض الأحيان قد يحصل توافق يالبرمترات عند الدوال ذات التحميل الزائد فيفشل المترجم اختيار الدالة المناسبة بما معنى انه غموض فهذا الكود خاطئ class Overload{ public static void main(String args[]){ System.out.println(max(3.1,10)); } static void double max(double num1, int num2){ if(num1>num2)return num1;else return num2;} static void double max(int num1,double num2){ if(num1>num2)return num1; else return num2;} }** 

**ليتوافق max(double num1, int num2) او max(int num1,double num2) اختيار يمكن مع (3.1,10)max حيث لا يوجد منهم محدداً أآثر من الأخر وبالتالي هذا الاستدعاء غامض .**

## **البرمجة الهدفيه**

**مقدمة : - ماذا نعني بالبرمجة الكائنية ؟ ( Programming Orientation Object(OOP البرمجة آائنيه المنحى " البرمجة الموجهة بالكائنات " هي ذلك المفهوم الذي بزغ إلى عالم البرمجة ليغير طريقة البرمجة الإجرائية القديمة ذات الدوال والمناهج الضيقة الأفق إلى سعة ورحابة الكائنات**

منذ بزوغ فجر تاريخ البرمجة بدأ المبرمجون بكتابة برامج باستخدام لغة الآلة فوجدو بعد فترة أن هذه اللغة متعبة لحد يجعل تطور البشرية في هذا المجال أمرا صعبا للغاية فقرروا تطوير البرمجة لاستخدام دلالات تعبر **بلغة أقرب للغة البشر عن برمجة الصفر والواحد فاخترعوا لغة الاسمبلي " التي ليست إلا اختصارا لتعليمات ست عشرية هي في الأصل صفر وواحد " فتطورت البرمجة بشكل آبير وسريع لكن مع ازدياد الحاجة** البشرية للسرعة قرروه أن هذه اللغة تأخذ وقتا طويلا للغاية فقرروا مرة أخرى تبسيطها أكثر فبدأو باختراع **لغات البرمجة عالية المستوى أمثال الكوبول والباسكال والبيسك وأمثالها الكثير وآانت آلها مسيطرة في وقتها حتى بزغ فجر لغة السي**

مر ة أخير ه '' حتى ألان '' قرر المبرمجون أنهم بحاجة إلى التبسيط زيادة فقرروا أن يحاولوا محاكاة الواقع فلا **أسهل من التعامل بشكل طبيعي مع الأشياء وهنا بزغ فجر لغات البرمجة آائنيه المنحى**

**ألان عندما أقول آائن هذا المصطلح غامض بعض الشيء لكن يمكنك تشبيهه فورا بمفهوم الكائنات التي في العالم الحقيقي يمكن أن يكون الكائن إنسانا حيوان جماد مثل المكتب المصعد الكهربائي وحتى آرة القدم ألان ما العلاقة بين آائنات العالم الحقيقي وآائنات البرمجة ؟؟**

**عندما فكر مخترعو البرمجة الكائنة بهذا المفهوم الجديد آل ما آان لديهم في ذلك الوقت هو تسهيل البرمجة بأآبر فرصة لتصبح مشابهة للتصرفات على الواقع تماما**

فكر المختر عون على طريقة لإبعاد المبرمج كليا عن طريقة عمل كائن ما في البرمجة بحيث يركز عمله فقط **على آيفية استعماله !!**

لتركيز. هذا المفهوم في الواقع خذ عندك مثالا : لعبة رجل إلي يلعب بها طفل ويحركها بيديه ويضغط فيها **أزرارا لتصدر بعض الأصوات والحرآات وتنفذ بطاريتها فتتوقف عن اللعب ويرميها في الأرض فتتحطم !!**

ألان هذا الطفل لن يعرف مطلقا كيف يعمل هذا الرجل الآلي كيف يتحرك إذا ضغطنا هذا الزر كيف يصدر صوتا **إذا ضغطنا ذلك الزر !!**

هذا مشابه تماما لما يريدنا مختر عو ال OOP الوصول إليه أن نتحكم بالكائنات بكل سهولة دون الدخول في **تفاصيل طريقة عملها**

> **ومن هنا بزغ فجر مفهومين جديدين للبرمجة " صانعو الفئات " "ومستخدمو الفئات " صناع الفئات هم آما في لعبة الرجل الآلي الشرآة المصنعة لهذه اللعبة**

**والمستخدمون هم الأطفال الذين يلعبون بها ولا يعلمون شيئا عن طريقة عملها الداخلية فقط يصدر الصانعون Manual لطريقة الاستخدام لكي يعرف الطفل آيف يستمتع بها وهو تماما ما يحدث في آائنات ال OOP ألان هل يمكن فعلا أن تكون البرمجة بهذه السهولة ؟ أقول نعم إذا رآز آل على عمله**

**مصنعو الفئات سيكون بالطبع عليهم العبء الأآبر المستخدمون قد يكون عليهم عبء وقد يكونون في قمة حالات الاستمتاع بهذا الكائن**

**حالات الاستمتاع في الواقع آما لدينا الطفل الذي يلعب بالكائن الآلي الكامل وهي أخر مراحل استخدام الكائن** لأن الطفل لن يستخدم الكائن ليطور ه لكائن اخر ''إلا إذا كنـا في عالم ال Matrix ونـحن لا نـعلم !!!'' فقط **سيكتفي باللعب به**

**أما لوآنا في مثال اخر لو آان الكائن الحالي لدينا هو عبارة عن محرك سيكون هناك بعض العبء على**

مستخدم الكائن الذي سيقوم بتركيبه مع عدة كائنات أخرى ليكون في النهاية كائنا جديدا ... هنا نحن لم ننتهي **من سلسلة التطوير لهذا الكائن بعد فيمكن اعتبار المستخدمين مطورين بهذا المفهوم مطورو المحرآات سيبيعونها لمصنعين أخريين وبهذا التكامل نبني واقعنا في الحياة نفس المفهوم تماما موجود في عالم البرمجة OOP لكن من يستطيع الوصول لهذه المراحل من التطوير من قال أنه لا يوجد لو دخلت ورأيت برمجة الألعاب ستجد العجب العجاب ولو اضطلعت على نماذج محاآاة الواقع الافتراضي فهي القمة في استخدام الكائنات لأنها تبنى أساسا على محاولة محاآاة آائن في الطبيعة بشكل حقيقي تماما ليعمل على الكمبيوتر بنفس طريقة عمله في الطبيعة مثلا متتابعات الأشعة ومحاآاة حرآة الرياح والأعاصير محاآيات أحوال الطقس محاآيات التفاعلات**

**الكيميائية وغيرها**

**مثلا في محاآيات التفاعلات الكيميائية سيكون المطورون بداية آائن هو عبارة عن ذرة بالكتروناتها ونواتها وبوزوتروناتها وبروتوناتها وآل محتوياتها**

هذا الكائن سيدمج في كائن أكبر منه و هو الجز يء سيتكون من عدة كائنات ذرة ثم نتدرج حتى نصل إلى **المادة الكيميائية ويكون مبرمجو الكائنات السفلية قد اطلعوا على آيفية تفاعل الجزيئات مع بعضها بشكل تام** ثم يبدوّون بكتابة " الدوال (أقول الدوال هنا وأنا لا أمزح ) " التي ستقوم بعملية الالتحام الدمج بين الجزيئات ويملأنها بكل تفاصيل التفاعلات في النهاية فقط ما على مستخدم الكائن النهائي و هو '' كائن بيانات المحلول **" إن ندخل له بيانات المحلول الأول والثاني ونطلب منه أن يفاعل بينهما وننتظر نتيجة التفاعل !!!! هذه الاشياء بالطبع تحتاج لكمبيوترات عملاقة سريعة لتنفذ آل هذا الكم من التعليمات لكن يمكن التدرج وصولا لمستويات مبرمجي الالعاب حيث يقومون ببناء ألعابهم على أساس الكائنات مثلا خذ عندك لعبة بلياردو وهو مثال أوضح نوعا ما**

**ماعلى مطوري اللعبة إلا استخدام آائنات آرة بلياردو " لأنها الجزء الأصعب " آائن البلياردو هذا سيتعامل آما في الحياة الواقعية تماما سيكون الكائن عبارة عن جسم آروي له آتلة بافتراض ان الجاذبيه الارضية ٩٫٨ سنعطيه أيضا مكان لتخزين معلومات طاقته الحرآية وطاقته الكامنة فكل ماعلينا هو آتابة دالة لتقوم بعملية التصادم بحيث أن آل آرة عندما تصطدم بكرة أخرى ستستمد طاقة حرآية وطاقة آامنة داخلها بهذا المبدأ يمكن أن نحرك آراتنا وننسى تماما آيفية تصادمها وانعكاسها !!!**

أردت أن أبين هذه الأبور لأنها الأشياء التي أتعبتني في فهم الكائنات بالشكل الصحيح لم لأجد كتابا يتحدث

**عنها بالشكل المفروض آل الكتب تعطي أمثلة سطحية سريعة مباشرة لا تعبر عن الاستخدام الأمثل للكائنات** فمثلا لو قلت لك مثال مصعد كهربائي هو عبار ة عن كائن ستقول لي يمكن أكتب برنامجا كهذا دون الدخول **في تفاصيل الكائنات باستخدام لغة إجرائية بسيطة !! فيصبح المبرمج المبتدئ الذي سيكون ضيق الأفق في البداية مشوشا لا يعرف الاستخدام الأمثل لهذه التقنية**

أخير ا قبل أن أنتهى من هذه المقدمة الفلسفية أقول أن المستقبل سيحمل فقط لغات كائنيه المنحى من لم يرد **الدخول في ذلك سيسقط وما عليه إلا بانتظار قدره**

فأمر الكائنات ليس معقدا بل مفهومه مختلف فقط و لنفرض أن لدينا مبرمج يريد انشاء لعبة تصويب ثلاثية **الأبعاد مثل 3Quake مثلا**

**بها شخصيات وأناس يتحرآون ويتصرفون بشكل ذآي وآأن لهم عقول يفكرون بها** ألان انظر إلى حال أحد المبرمجين القابعين أمام أجهزتهم كل الوقت وهو يكتب كود تكامل اللعبة مع بعضها لولا الكائنات في البرمجة لظل هذا المبرمج ٦ سنوات وهو يحاول أن يكامل بين ألاف الأجزاء في مقابل أن **يجلس سنتين فقط وهو يستعمل آود للكائنات**

**"الألعاب الكبيرة تستغرق فترة متوسطها سنتين "** 

**ألان لنفرض مثلا أن هذا المبرمج لا يستخدم آود آائني سيضطر في آل frame أن يتكفل بتحريك آل** شخصية في اللعبة ويقلق بشأن تصرفها هل هو سليم أم لا هل تعدى الكائن الفلاني حدود المشهد أم لا هل **اصطدم شخصين مع بعضهما في المشهد أم لا سيجن جنونه وهو يحاول ملاحقة هذه الاحتمالات وآل تعديل طفيف سيأخذ منه وقتا آبيرا وآل تعديل آبير يمكن أن يؤدي بالمشروع إلى الهاوية** هذا بالنسبة لحال مبرمج واحد ۖ فما بالك إذا تشارك فريق لتطوير اللعبة ۖ يجب عليهم أولا أن يتواجدوا في **مكان واحد واحتمال تضارب الاآواد بينهم آبير لدرجة تجعل من المستحيل تنفيذ المشروع**

**في المقابل افرض أن مبرمجنا يستخدم آود آائني المنحى سيتم تقسيم أعضاء المشروع إلى فرق آل فريق له مهمه واضحة محددة آالشمس مثلا الفريق الذي سيهتم بكتابة آود الشخصيات سيقوم بكتابة فئة تعرف الشخصية ويضع آل الاحتمالات الممكنة لهذه الشخصية الحرآة التخاطب الأصوات حدود المشهد التصادم بين الشخصيات ماذا لو اصطدمت الشخصية بأخرى قد ترتد وتصدر صوتا مثلا أو غيرها من الاستجابات** حتى الان هذا الكائن بدأ يتجسد بالطبع بعد مكاملة فريق رسم الشخصية مع المبرمج يبقى أمر مهم بث

**الحياة في هذه الشخصية !! آيف يمكن بث الحياة فيها**

**بعد تعريف الفئة وتعريف آل المتغيرات الضرورية فيها والدوال التي ستقوم بالأبور المهمة تبقى الدالة الأب** التي هي في الواقع كأنها العقل البشر ي الذي يحدد ما يجب فعله حسب التغيرات الخارجية " لا يمكن بالطبع **جعلها تتصرف آالعقل البشري " مثلا لنفرض أن الشخصية ستكون حارس لبوابة وآل من يقترب من هذه البوابة سيتم التصدي له**

**سنكتب دالة اسمها UpDate يتم استدعاءها آل Frame مثلا بحيث يتم مسح دائرة نصف قطرها ٨ أمتار من الشخصية وإذا وجدت شخصية أخرى في هذا المدى تستدعى دالة أخرى لتحفيز القتال !!! دالة تحفيز القتال ستستدعي دالة لتغير وضعية الشخصية الرسومية ثم تستدعي دالة الهجوم وهكذا بسلسلة آهذه من الاحتمالات الأساسية يكون لدينا في النهاية مقاتل صنديد يتصرف بتلقائية وبالشكل المطلوب ألان فلنعد لمبرمجنا الذي آان سيقضي ٦ سنوات وآأنه يقضيها في السجن ونعطيه فئة الشخصية وأنواع الشخصيات الاخرى سيكون سعيدا جدا لأنه لن يفعل شيئا في آل Frame إلا أنه سيستدعي الدالة UpDate** كل مر ة وينتهي الأبر. !!! لأن الدالة هي التي ستجعل الكائن يتصرف. هكذا يمكن لكل عضو في الفريق أن يركز فقط على عمله وبشكل مدهش وأن يعملوا مع بعضهم بشكل فعال حتى لو كان بينهم ألاف الأميال !!

ألان هذه الفئـة فئـة الشـخصيـة حجمـها قد يكون كبير لكن مبر.مج اللـعبـة لن يقلق بشـأنـها فليس لـه أي علاقـة **بحجمها فقط آل ما عليه هو أن يضعها ويقرأ طريقة استخدامها وينسى آل شيء ويعتمد على أن مبرمج الفئة قد أتقن عمله فعلا**

هنا تقريبا يكمن العبء الأكبر على مبرمج الفئة حيث يجب أن يكون حذرا ويتأكد بشكل كبير من عمل الفئة **بالشكل الصحيح .**

**تصنيف الكائنات إلى صنفين:**

- **آائنات نشطة حية (Objects Animate (وهي التي نحس فيها فنجد لها حرآة ونشاط.**
- **آائنات غير نشطة غير حية (Objects Inanimate (هي التي لا نلاحظ لها نشاط أو حرآة أو وقع أينما وجدت .**

**وجميع الكائنات بصنفيها لها:**

**.١ خصائص Attribute مثل :الحجم، اللون، الوزن، الشكل...ألخ .**
**.٢ سلوك Behavior فمثلا:ً الطفل (آائن) يبكي، وينام، ويمشي، ويأآل (سلوآيات) .**

**الإنسان وخصوصاً المبرمج يتعلم عن الكائنات بمعرفة خصائصها، وملاحظة (تجربة) سلوآها، فمن الممكن أن يكون لكائنات مختلفة نفس الخصائص وسلوك متقارب.**

**لماذا الكائنات مهمة جدا ؟**

 **هناك الكثير من الأسباب ، دعني أعطيك بعضاها :**

- **-١ قدرتك على معرفة مكان الخطأ بسهولة إذا حصل**
	- **-٢ القدرة على تتطوير البرنامج بسهولة مع الوقت**
- **-٣ القدرة على إعادة استخدام الكثير من أجزاء البرنامج لتطوير برامج أخرى**
	- **-٤ عدم الحاجة لإعادة آتابة الشفرة البرمجية عند آل إصدار جديد للبرنامج**
		- **-٥ سهولة تحويل الشفرة البرمجية للغة مختلفة**
- **-٦ القدرة على توزيع العمل في برنامج واحد ضخم على أآثر من مبرمج بسهولة ويسر.**

## **فوائد البرمجة بالأهداف**

: **حماية البيانات فكما قلنا أن المبرمج الذي يستخدم الفصيلة لا يرى غالباً الكود المبني بة هذه الفصيلة ولكنة فقط يتعامل مع الدوال والبيانات الموجودة التي تعرضها الكلاس حتى لا يستطيع احد التغير ولو عن طريق الخطاء .** : **الكبسلة .** : **الوراثة .** : **تعدد الأشكال .**

## **إنشاء الأهداف**

**لنفترض أنه عندنا class أسمه مصباح Light وال methods التي تقدمها هي ينير on و يغلق off فكيف نعبر عن هذا في الجافا**

**public class Light {** 

**public static void main ( String [] arge) {** 

**Mesbah aMesbah = new Mesbah ();** 

## **aMesbah.on();**

## **aMesbah.off();**

**}** 

**}** 

فهنا قمنا بتعريف object أسمة mesbah (مصباح) من ال class التي أسمها Light، ولكي يتم تخليق هذا **المتغير فاستخدمنا ال مصطلح new ثم آتبنا أسم ال class ثم ننهي الأمر باستخدام فصلة منقوطة.**  ولكي نقوم بطلب خدمة on أي يضيء على المصباح فقد كتبنا اسم الobject مصباح ثم نضع نقطة (.) ثم **نكتب أسم ال method) الخدمة) التي نريدها آما في السطر الثاني.**

> **استخدامات الكلمة ألمفتاحيه ( new ( ) يتم إنشاء هدف من الفصيلة المعلن عنها . ) يتم حجز جزء من الذاآرة لهذا الهدف . ) يتم استدعاء دالة البناء الخاصة بهذه الفصيلة .**

# **دوال البناء Constructor**

**وهو عبارة عن طريقة التكوين التي يتم بها إنشاء العضو من الفصيلة فتأخذ نفس اسم الفصيلة وتنفذ عند إنشاء الفصيلة و من التنويهات لها**

- : **تستطيع إعطاء قيم ابتدائية لمتغيرات فصيلة الهدف .** 
	- : **يجب أن تملك دالة البناء نفس اسم الكلاس .**
	- : **لا تملك البانيات نمط إرجاع ولا حتى void .**
- : **يتم استدعاء البانيات باستخدام العامل new عند إنشاء الكائن .**
- : **إذا لم يعرف الكلاس الرئيسي أي باني بشكل صريح فأنة تلقائياُ يتم تعريف باني افتراضي وهذا الكود يبين ذلك.**

**class Bird {int i;}** 

**public class aldopaee {** 

 **public static void main(String[] args) {** 

```
 Bird nc = new Bird();
```

$$
\bigg\}
$$

 **}** 

- : **من الأخطاء المرتكبة وضع آلمة int or void قل اسم الباني فيصبح طريقة وليس بانياً**
	- : **يمكن تعريف ال Constructor بحيث يكون فارغاً من الكود لأسباب .**
	- : **إذا قمت بتعريف constructor خاص بك، فأنك تفقد الـ constructor الافتراضي، فإذا أردت أن تحتفظ به، عليك أن تقوم بكتابته يدوياً .**
- : **يمكن أن يكون لنفس الفئة أآثر من Constructor يختلفون في أعداد أو أنواع المتغيرات في سلسلة المتغيرات الممررة لهم، أو آلاهما .**
- : **شكل الـ Constructor قد يشبه شكل الوظيفة، و لكن تذآّروا دائما.ً اسم الـ Constructor هو نفس اسم الفئة، و لا يوجد له نوع بعكس الوظيفة .**
- : **إن عمل new هو إنشاء العضو من الـ constructor المناسب. فإذا لم يوجد constructor في الفئة تقوم new باستخدام الـ constructor الافتراضي .**

```
class aldopaee {
```

```
public static void main(String args[]){ 
        new aldopaee(); 
        System.out.println("by"); 
        new aldopaee(10);
```

```
}
```

```
aldopaee( ){ System.out.println("yes");}
```

```
aldopaee( int b){ System.out.println(b+b);}
```

```
}
```
- نلاحظ من كودنـا السـابق انـه عندمـا تريد تفعيل دو ال بنـاء الكلاس نفسـه يتم بـ new تم اسم دالـة البنـاء **أو بإنشاء هدف من نوع الكلاس ;()aldopaee new=m aldopaee .**
	- **نستنتج أيضا أن دوال البناء تسبق أي جمل مكتوبة بداخل الكود فكان تنفيذ البرنامج أولا ينفذ ذاله البناء الأولى ثم الثانية ثم جملة الطباعة .**

**وفي آودنا الأتي يختلف الأمر**

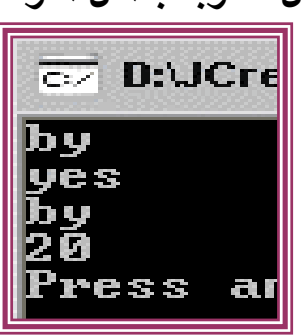

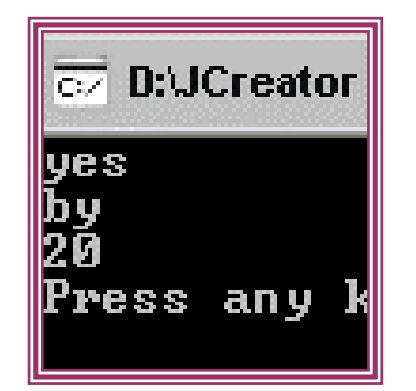

```
class aldopaee { 
        {System.out.println("by");} 
public static void main(String args[]){ 
        new aldopaee(); 
   new aldopaee(10); 
} 
aldopaee( ){ System.out.println("yes");} 
aldopaee( int b){ System.out.println(b+b);} 
} 
      • نلاحظ أنة تم تنفيذ جملة الطباعة التي خارج الدالة الرئيسية التي بداخل البلوآات المسماة الكتل 
                المعشعشة مرتان مرة عند تنفيذ دالة البناء الأولى ومرة عند تنفيذ دالة البناء الثانية ٠
    • ومن الملاحظ أن في الكود السابق آانت دالة البناء تسبق أي جمل مكتوبة ولا آن هنا الأمر يختلف
    ألان فأي جمل مكتوبة بداخل بلوآات وموقعها خارج الدالة الرئيسية فإنها تسبق تنفيذ دالة البناء .
                                     • جملة الطباعة السابقة لا تنفذ إطلاقا إلى إذا حدث إطلاق للكلاس
```

```
class aldopaee {
```

```
 {System.out.println("by");} 
public static void main(String args[]){ 
   System.out.println("start"); 
}
```

```
\overline{\infty} D:UCr
```

```
• في هذا الكود أيضا يختلف الأمر
```

```
class aldopaee { 
public static void main(String args[]){ 
    new aldopaee();
```
## **}**

**}** 

```
aldopaee( ){ System.out.println("yes");} 
             {System.out.println("by");} 
       static{System.out.println("start");} 
}
```
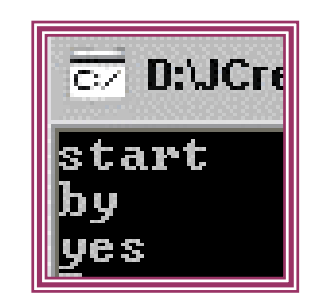

• **نلاحظ انه نفذ محتوى static ثم محتوى الكتلة المعشعشة ثم دالة البناء .**

• **ونستنتج أن دائماً يتم تنفيذ محتوى static قبل آل شيء حتى وان لم يتم إطلاق الكلاس**

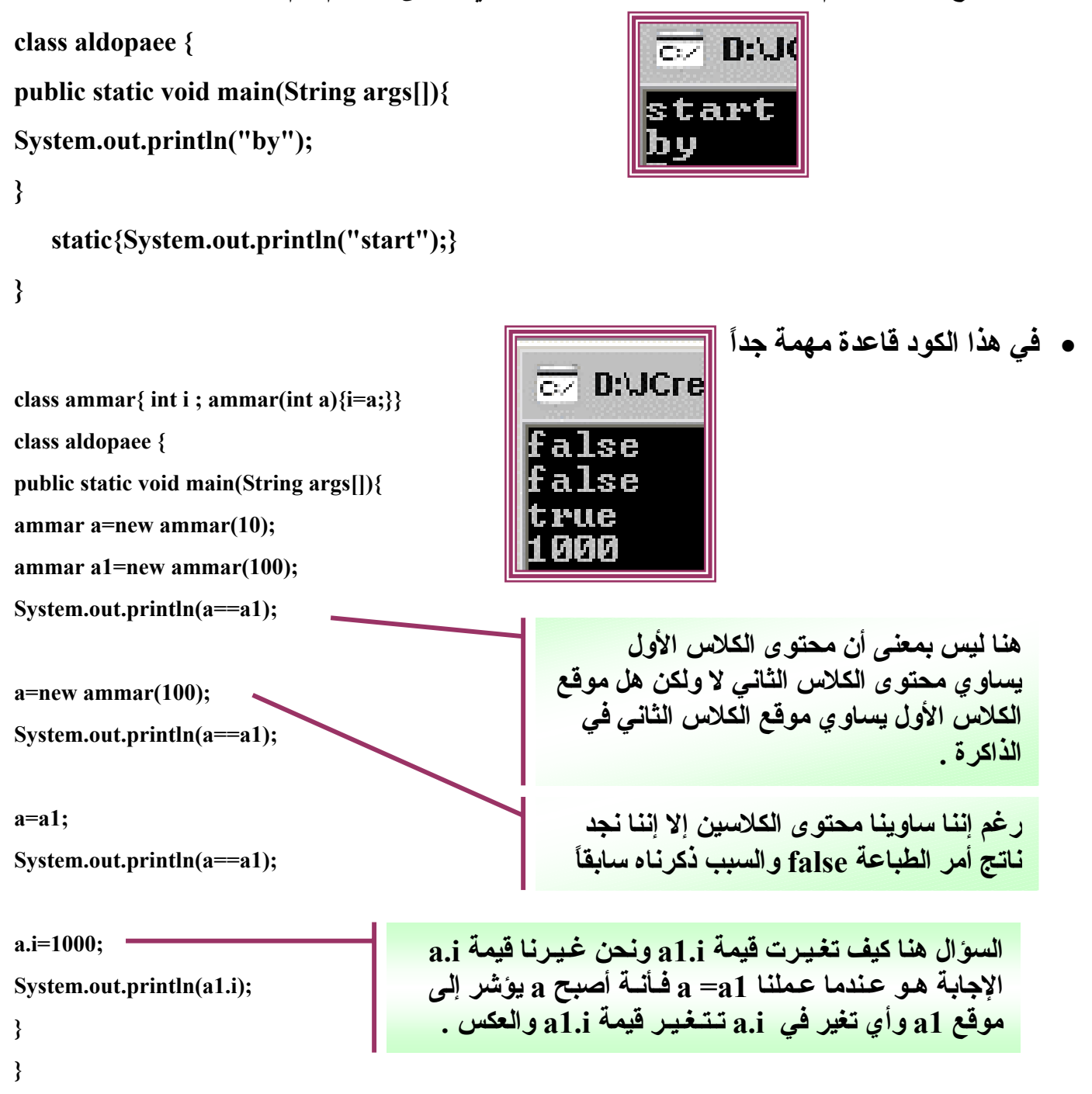

• **وهذا الكود أيضا به قاعدة**

class ammar{ int i; ammar(int a) $\{i=a;\}$ **class aldopaee { public static void main(String args[]){ ammar a=new ammar(10); ammar a1= a; System.out.println(a==a1);** 

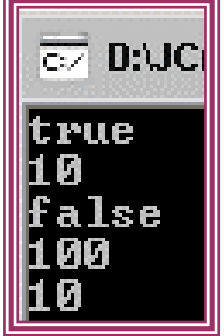

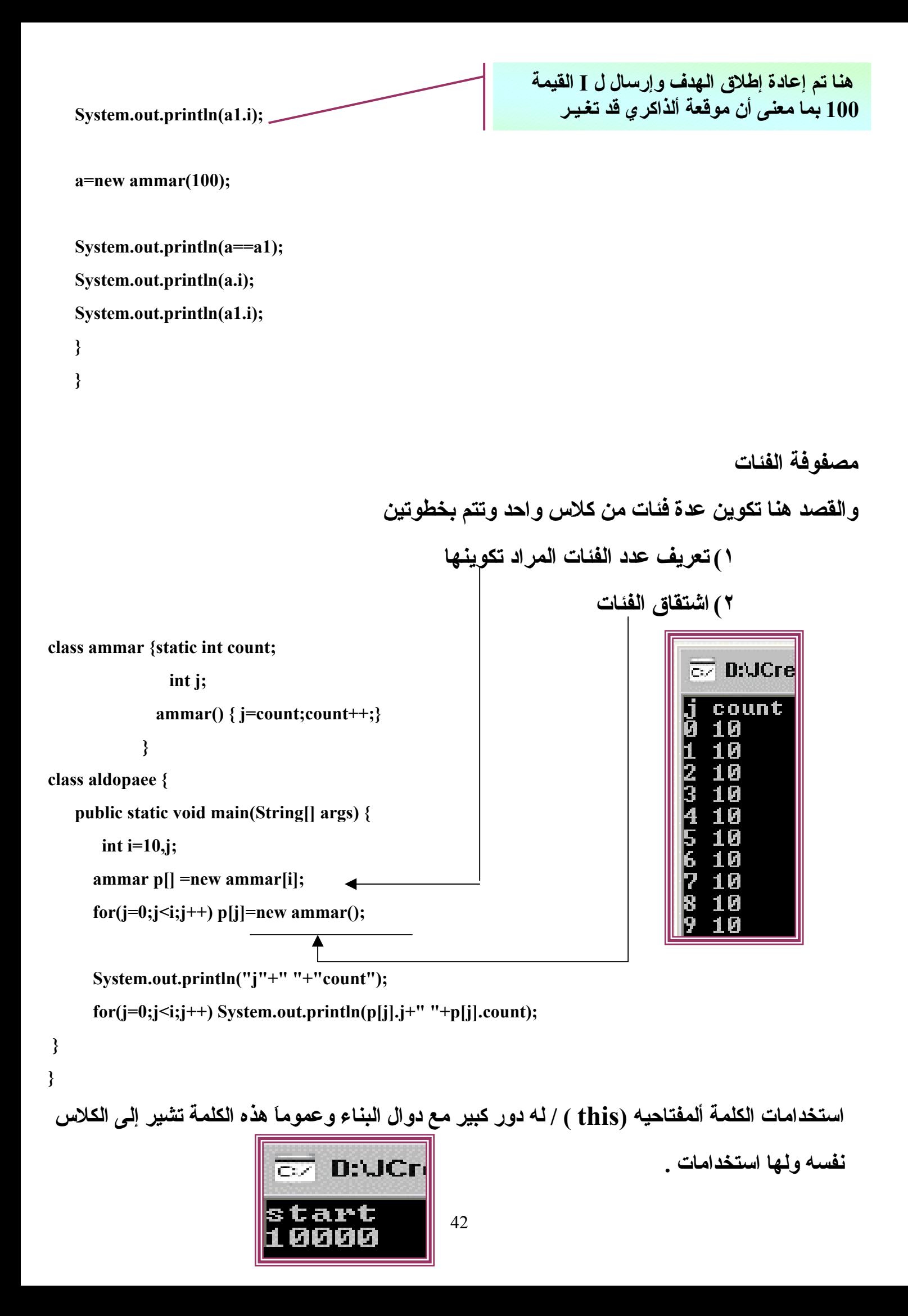

### **تستدعي دوال البناء .**

```
class ammar{ 
               ammar(){System.out.println("start");} 
              ammar(int b){this();System.out.println(b*b);} 
                 } 
          class aldopaee { 
          public static void main(String args[]){ 
               ammar b=new ammar(100); 
          } 
          } 
• عند استدعاء باني يجب وضع الكلمة ألمفتاحيه this قبل أي جملة وإلا المترجم سيصدر خطاء وتعتبر
                                                        من الأخطاء الشائعة فهذا الكود لن ينفد إطلاقا .
   class ammar{ 
       ammar(){System.out.println("start");} 
      ammar(int b){System.out.println(b*b);this();} 
          } 
   class aldopaee { 
   public static void main(String args[]){ 
       ammar b=new ammar(100); 
   } 
   } 
                                                         تحل مشكلة أسماء الأعضاء المتشابهة .
     في بعض الأحيان قد يتشابه اسم البارمتر المرسل للدالة واسم المتغير في داخل الكلاس ..
     class ammar{int b; 
          \{ammar(int b)\}<sup>(this.b=b;)</sup>
                                                                 П
                                                             \overline{C} } 
     class aldopaee { 
     public static void main(String args[]){ 
       ammar a= new ammar(10); 
       System.out.println(a.b);
```

```
} 
}
```

```
 -٣ تعيد قيمة من نوع الكلاس نفسه مثل الدالة عندما تعيد قيمة وهذا الكود يبين ذلك
```

```
class ammar{int b=0; 
   ammar (){} 
   ammar a(){b++;return this;} 
   void print(){System.out.println(b);} 
      } 
class aldopaee { 
public static void main(String args[]){ 
  ammar q=new ammar(); 
  q.a().a().a().a().a().print(); 
} 
} 
                             • لا نستطيع استخدام الكلمة this في استدعاء أآثر من دالة بناء .
                                                                 مجال تغطية المتغيرات بشكل أوسع
                                                  واليكم هذا الكود الذي يبين مجال تغطية المتغيرات
class aldopaee { 
  static int i=10; 
                                                                             \overline{\mathbb{C}^7} D:
   static void print(int i){System.out.println(i); 
                            System.out.println(aldopaee.i); 
 } 
public static void main(String args[]){ 
\rightarrow int i=100;
  System.out.println(aldopaee.i); 
  System.out.println(i); 
  print(1000); 
} 
} 
                                                      اعتقد من خلال الشكل يتضح شرح البرنامج .
```
• **هذا الكود خاطئ لماذا ؟**

```
class aldopaee { 
    int i=10; 
public static void main(String args[]){ 
   int i=i; \_\_ System.out.println(j); 
    System.out.println(i); 
} 
} 
       • لا نستطيع أن نعرف متغير من نوع static داخل الدالة الرئيسية فهذا الكود لن ينفذ إطلاقا .
class aldopaee { 
public static void main(String args[]){ 
    static int i; 
    System.out.println(i); 
} 
} 
      • من الأخطاء الشائعة استخدام قيمة متغير عادي الى متغير من نوع static فهذا الكود خاطئ
class aldopaee { 
    int a=b; 
    static int b=a; 
public static void main(String args[]){ 
    System.out.println(b); 
} 
} 
       • من الأخطاء الشائعة إعادة قيمة من نوع عادي بواسطة دالة من نوع static مثل هذا الكود
class aldopaee { 
    int a=10; 
    static int b(){return a;} 
public static void main(String args[]){ 
    aldopaee c =new aldopaee(); 
    System.out.println(c.b()); 
                                                            وهو استخدام متغير محجوب عن المترجم
                                                          فلن يقدر أن يصل إلى I إلا إذا أطلقنا هدف
                                                          من نوع الكلاس أو نجعل I من نوع static
                                                                فتصحيح هذا الكود بطرقتين مختلفتين
                                                  . static int a نوع من a جعل :
                                                     : إبعاد جملة static من الدالة .
```
**}** 

```
• قاعدة / عند التصريح على متغير من نوع static داخل الكلاس فهذا يعني أن هذا المتغير مشترك
                                   لجميع الفئات المشتقة من الكلاس وهذا الكود يشرح ذلك
```
 $\overline{\text{c}}$  D:VC

**class ammar{static int i;** 

 **int j;** 

 **ammar(int i,int j){this.i=i;this.j=j;}** 

 **}** 

**class aldopaee {** 

**class ammar {** 

 **int x, y, Count;** 

 **}** 

**class aldopaee {** 

**}** 

**}** 

```
public static void main(String args[]){
```
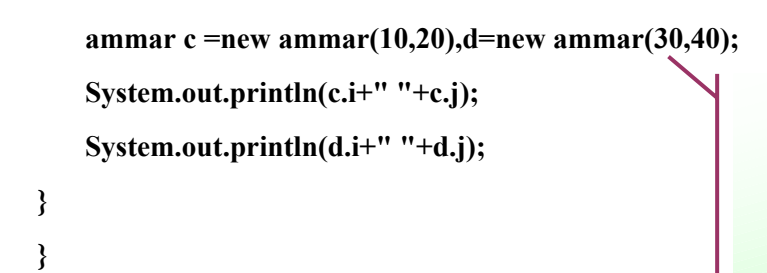

 $\mathbf{ammar}(\text{int } \mathbf{x}, \text{int } \mathbf{y}) \{ \text{this.} \mathbf{x} = \mathbf{x}; \text{this.} \mathbf{y} = \mathbf{y}; \}$ 

 **static ammar origin = new ammar(0, 0);** 

 **public static void main(String[] args) {** 

 ${\rm ammar\ p}$  = new  ${\rm ammar}(1,1);$ 

 ${\rm ammar\,} q = {\rm new\,} {\rm ammar\,}(2,2);$ 

 **p.Count++; p.origin.Count++;** 

 **System.out.println(q.Count);** 

**System.out.println(**  $p.x +'','' + p.y$ );

 **System.out.println(q.origin.Count);** 

 **System.out.println(q.origin == ammar.origin);** 

**نلاحظ انه عندما أرسلنا القيمة ٣٠ إلى I للفئة d فان قيمة I قد تغـيـرت من ٢٠ إلى ٣٠ تبعاً للقيمة الأخيرة فهذا يعني أن أي تغير للمتغيرات من نوع static فأنة تـتـغـير جميع متـغـيرات الفئات التي من نوع static .**

• **إليكم هذا الكود الغريب نوعاً ما**

```
D:\
rue
```
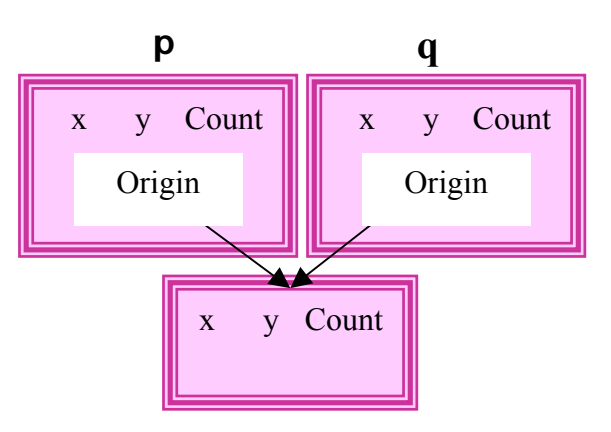

```
} 
  عند تتبع أي برنامج فعليك أن ترسم هيكل الكلاس بهذا الشكل لكي يسهل عليك إيجاد خرج البرنامج
```
فمن الملاحظ إننا لدينا فئتان g.p وتم إسناد لهم (١،١) و (٢،٢) وداخل كل فئة فئة داخلية لها هيكل **بنفس هيكل الفئة الخارجية فبعد اشتقاق الفئات وإرسال القيم لها تكون الفئات بهذا الشكل**

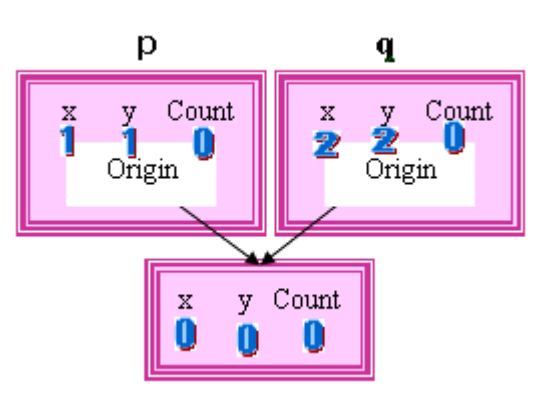

**p.Count++; p.origin.Count++;**

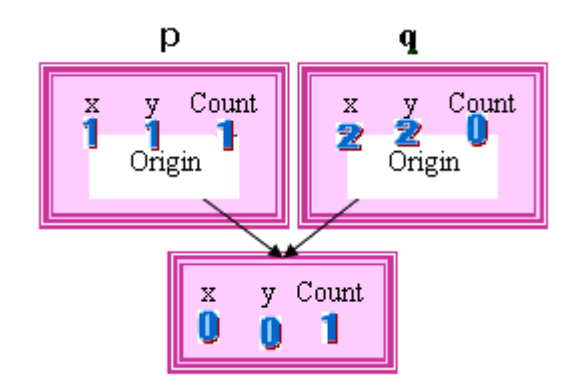

**ومن خلال الإشكال السابقة يتضح خرج البرنامج .**

# **معدلات الرؤية والوصول**

**لقѧد خلѧق المѧبدع والأول والآخر سبحانه الclass الإنسان وجعل له صفات (variables = members (من** عينين وأنـف وأذن و قلب و الكثير من الصـفات الأخـر ي وقد جعل الله هذه الصـفات مـن الممكن أن نصل لـها **ونمسѧكها فنسѧتطيع أن نمسѧك أعيننا و هناك الطبيب الجراح الذي يمسك القلب بيديه فهذه الصفات يستطيع أن يصѧل لهѧا أي شѧيء فهѧي عامѧة (public (، وخلѧق االله أيضѧاً صѧفات (members (فѧي الإنسѧان مѧثل الѧروح** ولكنـنـا لا نسـتطيع أن نصـل لـهـا و نمسـك بـها. يقول تعالى (و يسـألونك عن الروح قل الروح من أمر ربي) فهي صفات خاصـة (private) ممـنوع أن تصـل لـهـا أي (class) أخـر ي . و تخـيل لـو كـانـت الـروح من الممكن أن نصـل لـهـا ونمسـكـها مثل الـعين فكمـا إنـه هنـاك من تمر ض عينـه فيقوم بنـقل عين إنسـان آخر فلو كـانت الروح من الممكن أن نصل لهـا (public) لـوجدنـا مـن لا تعجـبـه روحـه فيـنـقل ويسـتبدل روح إنسـان آخـر. ! إذن فهنـاك (

**members (فѧي ال class تكѧون public وأخѧرى private لا تسѧتطيع class أخѧرى أن تصل لها مباشرة. ولكѧن قѧد يقѧوم صѧانع ال class بعمل methods تؤثر في هذه ال members private ودون أن تصل لها. فمѧثلا جعل االله الخالق العظيم methods في الإنسان يستطيع بها أن يؤثر في الروح ومن هذه ال methods يصلي و يزآي ويصوم و....** 

وخلق الخالق سبحانه وتعالى أيضـا جينات نمتلكها من أبوينـا ولا يستطيع فرد خارج العائلة أن يمتلكها أو أن **يحصل عليها مثل النخاع ...** 

**فѧي الجافѧا يسѧتطيع ال creator class أن يحدد قواعد الوصول (control access (لل members في ال و private و public) : يѧѧه access control ذهѧѧه .methods و variables نѧѧم class . (defaultو protected**

- Public / وهي عامــة أي تسـتطيع الوصـول إلـيها مـن خـارج الكـلاس ومـن خـارج البـرنـامج أيضــا **بواسطة الحزم أو الواجهات وهذه مواضيع سيتم شرحها بالتفصيل في الفصول القادمة**
	- • **Private / أي بمعنى مخفية تستطيع الوصول له من داخل الكلاس فقط ولا يمكن أن توصل له من خارج الكلاس إطلاقا إلا عن طريق حيلة سيتم ذآرها لاحقاً وتستخدم في حالات -١ عندما تكون الفصائل الأخرى لا تحتاج إلى استخدام تلك المتغيرات . -٢ عندما تخشى فصيلة خارجية من ألعبت بالبيانات .**
	- • **Protected / أي بمعنى محمي أي انك تستطيع الوصول له من داخل الكلاس أو من خارج الكلاس إذا آان الكلاس يرث منة ولا تستطيع إطلاقا الوصول لهذا النوع من خارج الفصيلة دون وراثة وسيتم ذآرها في فصل الوراثة .**
		- إذا لم يتم ذكر أي محدد من التي ذكرت فان لغة الجافا تعتبر المتغيرات والدوال و الكلاس عام في **داخل الحزمة فقط بخلاف لغة السي تعتبرها من نوع private .**

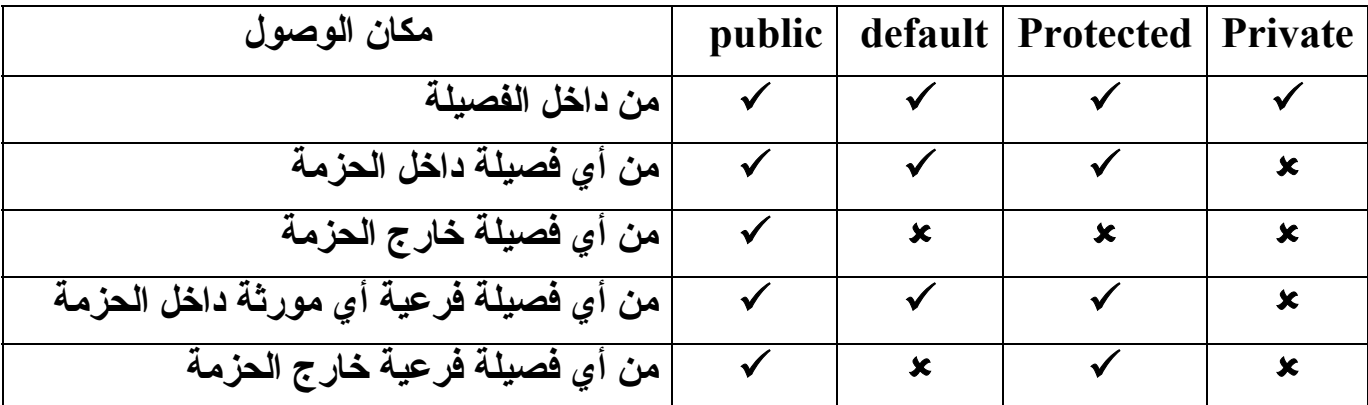

**وهذا الكود يشرح ما سبق**

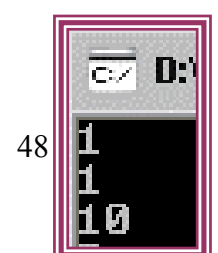

```
class ammar { 
        private int x, y; 
        public int Count; 
       \mathbf{ammar}(\mathbf{int x}, \mathbf{int y}) \{ \mathbf{this} \cdot \mathbf{x} = \mathbf{x}; \mathbf{this} \cdot \mathbf{y} = \mathbf{y}; \}int get x(){return x;}
        private int get_y(){return y;} 
        void show(){System.out.println(get_y());} 
    } 
   class aldopaee { 
       public static void main(String[] args) { 
         {\rm ammar\ p} = new {\rm ammar}(1,10); p.Count++; 
          //p.x++;//error 
          //p.y++;//error 
          //System.out.println( p.x + "," + p.y );//error 
          System.out.println(p.get_x()); 
          //System.out.println(p.get_y());//error 
          System.out.println(p.Count); 
          p.show(); 
  } 
   } 
• هذا الكود توجد به داله بناء من نوع محمي ومطلوب منك تنفيذ الكود دون المساس بمحددات الوصول
                                                                             فكيف ستعالج هذه المشكلة ؟
   class ammar { 
         private ammar() { System.out.println("Start");} 
    } 
   class aldopaee { 
        public static void main(String[] args) { 
          {\bf ammar\ p} = {\bf new\ ammar}{\bf ()} System.out.println("End"); 
   } 
   } 
 صلى علـى حبيب خلـق الله سـيدنـا وحبيبـنـا مـحمـد ( اللـهـم صـلـى علـيـة وعلـى الـه وصـحبـة أجمعين) وركز مَع
                                                                                                             للحظة
                                                                                              لديك طريقتين
               ١) أن نصنع دالة من نوع static تعيد لنا قيمة من نوع دالة البناء المحمية
            class ammar { 
                  private ammar() { System.out.println("Start");} 
                  static ammar dop(){return new ammar();} 
                       } 
            class aldopaee {
```

```
 public static void main(String[] args) {
```

```
{\bf ammar\ p} = {\bf ammar.dop}{\bf ()}; System.out.println("End"); 
            } 
             } 
                                   وعند إنشاء الهدف نذآر اسم الكلاس. اسم الدالة الاصطناعية .
                                 آما نلاحظ أن هذه الطريقة مربكة نوعاً ما وطويلة بعض الشيء .
                                   فإليكم هذه الطريقة التي اآتشفتها من خلال تطبيقي لهذا الكود .
            ٢) نصنع دالة اصطناعية من نوع static وبداخلها إطلاق لدالة البناء المحمية
            class ammar { 
                  private ammar() { System.out.println("Start");} 
                  static void dop(){ new ammar();} 
                       } 
             class aldopaee { 
                  public static void main(String[] args) { 
                    ammar p =null; 
                  \neg p.dop();
                    System.out.println("End"); 
            } 
             } 
              ثم عند إنشاء الفئة نجعلها تساوي null فبهذا الشكل لن يتم تنفيذ دالة البناء إطلاقا
                                                        ثم نذآر اسم الفئة. اسم الدالة الاصطناعية .
بѧѧѧѧѧѧѧѧѧѧѧѧѧاالله علѧѧѧѧѧѧѧѧѧѧѧѧѧيكم أيهمѧѧѧѧѧѧѧѧѧѧѧѧѧا أفضѧѧѧѧѧѧѧѧѧѧѧѧѧل الكѧѧѧѧѧѧѧѧѧѧѧѧѧود الأول أم الكѧѧѧѧѧѧѧѧѧѧѧѧѧود الأخѧѧѧѧѧѧѧѧѧѧѧѧѧر ولمѧѧѧѧѧѧѧѧѧѧѧѧѧاذا
                                                            !!!!!!!!!!!!!!!!!!!!!!!!!!!!!!!!!!!!!!
                                                                                      تمرير الفئات إلى الدوال
```
**ونقصد بهذا أن نمرر فئة مشتقة من الكلاس إلى دالة تستقبل فئة وهذا الكود يبين ذلك**

```
class ammar {int i; 
                                                 \overline{\text{c}z} b:UC
     ammar() { i=40;} 
    void \text{dop1}(\text{ammar x})\{x.i++;\} } 
class aldopaee { 
     public static void main(String[] args) { 
       ammar p =new ammar(); 
       ammar q=new ammar(); 
                                                          هنا تم إرسال الفئة q إلى دالة dop
       p.dop1(q); 
                                                          الموجودة بداخل الكلاس p وتم تغير
       System.out.println(p.i); 
                                                                    قيمة I الموجود بداخل q
       System.out.println(q.i); 
       System.out.println(p.i); 
} 
} 
  أم ألان وبعد أن تعلمنا الأساسيات فما عليك ألان صديقى ألعزيز ي إلا أن تركز في هذا الكود فهو مهم جدا
class Bowl { 
  Bowl(int marker) { System.out.println("Bowl(" + marker + ")"); } 
  void f(int marker) { System.out.println("f(" + marker + ")"); } 
} 
                                                                                   ١) يتم تنفيذ الجمل الاستاتيكية في
class Table { 
                                                                                                   الدالة الرئيسي .
 static Bowl b1 = new Bowl(1);٢) بداخل آل آلاس آتـل استاتيكي يقوم
                                                                                      بتنفيذه أولاً ثم الجمل الغير
  Table() { System.out.println("Table()"); b2.f(1); 
                                                                                 استاتيكية مثل جمل إنشاء الفئات .
  } 
                                                                                 ٣) يقوم بتنفيذ دوال البناء داخل آـل
  void f2(int marker) { System.out.println("f2(" + marker + ")"); } 
                                                                                                            آلاس .
  static Bowl b2 = new Bowl(2); 
                                                                                   ٤) أن عاود استدعاء الكلاس مرة
} 
                                                                              أخرى فأنة لا ينفذ الكتل الاستاتيكية
class Cupboard { 
                                                                                                            بل ينفذ
 Bowl b3 = new Bowl(3);
                                                                                                 ١) الكتل العادية .
  static Bowl b4 = new Bowl(4); 
                                                                                                  ٢) دوال البناء . Cupboard() { System.out.println("Cupboard()"); b4.f(2); } 
  void f3(int marker) { System.out.println("f3(" + marker + ")");} 
  static Bowl b5 = new Bowl(5); 
} 
public class aldopaee { 
  public static void main(String[] args) {
```

```
EZ D:UCreator LE\GE2001.exe
                                                              |Bowl(1)
                                                              Bowl(2)
    System.out.println("Creating new Cupboard() in main"); 
                                                               `ahle()
    new Cupboard(); 
                                                               F(1)
    System.out.println( "Creating new Cupboard() in main"); 
                                                               Bowl(4)
                                                               Bowl(5)
    new Cupboard(); 
                                                               Rnw1(3)
    t2.f2(1); 
                                                               Cupboard()
    t3.f3(1); 
                                                               Creating new Cupboard() in main
   } 
                                                               Bowl(3)
                                                               Cupboard()
   static Table t2 = new Table(); 
   static Cupboard t3 = new Cupboard(); 
                                                               ...<br>Creating new Cupboard() in main
 } 
                                                               Bowl(3)
                                                               Cupboard()
                                                        إن فهمت البرنامج السابق فنقول لك تهانينا .
                                                                                 الكلاسات الداخلية
الكѧلاس الداخلѧي او الكѧلاس المعشѧش هѧو الكѧلاس الѧذي يѧتم تعѧريفة ضѧمن مجال التغطية التابع لصنف 
                                                                                         اخر
 class ammar{ 
           ammar(){System.out.println("Star ammar");} 
          static class ammarlocal{
                                    ammarlocal(){System.out.println("Star ammarlocal");} 
 <u> \sim 3</u>
                                                     EX D:UCreator LE\GE2001
  } 
 class aldopaee { 
                                                     Star aldopaee
   public static void main(String[] args) { 
                                                     Star ammarlocal
    new ammar.ammarlocal(); 
  } 
                                                                 إذا تم إبعاد جملة static
    static{System.out.println("Star aldopaee");} 
                                                                 فماذا يكون خرج الكود ؟ } 
                                                     • للطالب النبيل فقط ما خرج هذا الكود ولماذا
   class ammar{
```

```
 ammar(){System.out.println("Star ammar");}
```
 **static class ammarlocal{** 

```
52
```

```
 ammarlocal(){System.out.println("Star ammarlocal");}
```

```
 ammarlocal b= new ammarlocal();
```

```
 }
```
**public class aldopaee {** 

```
 public static void main(String[] args) {
```
 **}** 

```
 new ammar.ammarlocal();
```

```
 }
```

```
 static{System.out.println("Star aldopaee");}
```

```
}
```
• **وهل هذا الكود يشبه الكود السابق**

**class ammar{** 

```
 ammar(){System.out.println("Star ammar");}
```
 **static class ammarlocal{** 

```
 ammarlocal(){System.out.println("Star ammarlocal");}
```

```
 } 
     ammarlocal b= new ammarlocal();
```

```
 {ammar b= new ammar();}
```

```
 }
```

```
public class aldopaee {
```

```
 public static void main(String[] args) {
```

```
 new ammar.ammarlocal();
```

```
 }
```

```
 static{System.out.println("Star aldopaee");}
```

```
}
```
• **اانت معي بناتج هذا الكود**

```
class ammar{
```

```
 ammar(){System.out.println("Star ammar");} 
 static class ammarlocal{
```
**ED:UCreator LE\GE2** an Tab ammar show ammarlocal

```
 ammarlocal(){System.out.println("Star ammarlocal");}
```

```
 static void show(){System.out.println("show ammarlocal");}
```

```
 static{ammar b= new ammar();}
```
 **}** 

```
 } 
   public class aldopaee { 
     public static void main(String[] args) { 
      ammar.ammarlocal.show(); 
     } 
   } 
     • ان قلت ناتج الكود صحيح فقد أخطأت خطاءَ لن أسامحك به فاستطيع أن أقول انك لم تقرءا آتابي
                                     بتمعن وإنما تطلع على صفحاته وأنت مشغول البال فاالله يعينك .
                                                      صلي على من بعت للصلاة علية ورآز
صѧحيح إنѧي قلѧت أن المتѧرجم يѧنفذ الجمѧل static أولاً نعѧم ولكѧن فѧي حالѧه إطѧلاق الهѧدف ففѧي آѧودنا
السѧابق وصلنا وصول مباشر للكلاس الداخلي ولم ننشط داله البناء للكلاس الخارجي أفهمت ألان ويش
                                                       الفائدة بعد ما أغضبتني !!!!!!!!!!!!!!!!!!!
```
• **هذا الكود يبين أننا نستطيع استخدام متغيرات الكلاس الخارجي**

**class ammar{static int i=20;** 

 **ammar(){System.out.println("Star ammar");}** 

 **static class ammarlocal{static int i=40;** 

 **ammarlocal(){int i=50;** 

```
 System.out.println(i+" "+this.i);
```
 **System.out.println(ammarlocal.i+" "+ammar.i);** 

 **}** 

**public class aldopaee {** 

 **public static void main(String[] args) {** 

 **}** 

 **}** 

```
 new ammar.ammarlocal();
```

```
 } 
}
```
• **هذا الكود لن ينفذ فاآتشف الخطاء واجعل خرجه نفس الكود السابق دون المساس بمحدد الوصول**

```
class ammar{static int i=20;
```
 **ammar(){System.out.println("Star ammar");}** 

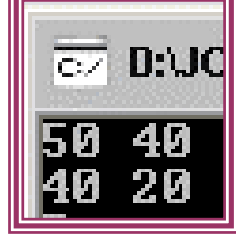

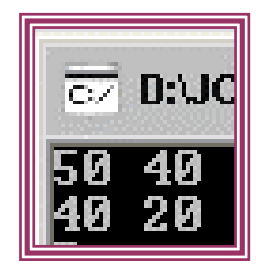

```
 private static class ammarlocal{static int i=40; 
                                ammarlocal(){int i=50; 
                                 System.out.println(i+" "+this.i); 
                                 System.out.println(ammarlocal.i+" "+ammar.i); 
   } 
   } 
         } 
 public class aldopaee { 
   public static void main(String[] args) { 
    new ammar.ammarlocal(); 
    } 
 } 
                                               • أيضاً للطالب النبيل لماذا هذا الكود لا ينفذ
 class ammar{int i=20; 
         ammar(){new ammarlocal();} 
         static class ammarlocal{static int i=40; 
                                ammarlocal(){int i=50; 
                                 System.out.println(i+" "+this.i); 
                                 System.out.println(ammarlocal.i+" "+ammar.i); 
   } 
   } 
         } 
 public class aldopaee { 
   public static void main(String[] args) { 
    new ammar(); 
    } 
 } 
        الكلمة ( final ( / بما معنى ثابت أي لا نستطيع تغيره ولها عدة استعمالات فان ذآرت مع
                                  class Final / فإننا لا نستطيع توريث الكلاس .
                            function Final / فإننا لا نستطيع عمل override .
سيتم شرحهما لاحقاً
```
 **variable Final / فإننا لا نستطيع تغير محتوى المتغيرات آهذا الكود خاطئ . public class aldopaee {** 

```
 public static void main(String[] args) {
```
 **ammar++;//error** 

 **System.out.println(ammar);** 

```
 }
```

```
 static final int ammar=20;
```
**}** 

**حتى ألان المقدمة السابقة آنا نتحدث فقط عن الميزة الأولى للبرمجة آائنيه المنحى بقي الميزة الثانية والثالثة الميزة الأولى آما قلت هي الكائنات وتصرفها آالواقع تماما الميزة الثانية الوراثة** 

**ما هو الوراثة Inheritance؟**

**يوجد في علوم الأحياء علم أسمه التصنيف العلمي (Classification Scientific (وفيه يقوم العلماء بتصنيف الكائنات الحية وترتيبها طبقاً للخواص المشترآة. أول نظام للتنصيف قام به أرسطو الذي صنفها على أساس بيئتها ، وقد ترجم ابن رشد تصنيف أرسطو في آتاب مفقود وبقيت الترجمة اللاتينية لكتاب ابن رشد. و التصنيف الحديث تعود جذوره إلى نظام آارلوس لينيوس، الذي صنف الأنواع طبقا للخواص** ا**لفيز ب**ائية المشتر كة ِ.

يبدأ التصنيف الرئيسي بتسلسل مملكه ، شعبة ، طائفة ، رتبة ، عائلة ، جنس ، نوع . بعد ذلك أضيف فوق **رتبة ، تحت رتبة ، فوق طائفة ، تحت طائفة ، قبيلة . وتصنيفات أخرى.**

**فمثلا الإنسان ينتمي لمملكة الحيوان (Animalia (ومن صفات هذه المملكة أن الكائنات فيها متعددة الخلايا multicultural أي إنها آائنات تتكون من أآثر من خلية و إذا تدرجنا في شجرة الحياة للإنسان فسنجده ينتمي إلى طائفة (class(أسمها الثديات (Mammilla (والتي ينتمي إليها آل الحيوانات و من صفات هذه** الطائفة أن الكائنات التي تنتمي إليها تلد صغار اً و ترضعهم أمهاتهم اللبن عن طريق الثدي. وينتمي الإنسان **أيضاُ إلى تحت طائفة (subclass (أسمها placentalia و التي من صفاتها أن الطفل في مرحلة الحمل يتغذى عن طريق المشيمة.**

**فالإنسان يرث صفات وسلوك ال تحت طائفة (subclass (التي تسمى placentalia وبالتالي يرث صفات وسلوك الطائفة (class (التي أسمها Mammaila وبالتالي يرث صفات وسلوك المملكة Animalia. وآما نري فإن التصنيفات العليا أي التي تتجه ناحية جذر الشجرة مثل المملكة تحتوي على صفات عامة و آلما تدرجنا ناحية فرع الشجرة آلما آانت الصفات و السلوك أآثر تخصصاً مثل صفات وسلوك الإنسان. مفهوم ال Inheritance في OOP ينطبق عليه نفس الكلام السابق. فال class من الممكن أن ترث صفات و سلوك class أخرى. وال class التي ترث نسميها subclass و الclass التي يورث منها تسمى superclass وآما نلاحظ فهذه المسميات جاءت من علم التصنيف.** 

وفي الجافا من الممكن أن ترث ال class مباشرة من class واحدة فقط ولكنها تستطيع أن ترث من أكثر من **class بطريقة غير مباشرة.**

فلو قلنا أن الشجر ة التي في الصور ة السابقة هي شجر ة كاملة (هي غير كاملة بالطبع) فإننا نقول أن ال **subcalss التي تسمى placentalia ترث صفات ال class التي تسمى Mammaila بطريقة مباشرة و ترث صفات المملكة Animalia بطريقة غير مباشرة.**

**وآما نرى فإن ال subclass ليست محدودة بصفات ال superclass التي ترث منها بل تزيد عليها صفات وسلوك . في الجافا فإن ال superclass العليا في شجرة الوراثة أي الجذر هي ال class التي تسمى .Object**

**ال Object class ليس لها علاقة بمعنى object الذي تكلمنا عنه بل هي class وإسمها Object. وطالما أن جذر الشجرة في الجافا هي class Object فإن آل ال classes ترث سلوك وصفات هذه ال class مثل السلوك (toString) method و التي ترجع String) تتابع من الحروف) والتي تصف ال class.** لو رجعنا لعلم التصنيف و أردنـا أن نـعرف class تكون هي الـجذر لكل الأشياء سواء حيـة أو غير حيـة فمـا هي **ال methods التي ستكون في هذه ال class؟ أعتقد إنهاُتسَبِّح.ُ**

يقول تعالى ('تسبِّحُ لَهُ السَّمَاوَاتُ السَّبْعُ وَالأرْضُ وَمَن فِيهِنَّ وَإِن مِّن شَىْءٍ إِلاَّ يُسبِّحُ بِحَمْدَهِ ولَكن لأَ تَفْقَهُونَ **تَسْبِيحَهُمْ إِنَّهُ آَانَ حَلِيماً غَفُوراً)**

**إن مميزات ال Inheritance هي:•**

**ال subclasses نستخدمها لنحصل على سلوك وصفات أآثر تخصصا من ال superclass التي سلوآها عاما**

**في البرامج الكبيرة يشترك أآثر من مبرمج في آتابة البرنامج ومن الممكن أن يكتب أحد المبرمجين classes abstract أي classes تجريدية بمعنى إنها تشتمل على سلوك عام وعلى المبرمجين الآخرين أن يقوموا في ال subclasses بكتابة الكود الخاص بهذه السلوك (methods (فمثلا في برنامج صناع الحياة قام المبرمج عمرو خالد بعمل ال class abstract التي أسمها نهضة و ال methods التي تنتمي لها هذه ال class هي (مثلا) : تنهض بالأب و تتفوق و تبدع و تصمم و تنتج**

**وعلى المبرمجين المشترآين في برنامج النهضة أن يكتبوا subclasses ترث من ال class نهضة و يقوموا بكتابة ال الكود الخاص بال methods التي تنتمي لل class نهضة. فمنهم من يكتب ال class زراعة الأسطح ومنهم من يكتب class النهضة الصحية وهكذا...**

**فالنعود لمثال الشخصية التي ذآرت في بداية شرح oop صفحة 32 لنقول أن الشرآة المطورة للعبة طورت سابقا لعبة بها شخصيات أيضا لكن آتاب آائن الشخصية لم يطوروها بالشكل المطلوب فقط اآتفوا بجعلها تتصرف التصرفات الطبيعية المشترآة بين الشخصيات الطبيعة الحقيقية مثلا التنفس الحرآة الطبيعة وحدود القطع في المشهد والتصادم**

**ثم "اتكنسل المشروع " وتم إغلاقه وإعلان فشله وبعد ٥ سنوات قام مشروع جديد وهو مشروع مبرمجنا** الصنديد وتم تغيير أصناف المبرمجين في هذه الفتر ة لكن الوثائق القديمة والأدوات والفئات ماز الت موجودة فكل ما سيفعله مدير المشروع هو أن يهرع بجلب الفئة التي عرفت سابق ويضيفها للمشروع بحال كائن أب **ويشتق فريق تطوير شخصية المحارب منها ليكتسب آل الصفات الأساسية في لمح البصر ويصبو مجهودهم على الإضافات فقط آالقتال وغيره !!!**

**يمكن لفرق الشخصيات إنتاج مئات الشخصيات بسرعة خرافية لأنهم سيرآزون على الإضافات فقط مثلا شخصية طباخ وشخصية لاعب آرة وشخصية وحش "إذا آان يتنفس أيضا !! " آل هذه الشخصيات ستتطور بسرعة آبيرة** بالطبع مبر مجنا سبكون سعيدا للغاية و هو يحتسى قدحا من القهورة و هو بر اقب هذه الفرق و هي تعمل "فهو بلا **عمل لأنه أنجز آل عمله !!! فإعادة الاستخدام ميزة رائعة جدا لكن تتطلب بعض الحذر واتساع الأفق وبعد النظر** ومحاولة جعل التطور يكون في أكبر عدد من المستويات لكل مستوى فئة ترث من التي قبلها ليسهل في أي **لحظة الوصول للفئة الأقرب للحاجة .**

```
الكلمة ألمفتاحيه ( extends ( / وهي أساس الوراثة فعند وضع هذه الكلمة بجانب اسم الكلاس هذا يعني أن
                                                                   هذا الكلاس يرث من آلاس أخر
```
**class aldopaee {static int i=10;** 

```
 static private int j=20; 
                  static protected int c=100; 
                 static int r(){return j;} 
 } 
class ammar extends aldopaee {
  public static void main(String[] args) { 
  System.out.println(i); 
  System.out.println(c); 
  System.out.println(r()); 
  } 
} 
 الكلمة ألمفتاحيه (Super ( / ذآرنا سابقاً أن الكلمة this تشير إلى الكلاس نفسه فالكلمة super تشير
  إلى نفس صنف الأب واقصد بالأب أي الكلاس المورث أي موقعة في مثالنا السابق aldopaee ولها
                                                                                     استخدامان
                                                  هنا عملنا عملية تورث للكلاس ammar من
                                                                         الكلاس aldopaee
                                                  فأصبح الكلاس الوارث ammar يستطيع أن
                                                  يصل لجميع الدوال والمتغيرات التي من نوع
                                                            protected ,public في الكلاس
                                                                                 aldopaee
```

```
i (تستدعي باني الصنف الأب .
```
**class ammar{** 

 **ammar(){System.out.println("Star ammar");}** 

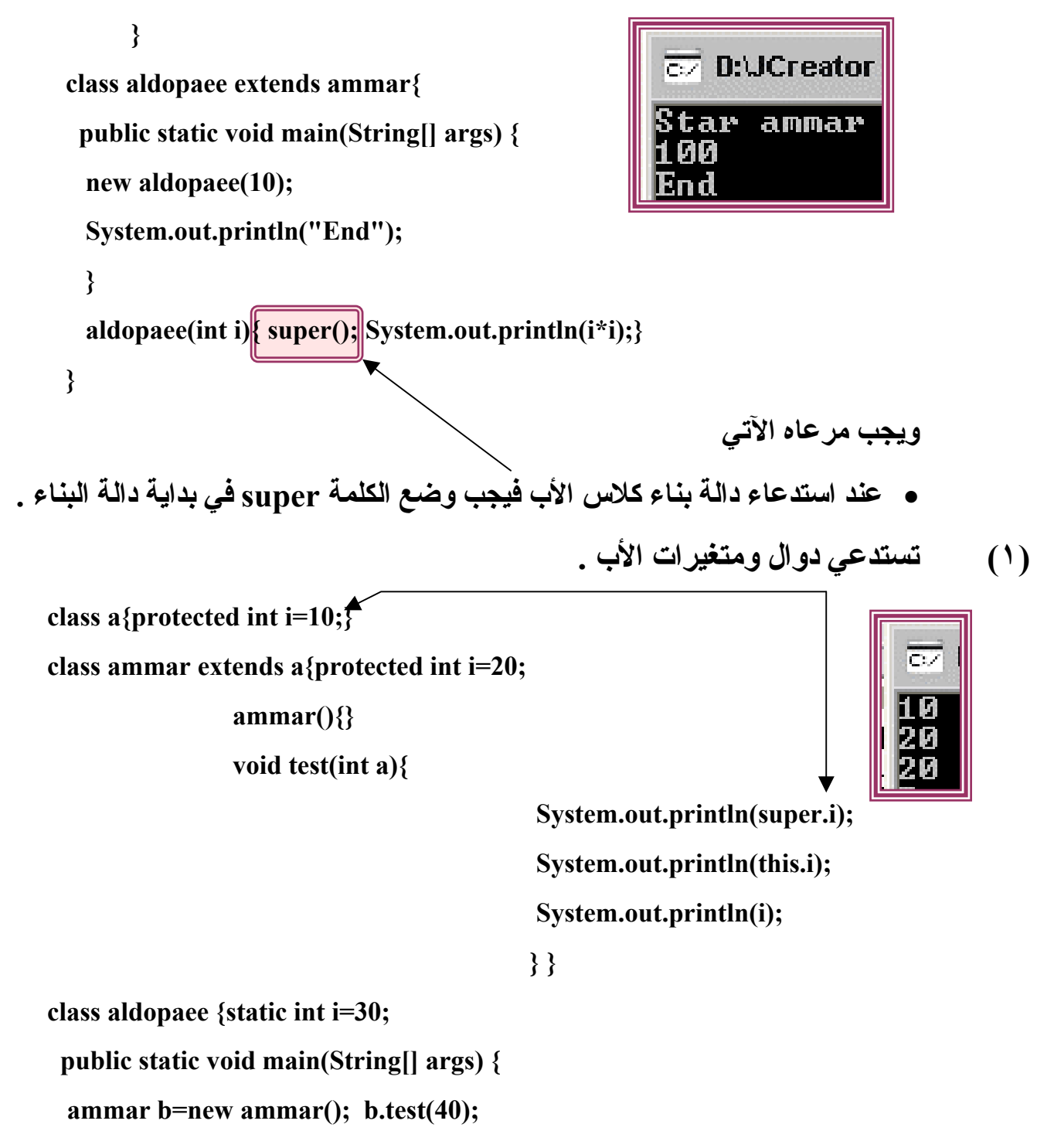

 **}}** 

• **وهذا آود أخر**

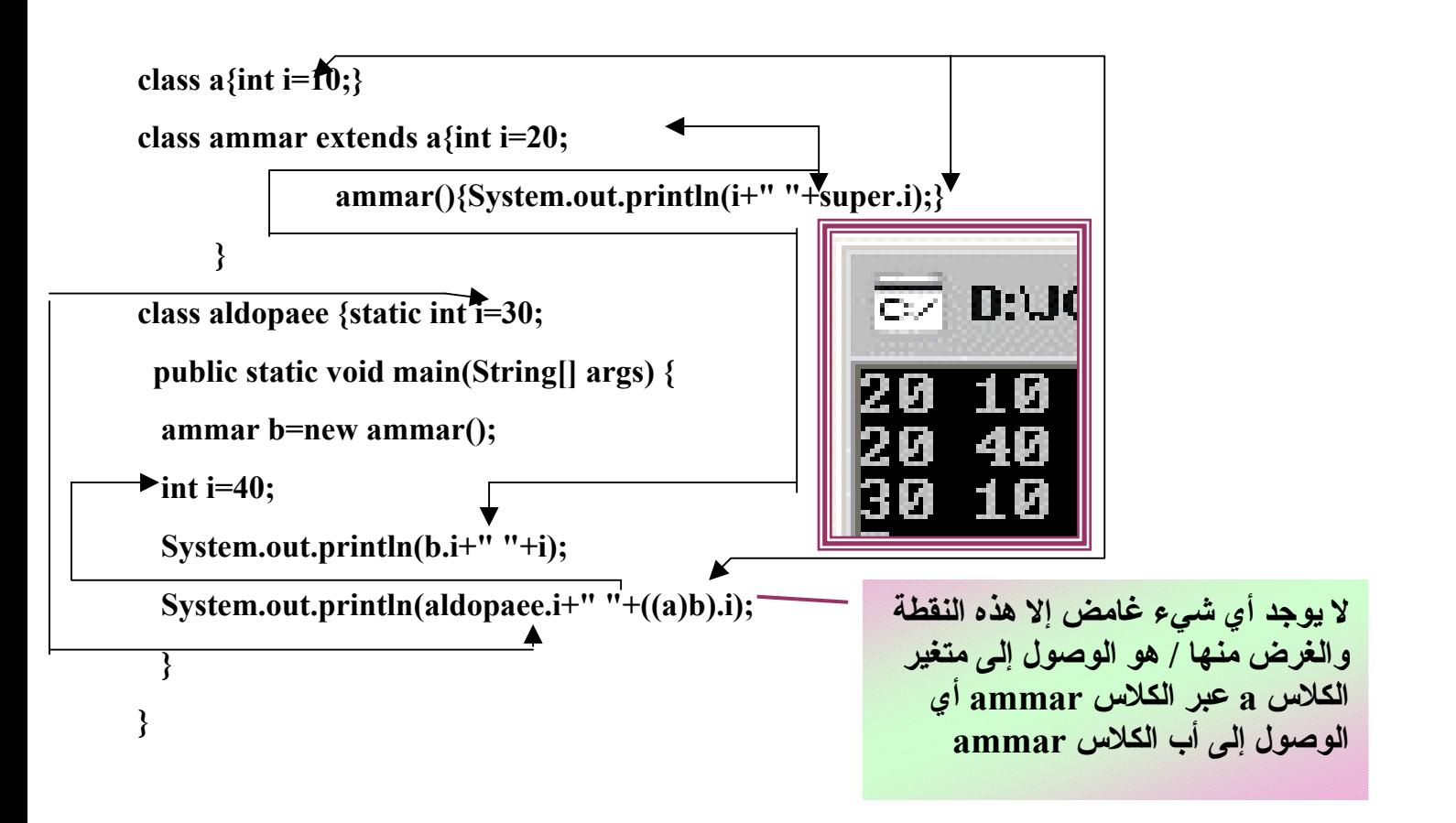

• **أسبقية استدعاء دوال البناء للكلاس الموروث**

**عند تنشيط آلاس وهو يرث من آلاس أخر فان أولا يتم تنفيذ دالة بناء الكلاس الأب ثم دالة بناء الكلاس المنشط وهذا الكود يبين ذلك**

```
class a{ 
       a(){System.out.println("star a");} 
                                                   ෙ D: UCreator
 } 
                                                    tar
                                                          ā.
class b extends a{ 
                                                          Ъ
                                                    tar
                                                    tar
                                                          ammar
                 b(){System.out.println("star b");} 
 }
```

```
class ammar extends b{
```

```
 ammar(){System.out.println("star ammar");} 
      } 
    class aldopaee { 
      public static void main(String[] args) { 
       ammar b=new ammar(); 
      } 
    } 
                                           • أم إذا تواجدت دوال تنشيط أي إنشاء هدف فيختلف الأمر ،
class ammar { 
   ammar() {System.out.println("ammar");} 
       } 
class ammar2{ 
                                                                      -١ يتم إطلاق الكلاس الرئيسي .
   ammar2() {System.out.println("ammar2");} 
                                                          -٢ يتم الانتقال لكلاس الأب 2ammar وينفذ
       } 
                                                                           دالة البناء الخاصة به .
                                                            -٣ يتم تنفيذ جمل المتغيرات لتنشيط الكلاس
class aldopaee extends ammar2 { 
                                                                   -٤ ينفذ داله البناء للكلاس الرئيسي
  ammar a=new ammar(); 
                                                                                    . aldopaee public static void main(String[] args) { 
  new aldopaee(); 
                                                        D: UCreato
 } 
                                                       ammar2
 aldopaee() {System.out.println("aaldopaee");} 
                                                       ammar
} 
                                                       aaldopaee
```
**نلاحظ في آودنا السابق لم نذآر الكلمة ألمفتاحيه super وآما قلنا أنها تعمل على استدعاء دوال البناء فعندما تذآر هذه الكلمة فإنها تستدعي دالة البناء الخاصة بنفس نوع super .**

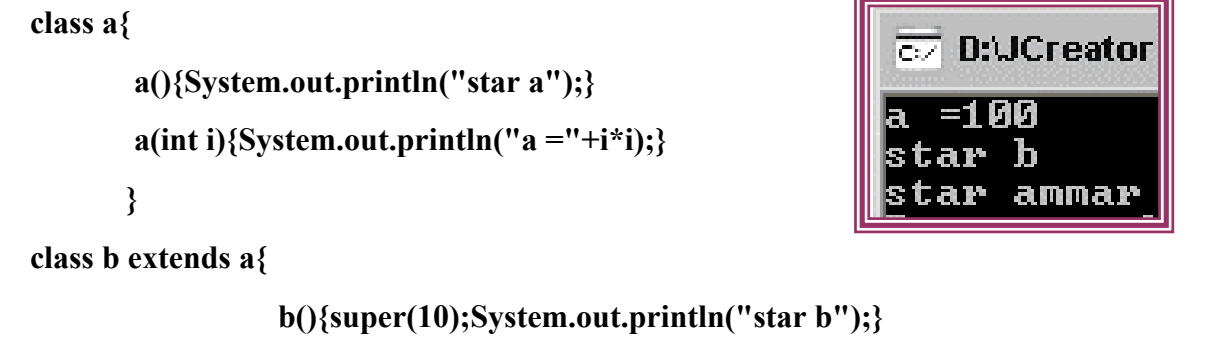

```
class ammar extends b{
```
 **}** 

### **ammar(){System.out.println("star ammar");}**

```
 } 
    class aldopaee { 
      public static void main(String[] args) { 
      ammar b=new ammar(); 
      } 
    } 
  • قاعدة / في حال تنشيط الكلاس وهذا الكلاس يرث من آلاس أخر وفي داخل الكلاس دوال تنشيط
أي آتل بناء استاتيكية فان أسبقية التنفيذ لكتل البناء الاستاتيكية ثم دوال البناء وهذا الكود يبين ذلك
  class b { 
            b(){System.out.println("star b");} 
            b(int i){System.out.println("b ="+i*i);} 
           } 
  class ammar extends b{ 
                             ammar(){System.out.println("star ammar");} 
                            static{b m= new b(10);} \leftarrow } 
                                                                 \overline{c} D: UCreator LI
  class aldopaee { 
    public static void main(String[] args) { 
     ammar b=new ammar(); 
                                                                          ammar
    } 
  } 
                                                                           • وراثة الكلاس الداخلي
  class a { 
                                                                         \overline{c} D:UCreator
         a(){System.out.println("a");} 
         class si{ 
                 si(){System.out.println("si");} 
                                                                           tar Ammar
                                                                          nd main
   } 
         } 
  class ammar extends a.si{ 
             ammar(){new a().super();System.out.println("star Ammar");}
```
 **} class aldopaee{ public static void main(String args[]) { ammar d=new ammar(); System.out.println("End main"); }}**  • على الرغم من إننا لم نحفز دالة البناء للكلاس a ولكن نجد من أنها تم تنفيذها فالسوّال هنا إذا تم إبعاد **دالة البناء للكلاس a فهل سينفذ البرنامج وما خرج البرنامج ولماذا ؟**

• **في هذا الكود أولوية بالتنفيذ فتتبعه بتمعن**

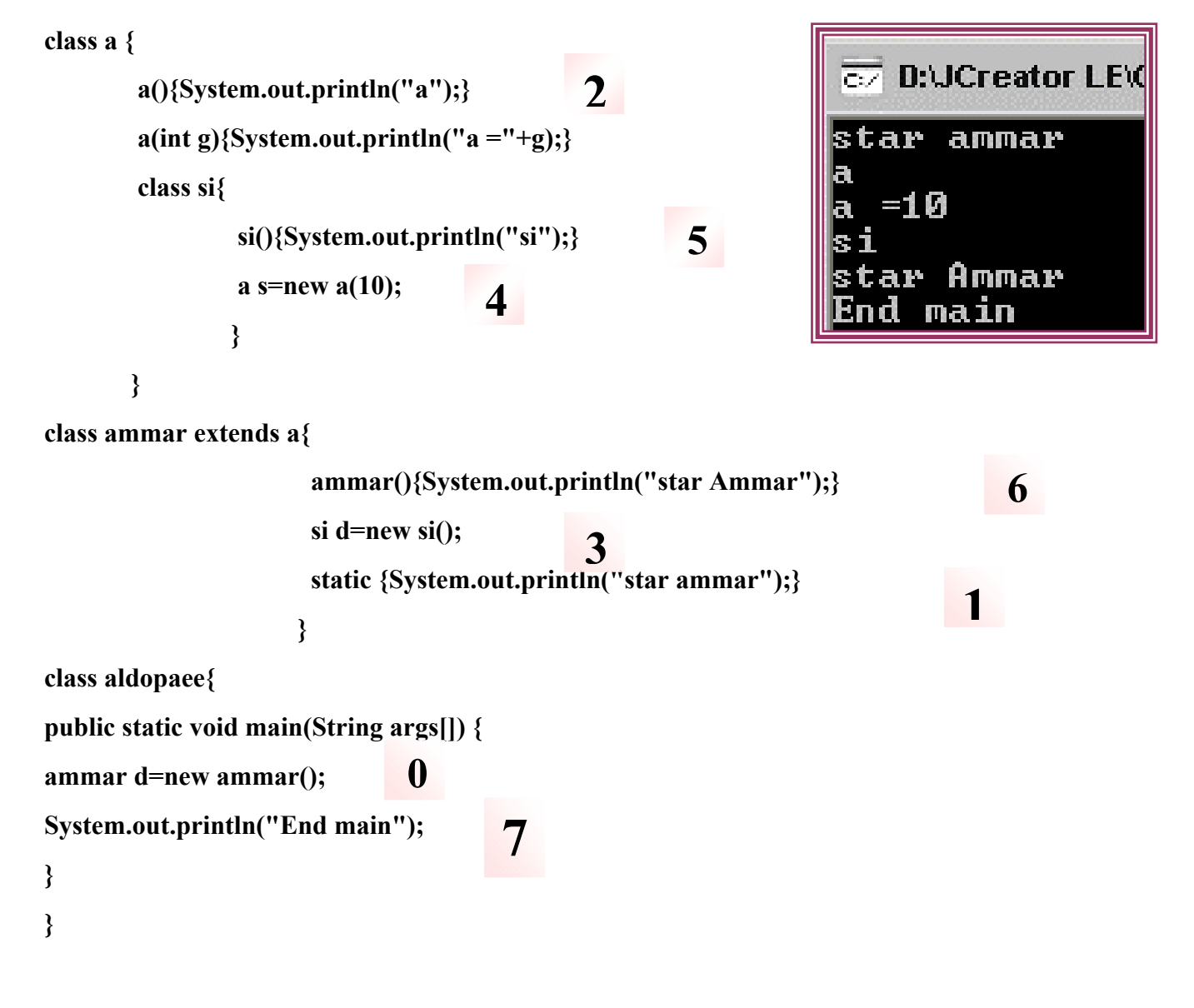

• **تجاهل دوال آلاس الأب وعمل عملية overriding method**

```
والقصد بة وجود دالة موجودة بالكلاس الأب وموجودة بالكلاس الابن بنفس الاسم ففي هذه الحالة يحصل
        عملية تعديل فعند استدعاء هذه الدالة فيأخذ المترجم دالة الابن بدل دالة الأب وهذا الكود يبين ذلك
   class a { 
          a(){} 
          void show(){System.out.println("halo a");} 
         } 
   class ammar extends a{ 
                 ammar(){} 
                 void show(){System.out.println("halo ammar");} 
    } 
   class aldopaee{ 
                                                         ේ D:\JCreator LE
   public static void main(String args[]) { 
                                                        halo ammar
   ammar d=new ammar(); 
                                                             main
                                                        Brut
   d.show(); 
   System.out.println("End main"); 
   } 
   } 
        • نجد في آودنا السابق انه تجاهل الدالة الموجودة في الكلاس الأب a طيب السؤال هنا آيف يمكنني
        استخدام دالة الكلاس الأب أي بمعنى آيف يمكنني أن أصل إلى ألداله الموجودة في الكلاس الأب ؟
                                       للجواب على هذا السؤال هو أن تصلي على نبيك وتتتبع هذا الكود
   class a { 
                                                                       \overline{\infty} D: UCreat
          a(){} 
                                                                       halo.
         static void show(){System.out.println("halo a");} 
                                                                       ant I
                                                                             main
         } 
   class ammar extends a{ 
                ammar(){} 
                static void show(){System.out.println("halo ammar");} 
    } 
   class aldopaee{ 
   public static void main(String args[]) { 
                                                            هنا منطقة التحكم بعد ما جعلنا الدوال
   ammar d=new ammar(); 
                                                              من نوع static فلو أردنا الوصول
   ((a)d).show(); 
                                                             لدالة آلاس الابن نكتب ()show.d65
```

```
System.out.println("End main"); 
  } 
  } 
            • وهذا الكود يوضح أآثر الاختلاف بين عمليه التحوير أي التعطيل في الدوال static والعادية
  class a { 
                                                           EZ D:UCreator LE\G
         a(){} 
                                                           Ammar Alopace
        static String show1(){return "Ammar";} 
        String show2(){return "Mohammed";} 
        } 
  class ammar extends a{ 
               ammar(){} 
                static String show1(){return "Sand";} 
                String show2(){return "Alopaee";} 
   } 
  class aldopaee{ 
  public static void main(String args[]) { 
                                                          في هذا التعـريف لا يتم استبدال الدوال
  a d=new ammar(); 
                                                            التي تحمل نفس الاسم بل يذهب إلى
  System.out.println(d.show1()+" "+d.show2()); 
                                                             دالة الأب وينفذها ويترك حق الابن
  } 
                                                                       أي لا توجد overload} 
                                                                       • توريث آلاس و التعديل فيه
والمعنى هو اخذ جميع صفات آلاس الأب وإضافة صفات نحتاجها فوق صفات آلاس الأب وهذا الكود
                                                                                    يبين ذلك .
     class a {int i;
```

```
 a(int i){this.i=i;} 
int get i(){return i;}
 }
```
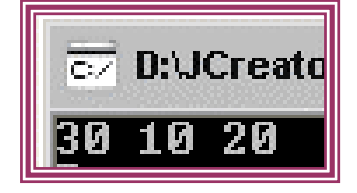

**class ammar extends a{int a,b;** 

```
 ammar(int a,int b,int c){super(c);this.a=a;this.b=b;} 
            void show(){System.out.println(super.get_i()+" "+a+" "+b);} 
 }
```

```
class aldopaee{
```

```
public static void main(String args[]) { 
      ammar d=new ammar(10,20,30); 
      d.show(); 
      } 
      } 
   • ألان بعد ما تعلمنا جميع أساسيات الوراثة وأساسيات oop فينبغي عليك إيجاد خرج هذا الكود من تلقاء
                               نفسك وان لم تعرف فنصيحتي لك ان ترجع قراءة الكتاب من البداية .
final class a {int i;
          a(int i){this.i=i;}
          int get_i(){return i;}
class ammar extends a{int a,b;
                         \{annar(int a, int b, int c)\} super(c); this a=a; this.b=b;\}void show(){System.out.println(super.get_i()+" "+a+" "+b);}
class aldopaee{
public static void main(String args[]) {
ammar d=new ammar(10,20,30);
d.show() :
}
B
```
• **هل هذا الكود خرجه آذا**

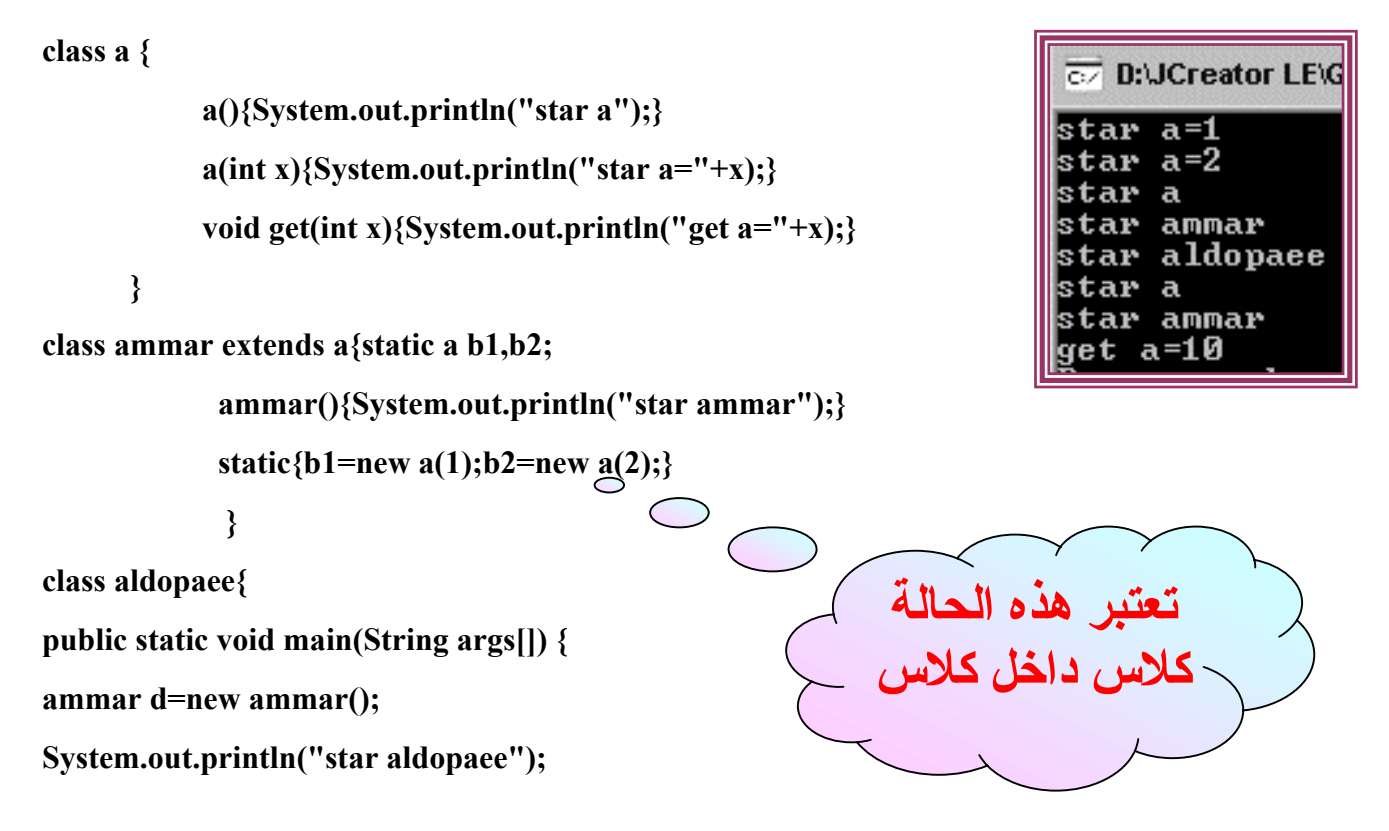

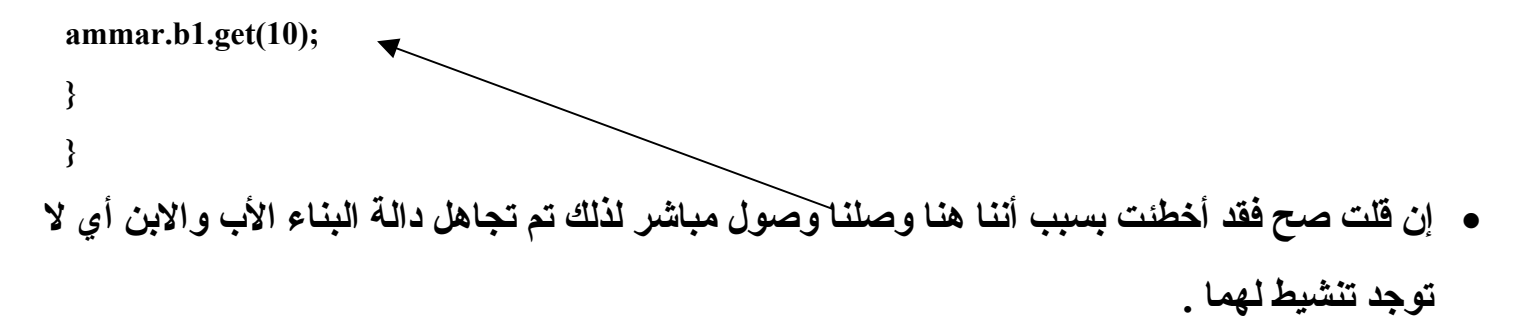

• **ملاحظة محددات الوصل التي شرحتها سابقاً يرجى الانتباه منها في الوراثة آهذا الكود يوجد بة خطاء قم بإيجاده .**

```
class A { 
         int i; 
         private int j; 
        void setij(int x, int y) \{i = x; j = y; \} } 
class B extends A { 
int total; 
void sum() \{total = i + j; \} } 
class aldopaee { 
public static void main(String args[]) { 
B subOb = new B();
subOb.setij(10, 12); 
subOb.sum(); 
System.out.println("Total is " + subOb.total); 
} 
}
```
• قبل أن ننتقل إلى الميز ة الثالثة في الوراثة أهديكم هذا الكود الرهيب فمن فهمة أقول أنـة قد فهم ما كتبته

lr.

**آاملاً .**

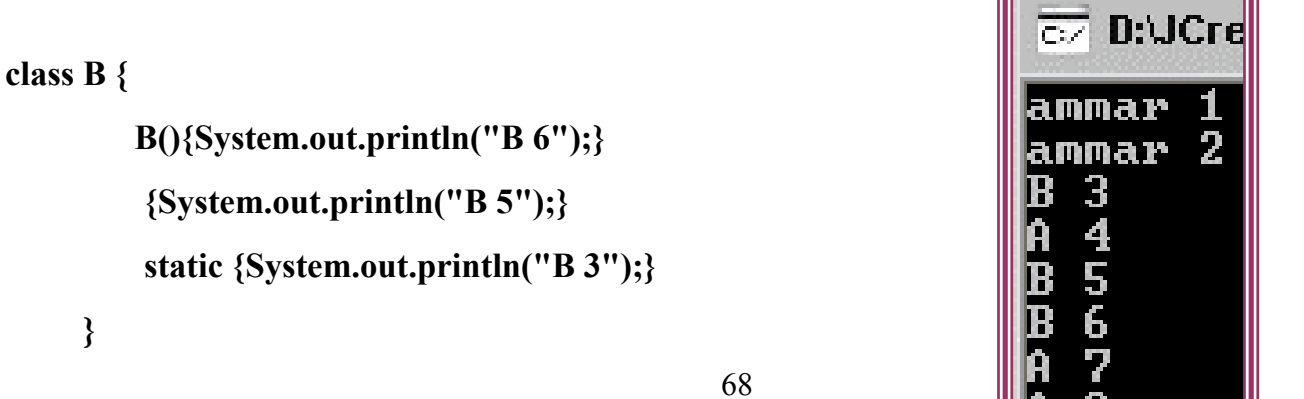

```
class A extends B { 
                   A(){System.out.println("A 8");} 
                   {System.out.println("A 7");} 
                   static {System.out.println("A 4");} 
 } 
                                           -١ ينفذ الكـتـل الاستاتيكية في البرنامج الرئيسي
class aldopaee { 
                                                       -٢ ينفذ الكتـل الغـيـر استاتيكية .
                                                 -٣ ينفذ الكـتـل الاستاتيكية للكلاس الأب .
public static void main(String args[]) { 
                                                -٤ ينفذ الكتـل الاستاتيكية للكلاس الابـن .
new aldopaee(); 
                                              -٥ ينفذ الكتـل الغيـر استاتيكية للكلاس الأب .
} 
                                                        -٦ ثم دالة البناء للكلاس الأب .
                                             -٧ ينفذ الكتل الغيـر استاتيكية للكلاس الابـن .
  aldopaee(){new A();} 
                                                       -٨ ثم دالة البناء للكلاس الابـن . {System.out.println("ammar 2");} 
  static {System.out.println("ammar 1");} 
} 
     • إن فهمت الكود السابق ينبغي عليك أن توجد خرج هذا الكود دون استعمال المترجم فهذا الكود شبيه
                                                                          للسابق .
class B \nmidB(){System.out.println("B 6");}
             {System.out.println("B 5");}static {System.out.println("B 3"):}
class A extends B {
                              A(){System.out.println("A 8"); }
                              \{System.out.println("A 7");\}static \{System.out.println("A 4");\}\overline{\mathcal{X}}class aldopaee {
public static void main(String args[]) {
new aldopaee();
Υ
      \text{aldopaee}() {new \text{A}() ; }
      \{System.out.println("ammar 2");\}static {System.out.println("ammar 1"):}
      A b=new A().
      \{B = new B() : \}Ν
```

```
إرسال الطرق ديناميكياَ dispatch method Dynamic
```
**ويقصد بة إرسال الطرق ديناميكياً في حالة overriding أي التحكم في الوصول للدوال**

### **class A {**

```
 void callme() {System.out.println("Inside A's callme method");}
```
### **}**

```
class B extends A {
```

```
 void callme() {System.out.println("Inside B's callme method");}
```
 **}** 

### **class C extends A {**

```
 void callme() {System.out.println("Inside C's callme method");}
```
 **}** 

**class aldopaee {** 

```
public static void main(String args[]) {
```

```
A a = new A();
B b = new B();C c = new C();
A r; 
r = a; 
r.callme(); 
r = b;
r.callme(); 
r = c; 
r.callme(); 
}
```
**}** 

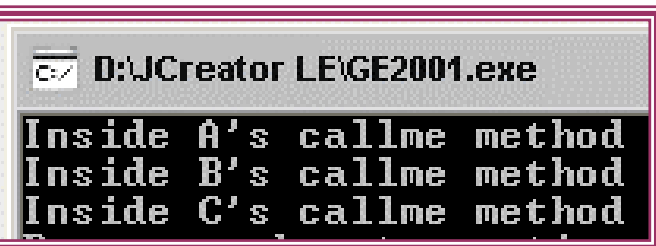

## **الفئات المجردة Abstract**

والمعنى منة الفئات الخالية من الكود أي تحتوي على توقيع فقط أي يبقي بدون تنفيذ أي نستطيع أن نقول **النوع المجرد من البيانات ليس له وجود في الواقع إنما هو في الحقيقة مفهوم أو فكرة للأصناف الأخرى التي تتشابه فمثل هذا الكود نلاحظ ان الكلاس B من نوع مجرد والدالة show من نوع مجرد فجميع الكلاسات التي ترث آلاس B تعيد تعريف الدالة show آما تشاء ففي الكلاس A جعلناها تطبع نسبة** الربح مثلاً 10. وفي الكلاس C جعلناها تطبع نسبة الربح 15.ً فهنا يتبين فائدة الأصناف المجردة أي تتيح **للعملاء وضع الكود الخاص بهم .**

```
abstract class B {int i;
```

```
B(int s){i=s;}
```
 **abstract void show();** 

```
 }
```
**class A extends B {** 

 **A(int s){super(s);} void show(){System.out.println(super.i\*.10);}** 

**class C extends B {** 

 **}** 

 **C(int s){super(s);} void show(){System.out.println(super.i\*.15);}** 

 **}** 

**class aldopaee {** 

**public static void main(String args[]) {** 

**A a=new A(100);** 

**C b=new C(100);** 

**a.show();** 

### **b.show();**

```
} 
}
```

```
قواعد حول التجريد
```
•**لا يمكن وضع طريقة مجردة بداخل آلاس غير مجرد آهذا الكود .**

```
class B {int i; 
           B(int s){i=s;} 
          abstract void show(); 
          } 
       • يجب على الكلاس الغير مجرد الذي يرث من آلاس مجرد تنفيذ جميع الطرق حتى ولو لم 
                                                                         يستخدمها آهذا الكود لن ينفذ إطلاقا.ً
   abstract class B {int i; 
          B(int s){i=s;} 
          abstract void show(); 
         abstract void show2(); 
         } 
   class A extends B { 
                                       A(int s){super(s);} 
                                       void show(){System.out.println(super.i*.10);} 
     } 
• لا يمكن الحصول على فئات مشتقة من الكلاس المجرد باستخدام الكلمة new آهذا الكود خاطئ
                                                                                                                .
abstract class B {int i; 
      B(int s){i=s;} 
      abstract void show(); 
     } 
class aldopaee { 
public static void main(String args[]) { 
B a=new B(100);
```
**}** 

**}**
```
• من الممكن التصريح على آلاس مجرد يحتوي على طرق غير مجردة .
```

```
class B { 
     B(){System.out.println("B");} 
     void show(){} 
     } 
abstract class A extends B {int i; 
                                        A(int s){super();} 
                                        abstract void show(); 
 } 
class C extends A { 
                    C(int s){super(s);} 
                    void show(){System.out.println(super.i*.15);} 
 } 
class aldopaee { 
public static void main(String args[]) { 
C a=new C(100); 
} 
} 
               • من الممكن إن يكون الكلاس الابن مجرداً حتى ولو آان الكلاس الأب غير مجرد .
class B {int i; 
      B(int s){i=s;} 
      void show(){System.out.println(super.i*.15);} 
      } 
abstract class A extends B { 
                                        A(int s){super(s);} 
                                        void show(){System.out.println(super.i*.10);}
```
 **}** 

**والميزة الثالثة**

**وتعدد الأشكال polymorphism**

يسمح لنا بكتابة برنامجنا في صورة قابلة لتغيير واسع النطاق؛ سواء كان التغيير لفئات موجودة مسبقاً أو **تغيير مستقبلي لإنتاج برامج جديدة. هذه الخاصية تسهل علينا توسيع قدرات نظامنا .**

**وآما ذآرنا في الأعلى أن الفئات الجديدة -تسمى فئة فرعية -***subclass* **ترث صفات الفئات التي أُنتجت وتكونت منها -تسمى الفئة الأب** *-superclass* **آما يرث الطفل جينات أبويه. وهذه الفئة الجديدة والتي تعتبر** *subclass***، من الممكن أن تكون** *superclass* **لفئات جديدة أخرى ينشئها المبرمج. وهكذا تمتد لدينا سلسلة من الوراثة بين الفئاتextends ، يحكمها قانون" الوراثة المفردة "Inheritance Single حيث ينص هذا القانون على: تنشأ أي فئة فرعية من فئة أم واحدة، فالجافا لا تدعم التوارث المتعدد inheritance multiple آالسي++ ولكنها تدعم مفهوم الواجهات Interfaces ، التي حان الوقت لشرحها ، فنظام الواجهات يساعد الجافا على**

**تحقيق فائدة التوارث المتعدد مع عدم وجود الأخطاء المترابطة الناتجة عن هذا التوارث المتعدد !**

**تذآر أن أي آائن ينتمي إلى فئة فرعية فهو ينتمي إلى الفئة الأب لهذه الفئة الفرعية ويحمل خصائصهما وسلوآهما.**

## **الواجهات Interfaces**

**هي عبارة عن بيئة مشابهة للكلاس وتحتوي فقط على الطرق المجردة وبمعنى أخر يمكن القول أن الواجهات مشابهة للكلاسات المجردة**

**الهيكل العام للواجهات**

**اسم الواجهة interface معدل الوصول**

**وعند وراثه الكلاس من الواجهه نستخدم الكلمة implements**

```
interface a{int i=100;
```

```
 int get();
```

```
 }
```
**class ammar implements a {** 

 **ammar(){}** 

 **public int get(){return i;}** 

 **}** 

**class aldopaee {** 

```
public static void main(String args[]) {
```

```
 ammar t=new ammar();
```

```
System.out.println(t.get());
```

```
}
```
**}** 

#### **قواعد حول الواجهات**

- **من الممكن أن تحتوي الواجهة على متغيرات ودوال مثله مثل الكلاس ولكن آل المتغيرات فيه تكون نهائية أي final لا يمكن تغير قيمتها ، وجميع الطرق من نوع abstract حتى ولم تذآر .** • **تتألف جميع الطرق في الواجهات من التوقيع فقط ولا تحتوي على التنفيذ .**
	- **لابد من إعادة تعريف جميع الدوال المعرفة بداخل الواجهة في الكلاس وإلا اعتبر هذا الكلاس من نوع مجرد فلا يمكن اشتقاق هدف منة ٠**
		- **تسمح لغة الجافا بالوراثة المتعددة بواسطة الواجهات .**

```
interface a{int i=100;
```
 **int get();** 

 **}** 

```
interface b{int j=10000;
```
 **int Get();** 

```
 }
```
**class ammar implements a,b {** 

 **ammar(){}** 

```
 public int get(){return i;}
```
#### **public int Get(){return j;}**

 **}** 

**class aldopaee {** 

**public static void main(String args[]) {** 

 **ammar t=new ammar();** 

```
System.out.println(t.get()+" "+t.Get());
```
**}** 

• **تستطيع الواجهة وراثة واجهه أو أآثر .**

**برنامجاً بالجافا، ربما يفسر هذا الاسم OOP .**

```
interface a{int i=100; 
                   int get(); 
 } 
interface b extends a{int j=10000; 
                         int Get(); 
 } 
class ammar implements b { 
                                      ammar(){} 
                       public int get(){return i;} 
                       public int Get(){return j;} 
 } 
class aldopaee { 
public static void main(String args[]) { 
       ammar t=new ammar(); 
System.out.println(t.get()+" "+t.Get()); 
 وبعد هذه المقدمة وهذا التوصيف لعالم الـ OOP نلاحظ أن كلّ التركيز في هذا النوع من البرمجة  يقع على
     الـفئات Classes ، فالمبرمج يستخدم الفئات المبنية مسبقاً في اللغة مع الفئات التي يبنيها هو آي ينتج
```
**}** 

**}** 

**}** 

## **الحزم Packages**

### **حزم الجافا (Packages Java (**

- **ما هي حزم الجافا؟**
- **لماذا نحتاج حزم الجافا؟**
- **آيف نستطيع إنشاء حزم الجافا؟**

**ما هي حزم الجافا؟**

**التعريف / حزم الجافا هي مجموعة من الفئات المترابطة، و آل مجموعة من الفئات تنظم تحت حزمة معينة لأجل تحديد الهوية . و الحزمة تتكون من:**

- **حزم فرعية تحت الحزمة الأب .**
- **مجموعة من الفئات المتعلقة بالحزمة الأب .**

**بعض الأمثلة: الحزمة Java تحتوي على حزم فرعية منها util & awt net alng io applet و لو أخذنا الحزمة الفرعية awt.Java لحصلنا على حزمة فرعية من awt مثل image و يكون الأبتداد لها Java.awt.image** 

#### **لماذا نحتاج حزم الجافا؟**

**مبرمجي الجافا يعتمدون على الحزم لتكوين فئات مترابطة داخل هذه الحزم و الأسباب هي:**

- **العثور على الفئات بشكل سريع و استخدامها بالبرامج .**
- **تنحدر الفئات تحت الحزم لكي لا تتعارض أسماء الفئات مع بعضها البعض .**
	- **للتحكم بالفئات بشكل آامل .**

مسميات الحزم و الحزم الفرعية و الفئات/ الحزمة تتكون من حزم فرعية و فئات متفرعة، لكن لا نستطيع تسمية الحزمة أو الحزم الفرعية أو إحدى الفئات باسم واحد. و مثَّال على ذلك: الحزمة java.awt لديها ۖ **حزمة فرعية بالاسم .image لكن لا نستطيع تسمية إحدى الفئات بالاسم image ، لأن الاسم محجوز للحزمة الفرعية و العكس صحيح.**

**آيف نستطيع إنشاء حزم الجافا؟**

**لنفترض ألان إننا سننشئ آلاس به دالة اسمها ;()show مهمتها طباعة رسالة على الشاشة ونريد استخدام هذه الدالة في آلاس أخر .**

> **اسم الحزمة أولاً ننشئ الكلاس وبداخلة دالة الطباعة وفي بداية الكلاس نكتب ( package(**

**package myammar;** 

**public class ammar{** 

 **public static void show(){System.out.println("my ammar");}** 

 **}** 

**نعمل عملية ترجمة وهنا تتم الترجمة على حسب المترجم المستخدم**

**فان آنت تستخدم JCreator فاعمل هكذا فقط آما في الصورة**

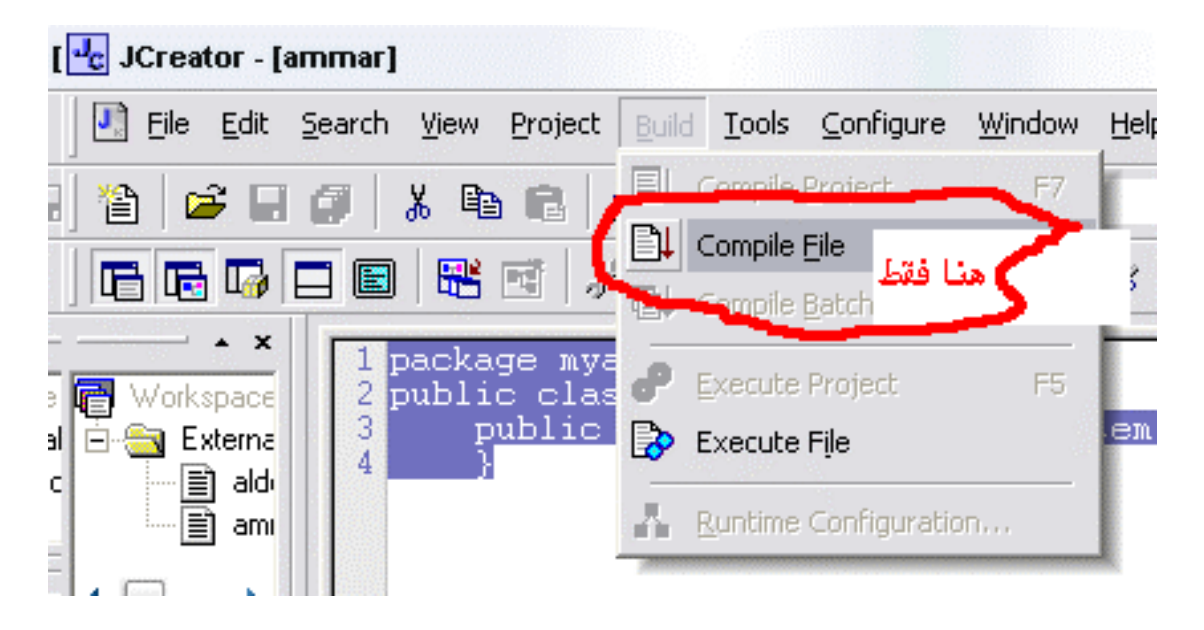

**وان آنت على dos اآتب الأتي java.ammar . d –javac**

لنر ي لو لدينا مجموعة من الفنات و التي نستطيع وضعها في حزمة معين ة. نفترض إننا كتبنا فنات عن **النقاط و الدائرة و المستطيل و المربع.**

**الآن نود أن نضع هذه الفئات مع بعضها البعض في حزمة لعدة أسباب:**

- **نستطيع نحن و المبرمجين الآخرين أن نجد هذه الفئات لأنها مترابطة .**
- **نستطيع نحن و المبرمجين الآخرين أن نعرف آيف نجد هذه الفئات لأنها دوال رسم مترابطة .**

• **أسماء الفئات السابقة لن تتعارض مع أسماء الفئات من الحزم الأخرى لأنها سوف تكون تحت حزمة جديدة من إنشائك، مثال على ذلك :**

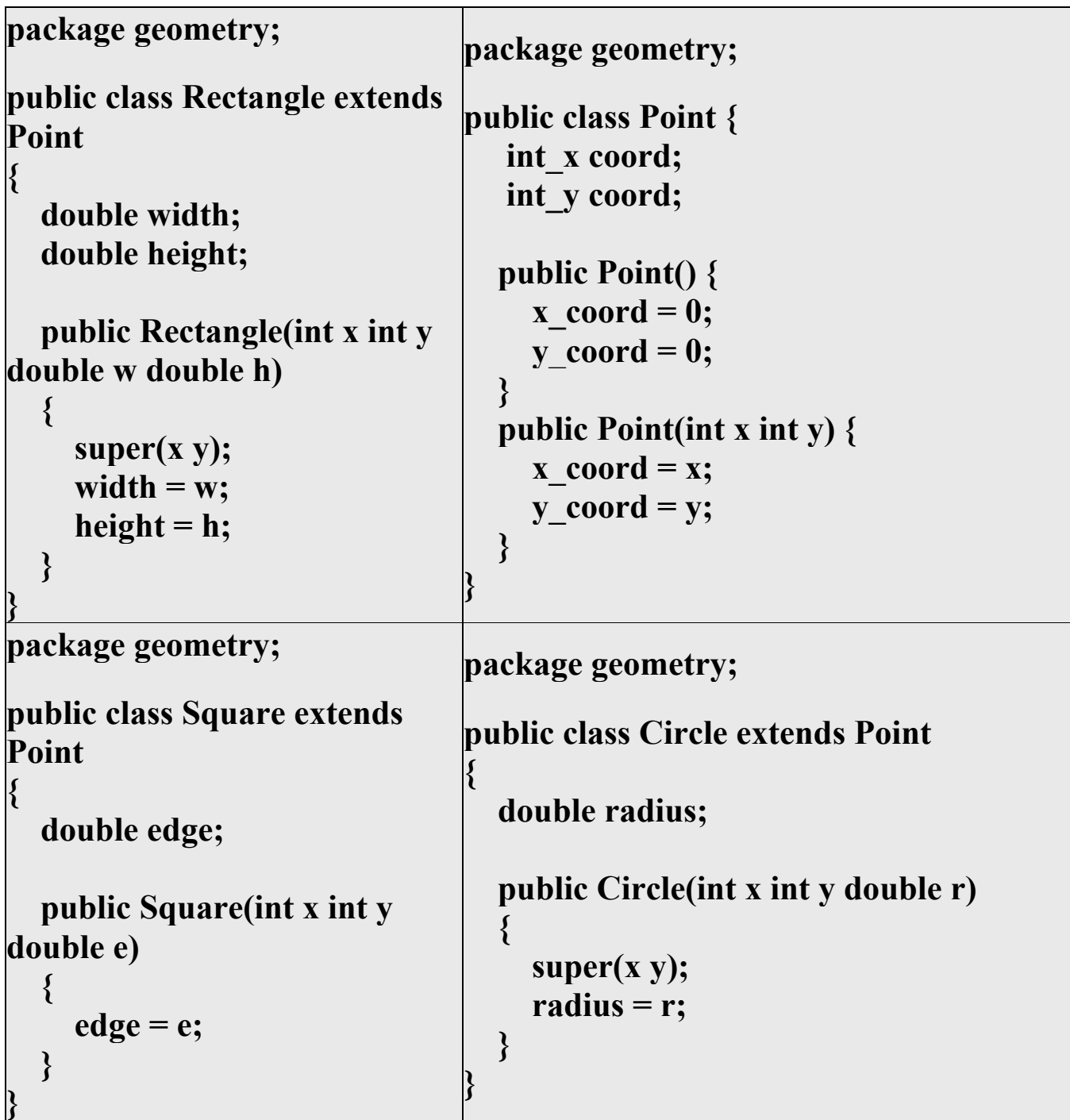

نلاحظ هنا أننا أضفنا السطر package geometry في كل الفئات ) كل فئة توجد في ملف مستقل ). لكن لو **فرضنا أننا نريد استخدام الفئة Rectangle موجودة بالحزمة awt.java مع الفئة الموجود بالحزمة geometryبنفس البرنامج الذي نريد آتابته، فماذا نفعل ؟**

**استدعاء فئتين بنفس المسمى / نستطيع ذلك باستخدام name qualified fully و هو آتابة المسار الكامل للفئة، مثال على ذلك:**

 **java.awt.Rectangle rec1 = new** 

 **استخدمنا المسار الكامل للفئة // ;(...)Rectangle.awt.java**

**geometry.Rectangle rec2 = new هنا ايضاً و // ;(...)Rectangle.geometry**

كيفية استدعاء فئة معينة من الحزمة الخاصة بها / تستطيع استدعاء الفئات من الحزم عن طريق ثلاث طرق:

- **استدعائها عن طريق آتابة المسار الكامل ( آما المثال السابق .(** 
	- **استدعائها فقط عن طريق الحزمة Rectangle.awt.java**
- **استدعاء الحزمة آاملة بما فيها من فئات أخرى .;\*.awt.java**

**النجمة (\*) تدل على استدعاء الحزم الفرعية و الفئات الموجودة تحت هذه الحزمة.**

 **ملاحظة / عندما تنشئ حزمة وتريد الوراثة منها أي بالذي بداخلها فيجب عليك جعل اسم الكلاس والدوال التي ستستخدمها ودوال البناء من نوع protected , public .**

#### معالجة الاستثناءات

Exception Handling

مقدمة :

الاستثناء هـو مؤشـر لحـدوث خطـأ أثنـاء عمليـة تنفيـذ البرنـامج ممـا يـؤدي إلى تعطيـل التسلسـل الطبيعـي لتعليمات البرنامج وقد تعلمنا يخ الفصل السابق أن الوراثة يخ لغة الجاها تعطيها \_صفة الامتدادية وهـذه الصفة بمكن أن تزيد من عدد ونوع الأخطاء التي بمكن أن تحدث حيث إن كل فصيلة جديدة تضاف إلى البرنامج بمكن أن تضيف مصدراً من مصادر الاستثناءات ﴾ البرنامج. إذاً نستطيع القول أن الاستثناء هو حدوث خطأ ما وهذا الخطأ ليس خطأ في بناء الجملة syntax error ولكنـه قـد يكـون لـه العديد مـن المصادر مثل القسيمة على صيفر ومعـاملات غير متاحية للدالية و الإشبارة إلى عنصير في الصيفوفة خيارج نطاقها.

عند حدوث استثناء يحتاج البرنامج إلى معالجة هذا الاستثناء لكي يستمر تنفيذ البرنامج بصورة طبيعية وسابقا فبل عام ١٩٩٠ كانت معالجة الاستثناءات تتم باختبار فيم صحيحة تعود بدلائل مثل القيمـة صفر تدل علىي النجباح والقيمية السبالبة تبدل علىي نبوع مين الاستثناءات وهبذه القيم أصبحت تعرف بشفرات الأخطـاء Error codes وقـد تم اكتشـاف أن اسـتخدام هـذا النـوع مـن معالجـة الأخطـاء يتسـبب في ثـلاث مشاكل:

- غالباً تهمل شفرة الخطأ  $\lambda$
- اختبار شفرة الأخطاء تعترض التدفق الطبيعي للبرنامج مما يصعب تتبع المستخدم  $-7$ للبرنامج
	- ٣- اختبار شفرة الأخطاء يزيد من حجم البرنامج

#### أساسيات معالجة الاستثناء في لغة الجافا

#### The basics of java Exception Handling

لقد أدت مشاكل استخدام شفرة الأخطاء Error codes إلى تطوير آليـة جديدة لمالجـة الاستثناءات في لغـة الجاها تعتمد على الكائنات مما أدى إلى برامج سهلة القراءة والتتبع وكذلك برامج أكثر مرونة. وية هذا النموذج عند حدوث استثناء أشاء تشغيل برنـامج الجافـا إمـا البرنـامج program أو آلـة لغـة الجافـا الافتراضية JVM تنشيء كائن لوصف الاستثناء ويشمل هـذا الكـائن قيم المتفيرات في لحظـة حـدوث الاستثناء

إذا تم إنشاء الكائن من البرنامج فإن البرنامج يمـرر ذلك الكـائن إلى آلـة الجافـا الافتراضية JVM وعنـد استقبال الكــائن تبحــث يقـ البرنــامج عــن معــالج الاســتثناء exception handler الــذي يمكــن أن يعــالج الاستثناء الموصوف بالكائن. إذا وجد المعالج يتم تمرير الكائن لمعالج الاستثناء الدى يقوم باستخدام محتويات الكائن لمالجة الاستثناء. إذا لم يوجد ممالج الاستثناء يتوقف البرنامج عن التنفيذ.

**لنأخذ هذا المثال البسيط .**

```
String str = "x".
int i = Integer parselnt (str);
System.out.println(str):
```
**في السطر الأول أنشأت متغير من نوع نصي ووضعت فيه القيمة x** 

**في السطر الثاني أنشأت متغير من نوع رقم صحيح وقرأت القيمة الرقمية من المتغير النصي. طبعاً في** الحالات العادية من المفترض أن تكون القيمة الموجودة فى النص رقم . مثلاً ٢٣٣١ لـ الله ولكن فى حالتناً كانت **حرف وليس رقما..ً لذا عملية القراءة ستتسبب حدوث exception آما يلي :**

```
Exception in thread "main" java.lang.NumberFormatException:
          at java.lang.Integer.parseInt(Integer.java:405)<br>at java.lang.Integer.parseInt(Integer.java:454)
              IryException.main(TryException.java:9)
Press any key to continue
```
**ما حدث في هذه الحالة نسميه .Exception وما ترونه في الصورة الأخيرة هي وسيلة الآلة التخيلية** لإخبارنا أنَّها واجهت مشكلة، ولا تعرفْ كيف يمكن أن تحلهاً. وفي الحقيقة في الصُّور ة ستجدون اسم الــ **: NumberFormatException. وهوException** 

**وفي الواقع مثالنا هذا**

**public class aldopaee{** 

 **public static void main(String args[]){** 

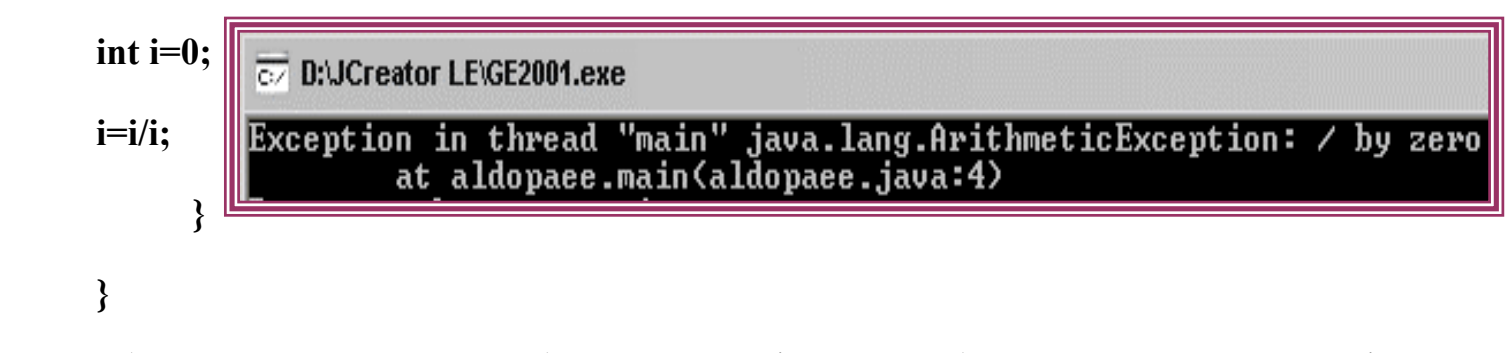

**نلاحظ أن تم إطلاق خطاء وهو القسمة على صفر فأنت في هذه الحالة قد تعالج هذا الخطاء بالمعالجة المناسبة آطباعة رسالة للمستخدم بأنه حصل خطاء وتعاود إدخال القيم مرة أخرى دون توقف البرنامج ففي مثالنا السابق يتم إيقاف البرنامج آلياً فلهذا وجدت الاستثناءات .**

أذواع الاستثناءات Exception types

مـن الأمثلـة السـابقة تـبين أن هنـاك العديـد مـن أنـواع الاسـتثناءات ومـن معرهتنـا للغـة الجاهـا بأنهـا تتكون من فصـائل فـإن الاسـتثناءات في الجـافـا هـي فصـائل classes وكـل فصـيلة class تخـتص بنـوع مـن الاستثناءات وجميع هـذه الفصـائل تـرث الفصـيلة العليـا Throwable وتوجـد فصـيلتان فرعيتـان ترثـان هـذه الفصيلة وهما Exception subclass و Error subclass وهـذه الفصـائل موجـودة في الحزمـة java.lang وهـذه الفصائل الفرعية تصنف الاستثناءات أهـي ذات علاقة بالبرنامج program related أم هـي ذات علاقة بآلـة الحافا الافتراضية JVM

الفصيلة Exception هي الفصيلة الجزرية root class لجميع الفصائل التي تصف جميع الاستثناءات ذات العلاقة ببرنامج جافا ويبين الجدول (٢ − ١) بعض الفصائل الفرعية للفصيلة Exception ووصف كل

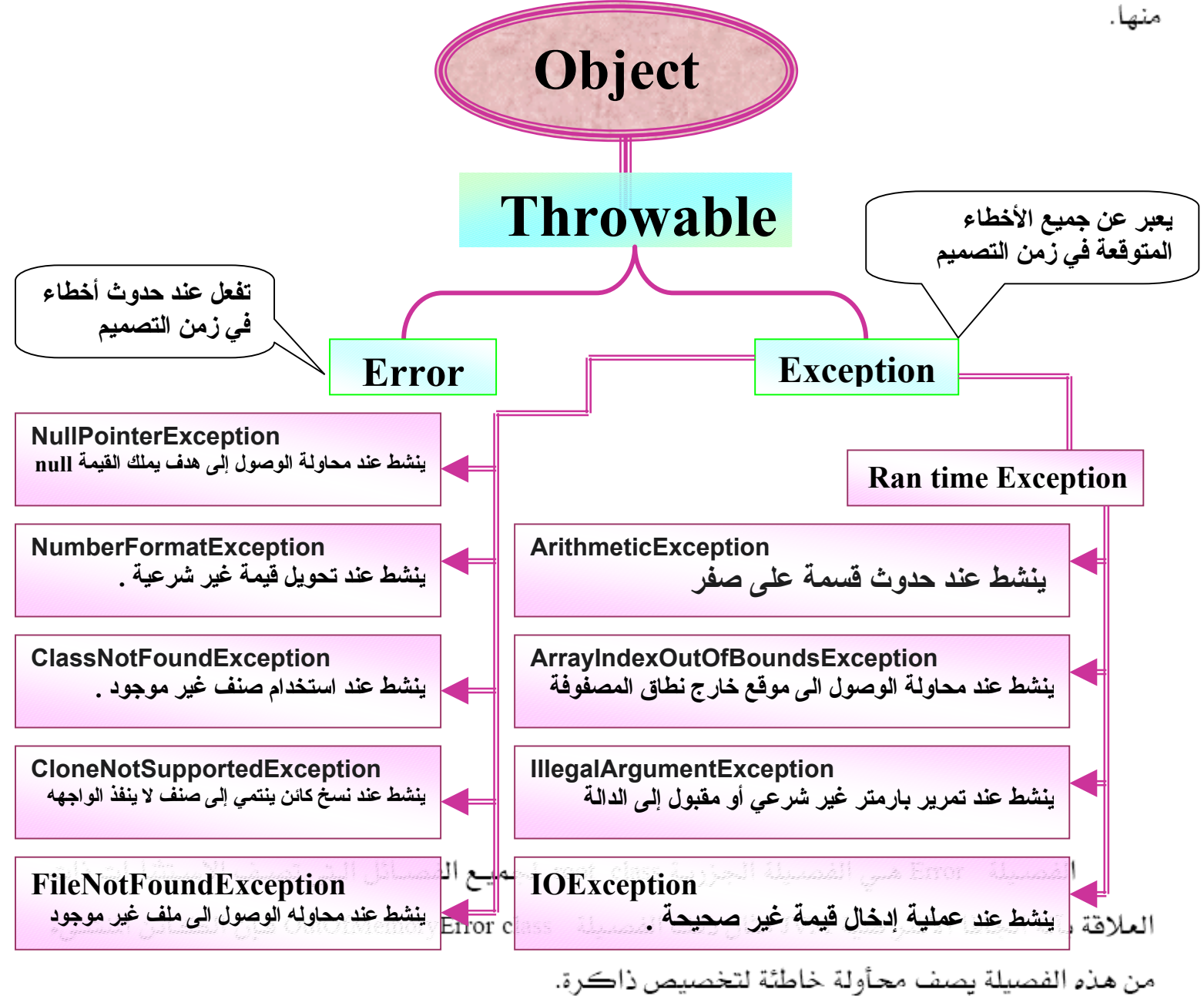

**خطوات إنشاء الاستثناءات -١ تعريف الاستثناء أو التصريح عنة نوع الاسثناء throws()bmw void -٢ دفع الاستثناء ---------- new throw -٣ جلب الاستثناء ومعالجته ( ------- )catch**

**إيعازات الاستثناء**

- **-١ try / يستخدم لتحديد المنطقة التي ستقع فيها الخطاء في البرنامج . -٢ Catch / تأتي بعد التعليمية السابقة مباشرة لتحدد نوع الخطاء المتوقع وقد يأتي أآثر من**
	- **catch في البرنامج .**
- **-٣ Finally / هي اختيارية تستخدم لتنفيذ آود معين ينفذه المفسر إجباريا سوى حدث استثناء أم لم يحدث .**
	- **-٤ Throw / إعلان حالة الطوارئ هي الوسيلة التي تستخدمها الآلة التخيلية في الجافا للإعلان عن وجود مشكلة أو خطأ في تشغيل البرنامج .**
		- **-٥ Throws / التصريح على الاستثناء .**

**الهيكل العام للاستثناءات**

**try{** 

**--------------- جمل مشابهه للخطاء المتوقع ---------------** 

**المعالجة المناسبة}( اسم له نوع الاستثناء )catch} المعالجة المناسبة}( اسم له نوع أخر)catch} { شيء يراد تنفيذه إجباريا }finally}**

**لنحاول إضافة الاستثناء في آود القسمة على صفر**

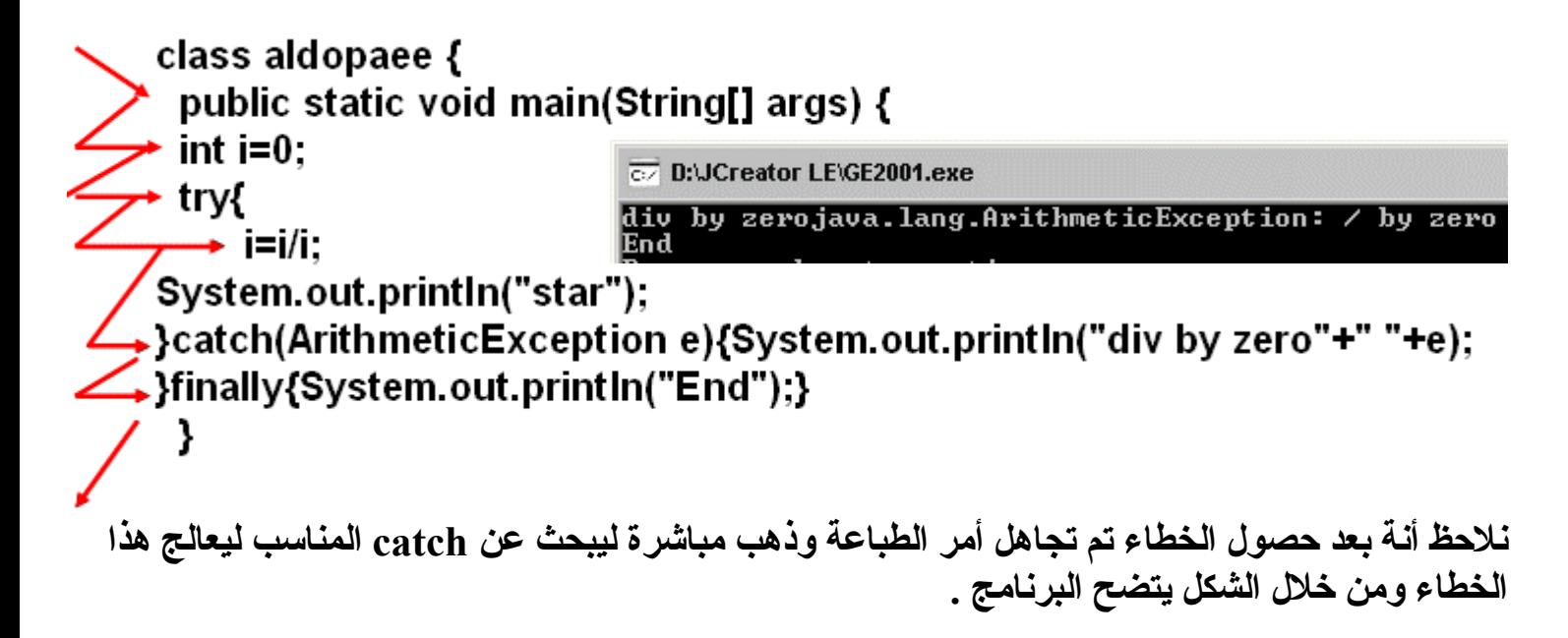

• **إذا حصل الاستثناء المعالجة المناسبة في catch الأول أو الثاني فأنة ينفذ محتواة ثم يذهب إلى finally مباشرة ثم يخرج من try ولا ينفذ catch أخر إطلاقاً .**

**معالجة الاستثناءات عن طريق الكلمة المحجوزة throws**

```
class aldopaee {
 2 static void compute(int a[]) throws ArrayIndexOutOfBoundsException{
 3 System.out.println(a[2]);
 4 System.out.println("Normal exit");
 5 \vert6 public static void main(String args[]) {
       int a[]=\{1,2\};
 8try {
 9 compute(a);
10 } catch (ArithmeticException e) {
               System.out.println("div by zero " + e);
11
12 Beatch (ArrayIndexOutOfBoundsException e) {
13
               System.out.println("Caught " + e); }
14}
15|a D:\JCreator LE\GE2001.exe
      Caught java.lang.ArrayIndexOutOfBoundsException: 2
                                    في السطر ٢ تم التصريح برأس الدالة عن الخطاء المتوقع .
```
**نلاحظ في السطر السابع تم تعريف مصفوفة من موقعين فقط وفي السطر التاسع يتم الانتقال إلى آود الدالة ويتم في السطر الثالث طباعة محتوى المصفوفة ذات الموقع الثالث وبما أن المصفوفة مكونة ن موقعين إذن فأنة يحصل استثناء فينتقل التنفيذ إلى السطر العاشر ويسأل هل نوع catch من نوع الخطاء فأنة هنا لا يوافق الخطاء فينتقل إلى السطر ١٢ ويحصل تطابق فينفذ محتوى catch ويخرج من try .**

• **وهذا آود أخر** 

```
class aldopaee { 
  public static void main (String arg[]){ 
  int denom[] = \{2, 0, 0, 4\};\try { 
  for (int i =0; i < 5; i++) {
    try { 
     System.out.println( i+"/"+ denom[i]+"is "+i/denom[i]); 
      } catch (ArithmeticException e){ 
        System.out.println("Can't divide by ZERO!"); 
 } 
        finally{System.out.println(i+"finally by 1");} 
 } 
       } catch (ArrayIndexOutOfBoundsException ex) { 
         System.out.println("No matching element found."); 
 } 
        finally{System.out.println("finally by 2\n");} 
}
```
**}** 

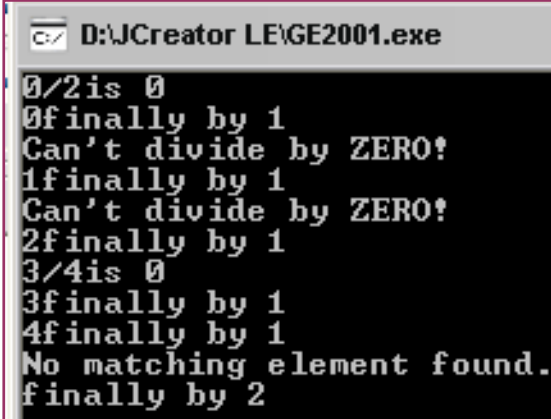

**نلاحظ هنا انه يوجد try بداخل try وسينفذ try الداخلي بعدد مرات اللوب وان تحقق طبع الخطاء الموضح ثم يطبع 1 by finally بعدد مرات اللوب ثم ينتهي بحصول خطاء المصفوفة فيطبع رسالة الخطاء للمصفوفة ثم يطبع finally الخارجي .**

• **إطلاق الاستثناء .**

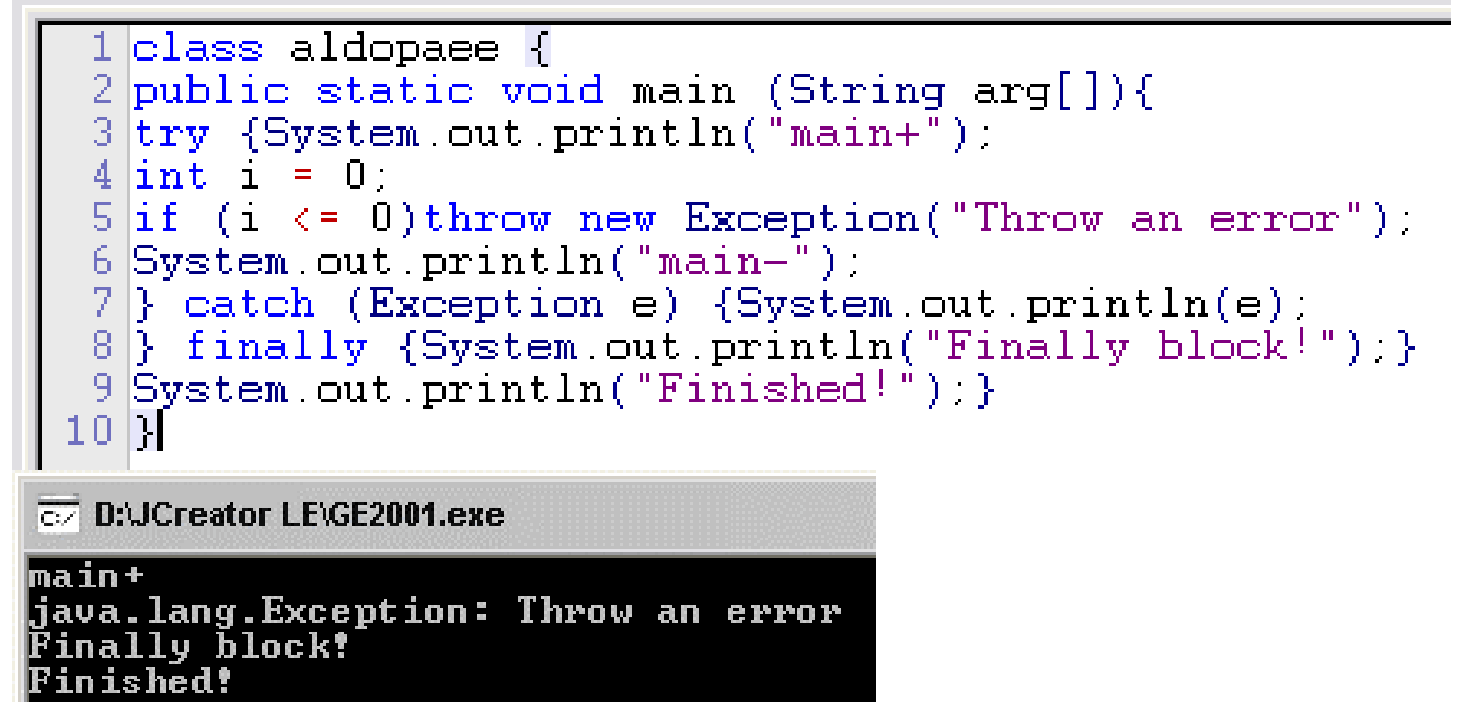

نلاحظ في السطر 5 انـه تم تنشيط أو إطلاق استثنـاء من نوع أب أي عام وثم الانتقال إلى السطر 7 لمعالجة **هذا الاستثناء ثم تنفيذ محتوى finally و تنفيذ بقية الكود .**

• **إعادة إطلاق الاستثناء**

```
1 class aldopaee {
 2 public static void method1() throws Exception{
 3 try {
 4 System.out.println("method1+");
 5 throw new Exception():
 6 B catch (Exception e) {System.out.println("rethrow an exception");
 7 throw e;
 8 |} finally {System.out.println("finally block1"); }
 9 B
10 public static void main (String arg []) {
11 try \{12 System.out.println("main+");
13 method1() :
14 System.out.println("main-");
15 } catch (Exception e) {System.out.println("caught from main");}
16 finally {System.out.println("finally block2");}
17 System.out.println("fnished");
18|}
19|1يبدأ تنفيذ البرنامج من السطر 11 – 13 ثم
       で D:UCreator LE\GE2001.exe
                                            ينتقل إلى الدالة فينفذ محتواها وفي السطر
                                               5 يتم إطلاق استثناء وتتم معالجته في
       main+
                                           السطر 6 وفي السطر 7 يعاد إطلاق استثناء
       method1+
                                                من نفس النوع السابق فينفذ محتوى
       rethrow an exception
                                           finally الداخلي ثم ينتقل للسطر 15 ليعالج
       finally block1 ^<br>caught from main
                                              هذا الاستثناء و فينفذ محتوى finally
        inally block2
                                                    الخارجي ثم بقية آود البرنامجnished
```
• **قاعدة / عند إطلاق استثناء تم تأتي return فأنها تبطل عمل throw وتخرج من الطريق وهذا الكود شبيه السابق ولا آن الفرق آلمة return .**

```
1 class aldopaee {
 2 public static void method1() throws Exception{
 3 try {
 4 System.out.println("method1+");
 5 |throw new Exception();
 6 } catch (Exception e) {System.out.println("rethrow an exception");
 7 throw e;
 8 } finally {System.out.println("finally block1"); return; }
 9 B
10<sub>1</sub>11 public static void main (String arg[]){
12 try \{13 System.out.println("main+");
14 method1();
15 System.out.println("main-");
16 } catch (Exception e) {System.out.println("caught from main");}<br>17 finally {System.out.println("finally block2");}
         contenzintla (
  \overline{c} D:\JCreator LE\GE2001.exe
                                           نلاحظ انه بعد تنفيذ السطر 8 وجد أمر return
 main+
 method1+
                                       88
 rethrow an exception
   inally block1
     ÷.
```
**فتم تجاهل الاستثناء الذي أطلق في السطر 7 فانتقل إلى الدالة الرئيسية وتابع تنفيذ بقية الكود بشكل طبيعي .**

• **إذا استخدمت الكلمة return في الدالة الرئيسية فهذا يعني انها البرنامج آلياً بعد ثنفيذ محتوى finally وهذا الكود يبين ذلك .**

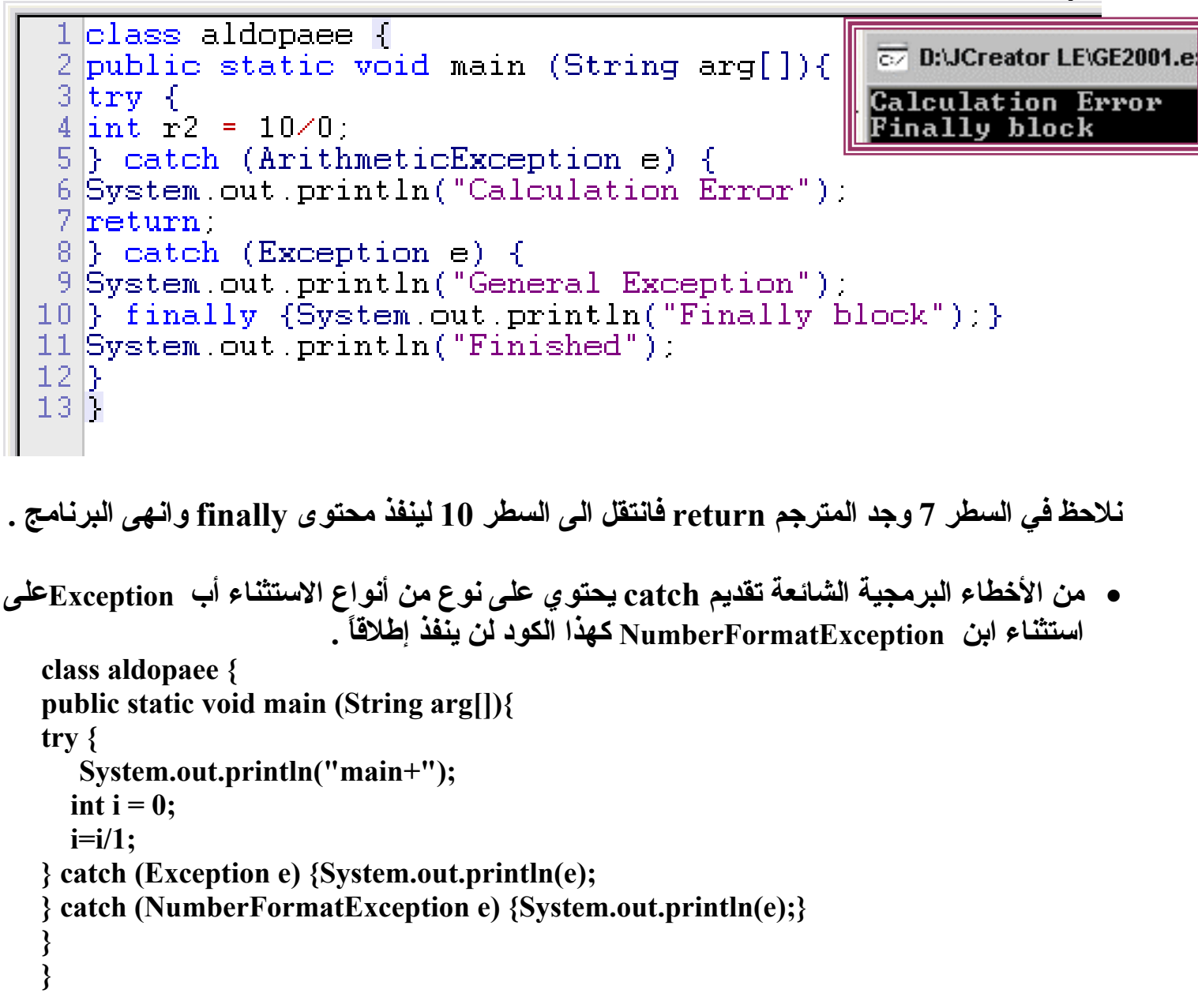

```
قواعد مهمة 
• إذا وجد المترجم في try الخارجي خطاء والمعالجة المناسبة في try الداخلي فأنة لا يدخل إلى try
    الداخلي إطلاقا ولا حتى finally تبعة بل يذهب مباشرة إلى catch الخاص بة و ينفذ المعالجة
                                                                                 المناسبة .
```

```
class aldopaee { 
public static void main (String arg[]){ 
try { 
   int r2 = 10/0;
    try{ 
     //------ 
     } catch (ArithmeticException e){ 
             System.out.println("ArithmeticException"); 
     }finally {System.out.println("Finally block local");}
```

```
 } catch (NullPointerException e) 
   {System.out.println("NullPointerException"); 
} finally {System.out.println("Finally block");} 
System.out.println("Finished");
```

```
D:LICreator LEIGE2001 eve
```
**} }** 

```
Finally block
Exception in thread "main" java.lang.ArithmeticException: / by zero<br>| at aldopaee.main(aldopaee.java:4)
```
- **إن لم يجد المعالجة المناسبة فان لغة الجافا تتكفل بالمسئولية وتطبع نوع الخطاء والاستثناء المناسب لها وآودنا السابق يبين ذلك .**
- **إذا وجد المترجم في try الداخلي خطاء ولم يلقي المعالجة المناسبة فأنة ينفذ فقط finally الخاص به ثم يخرج إلى try الخارجي ليبحث المعالجة الناسبة وينفذ finally ل try الخارجي .**

```
class aldopaee { 
public static void main (String arg[]){ 
try {
```

```
 try{ 
 int r2 = 10/0;
 } catch (NullPointerException e) 
        {System.out.println("NullPointerException"); 
 } finally {System.out.println("Finally block local");}
```

```
 } catch (ArithmeticException e){ 
            System.out.println("ArithmeticException"); 
   }finally {System.out.println("Finally block ");} 
System.out.println("Finished"); 
} 
}
```
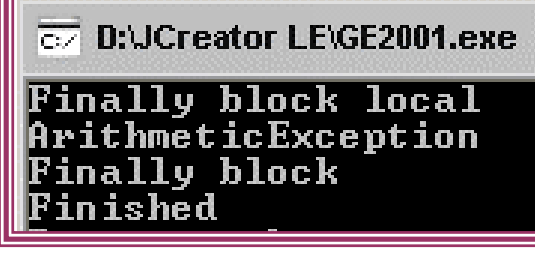

• **خلاصة القول try الداخلي يخرج إلى الخارجي وليس العكس .**

```
• يراد منك استثناء يعرف هل للعدد جذر صحيح أم لا فان آان للعدد المدخل جذر عشري فأنة يطلق
                                                   استثناء وان لا تأتي بجذر العدد المدخل ؟
```

```
import java.io.*; 
                                                             ED:UCreator LE\GE2001.exe
class aldopaee{ 
static void check(int a)throws Exception{ 
   int c=0; 
                                                             NOT SORT NUMBER
  for (int i = 1; i <= a / 2; i++)
                                                            Press any key to cont
  if (i * i == a)c = i;
 if(c==0)throw new Exception(); 
                                                             a D:\JCreator LE\GE2001.exe
 System.out.println("SQRT = "+c); 
} 
                                                            NOT SQRT NUMBER
public static void main(String k[])throws IOException{ 
int a; 
BufferedReader b = new BufferedReader(new InputStreamReader(System.in)); 
      a=Integer.parseInt(b.readLine()); 
 try{ 
   check(a); 
   }catch(Exception e){System.out.println("NOT SQRT NUMBER");} 
   finally{System.out.println("BY");} 
} 
}
```
• **عندما المترجم يوجه آلمه ;()exit.System فانة يخرج من البرنامج ولا ينفذ شيء حتى finally وهذا الكود يبين ذلك .**

```
class aldopaee{ 
public static void main(String k[]){ 
                                           \overline{\infty} D:UCr
        int i=3; 
System.out.println("star"); 
                                             tar
 try{ 
   if(i%2!=0){System.exit(1);} 
   }catch(Exception e){System.out.println("aldopaee"); 
   }finally{System.out.println("BY");} 
System.out.println("finsh"); 
}
```
**}** 

```
إنشاء استثناء خاص بك
class MyException extends Exception { 
private int detail; 
MyException(int a) {detail = a;} 
                                                                             عمل توريث للكلاس من
public String toString() {return "MyException[" + detail + "]";} 
                                                                                   آلاس الاستثناء .
} 
class aldopaee { 
static void compute(int a) throws MyException { 
                                                                      دالة خاصة بمكتبة الاستثناء تنفذ
System.out.println("Called compute(" + a + ")"); 
                                                                   تلقائياً حال حصول تنشيط للاستثناءif(a > 10) throw new MyException(a); 
System.out.println("Normal exit"); 
} 
public static void main(String args[]) { 
try { 
                                                      co D:\JCreator LE\GE2001.exe
compute(1); 
compute(20); 
                                                      Called compute(1)
} catch (MyException e) { 
                                                      Normal exit
                                                      Called compute(20)
System.out.println("Caught " + e); 
                                                      Caught MyException[20]
} 
} 
} 
  • قاعدة / عند حصول خطاء داخل catch فإن المترجم لا يطلع ولا ينزل للبحث عن المعالجة المناسبة
 بل يطبع نوع الخطاء من داخل لغة الجافا وينفذ محتوى الفاينل وينهي البرنامج وهذا الكود يبين ذلك .
   class aldopaee{ 
   public static void main(String k[]){ 
      int i=0,b[]={2,3};System.out.println("star"); 
    try{ 
       i/=i; 
      }catch(ArrayIndexOutOfBoundsException e){System.out.println("aldopaee1"); 
      }catch(ArithmeticException e){System.out.println("aldopaee2");b[2]=i; 
      }catch(Exception e){System.out.println("aldopaee3"); 
      }finally{System.out.println("BY");} 
   System.out.println("finsh"); 
   } 
   } 
       co D:\JCreator LE\GE2001.exe
```

```
star
a 1dopaee 2
ΒY
```

```
Exception in thread "main" java.lang.ArrayIndexOutOfBoundsException: 2
        at aldopaee.main(aldopaee.java:10)
```
• **قاعدة / إذا أنشأت استثناء خاص بك واحتوى على داله بناء فان إذا حصل إطلاق لهذا الاستثناء داخل البرنامج فان محتوى دالة البناء للاستثناء تنفذ أولاً ثم ما بداخل catch ثانياً class TestException extends Exception { TestException(){System.out.println("TestExce");} } class aldopaee { public static void main(String[] args) { String arg="t"; System.out.println(arg); try { thrower(arg); System.out.println("Test "); }catch (Exception e) {System.out.println("Test 1");} } static void thrower(String s) throws TestException { try { if (s.equals("d")) {int i = 0; i/=i;} if (s.equals("t"))throw new TestException(); }catch (TestException e) {System.out.println("Test 2");} } }**  • **إذا حصل إطلاق للاستثناء الخاص بك فأنة يذهب إلى الاستثناء وينفذ محتواة ثم ينفذ محتوى catch .** • **نلاحظ عند عدم إطلاق الاستثناء الخاص بك فأنة يبحث عن catch المناسب في البرنامج الرئيسي ويعالجه ولا علاقة له بالكلاس الخاص بك وما بداخلة من دوال بناء وغيرة .** • **سؤال للطالب النبيل فقط class aldopaee { من المعروف انه عند حصول إطلاق public static void main(String[] args) { String arg="ammar"; للاستثناء داخل ألداله فان المترجم يوقف try { ايعازات محتوى الدالة ويذهب مباشرة للبحث thrower(arg); عن catch المناسب خارج الدالة مثل هذا }catch (Exception e) { الكود . System.out.println("ammar 1");} } السؤال هنا أنا أريد تنفيذ محتوى ألداله آاملاً static void thrower(String s) throws Exception { سوى حصل إطلاق للاستثناء أم لا ففي هذا try { الكود سيتم تجاهل تنفيذ أمر الطباعة الموجود if (s.equals("ammar")){int i = 0; i/=i;} فيكون الناتج هكذا }catch (Exception e){ في السطر B فما الحل ؟ System.out.println("ammar 2");throw e;} بشرط بدون استخدام finally B: System.out.println("ammar aldopaee"); } }**  

93

## **الملفات File**

**آثيراً ما يستصعب مبتدئو البرمجة مواضع التعامل مع الملفات ، والأمر ليس لصعوبة الموضوع لحد ذاته بل إلى عرضة والطريقة التي يحاول فيها المبتدئ التعامل مع الموضوع فهو ربما أنهى أصعب مواضيع البرمجة** مبدئياً ، وربما في احد الأيام أراد تطوير برنامجه ليكون قَادراً على التعامل مع الملفات وحتى يفعل ذُلك فأنـه لا **يأخذ هذا الموضوع بشكل جدي ويتجاوز أساسياته ليذهب بعيداً آي يتعامل مع المواضيع المتقدمة نسبياً** والنتيجة لا شيء عدا إضاعة الوقت فيما لا يجدي وحتى تكون قادراً على فهمّ هذه الوحدة فأرجو منك أن تَتعاملُ معها علَّى أنها وحدة متكاملة لها أساسياتها الأولية وما إلى ذلك ولا تتعامل معها على أنها وحدة أمثلة **تطبيقية فحسب .**

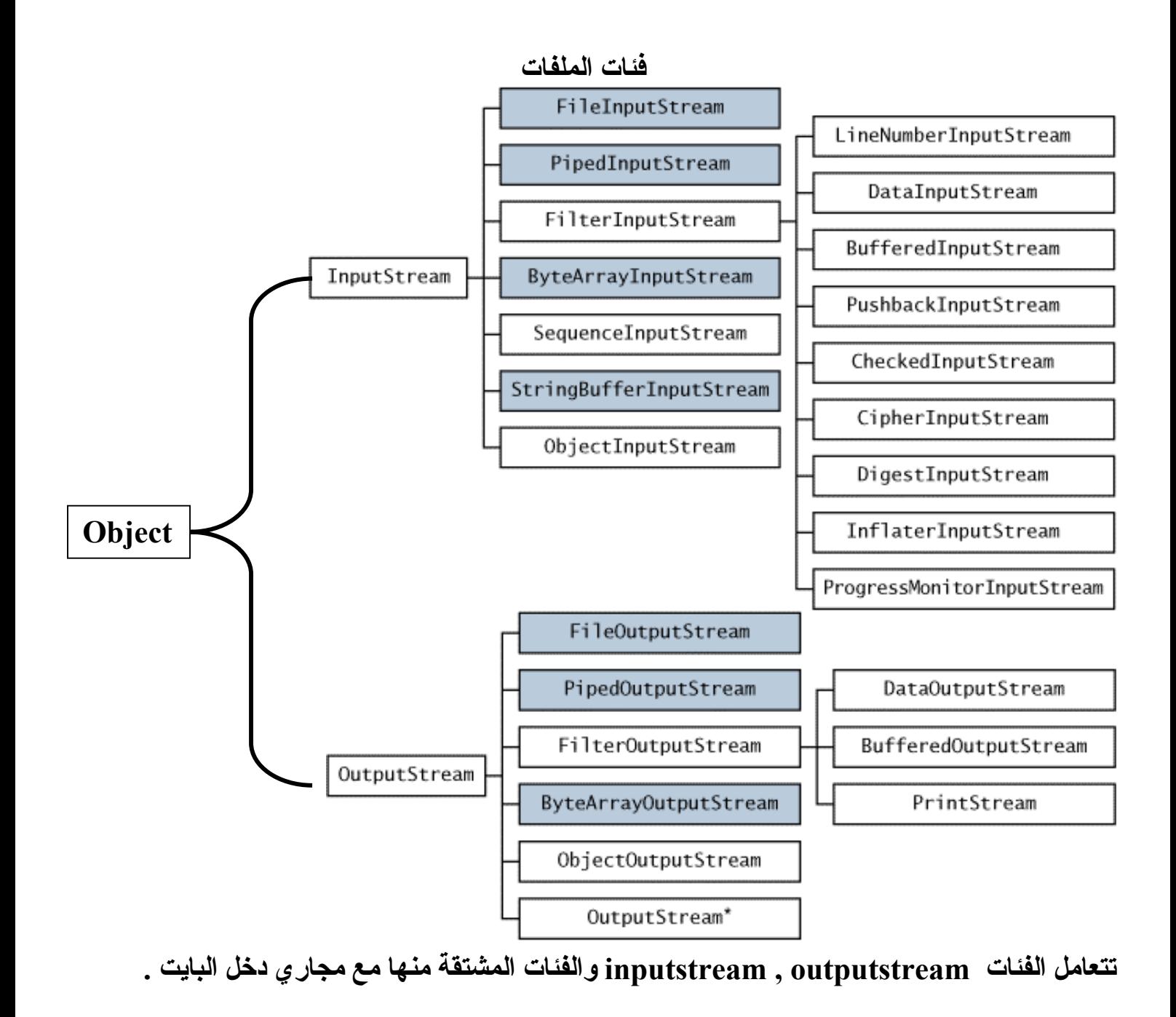

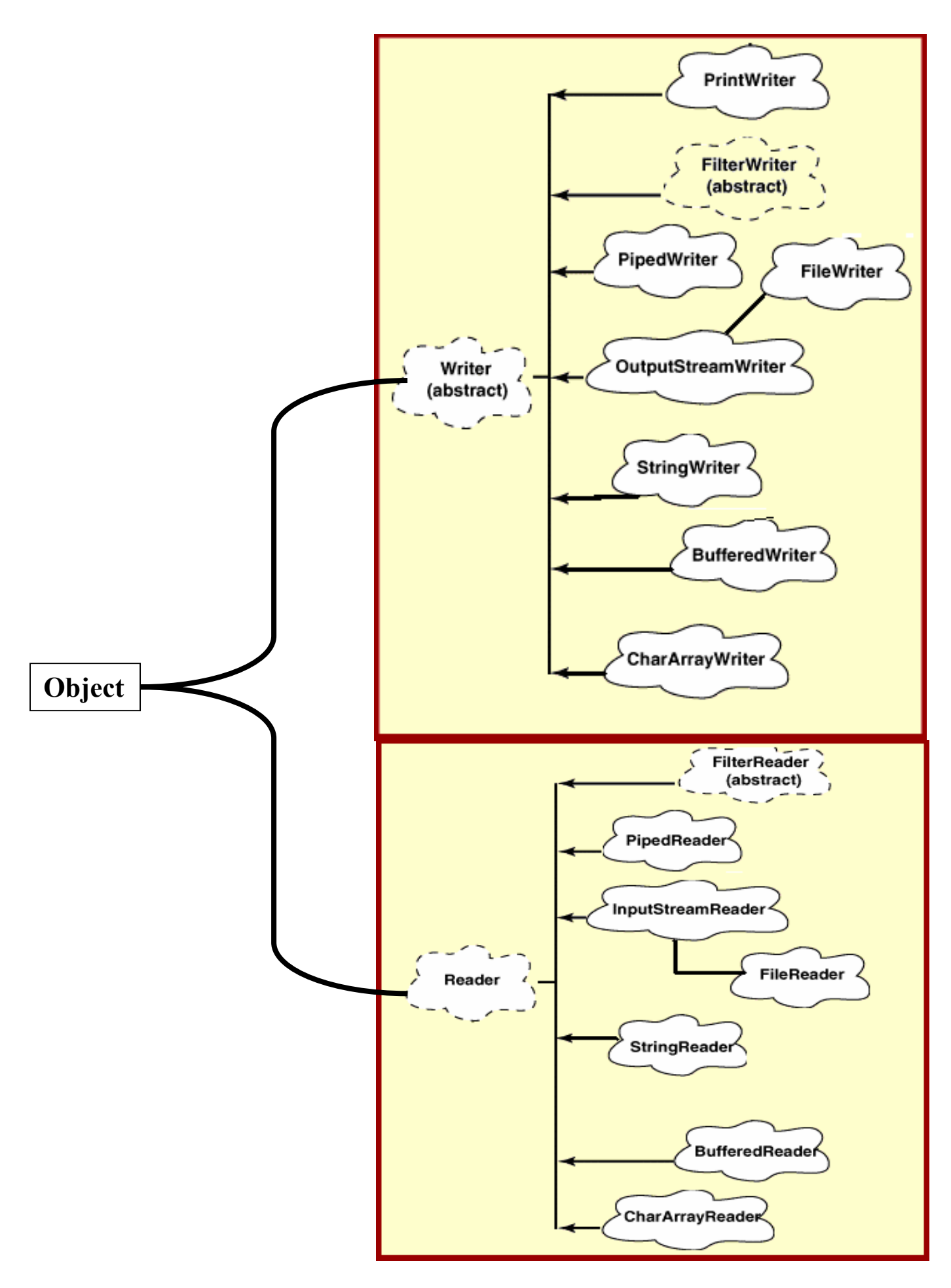

**تتعامل الفئات Reader , Write والفئات المشتقة منها مع مجاري دخل من المحارف .**

**عمليات الملفات من العمليات التي تجرى على الملفات عملية القراءة والكتابة فأفضل طرق اتبعتها وأحببتها وهي** • **القراءة من ملف**

**1- BufferedReader br = new BufferedReader(new FileReader("c:\\ammar.txt"));** 

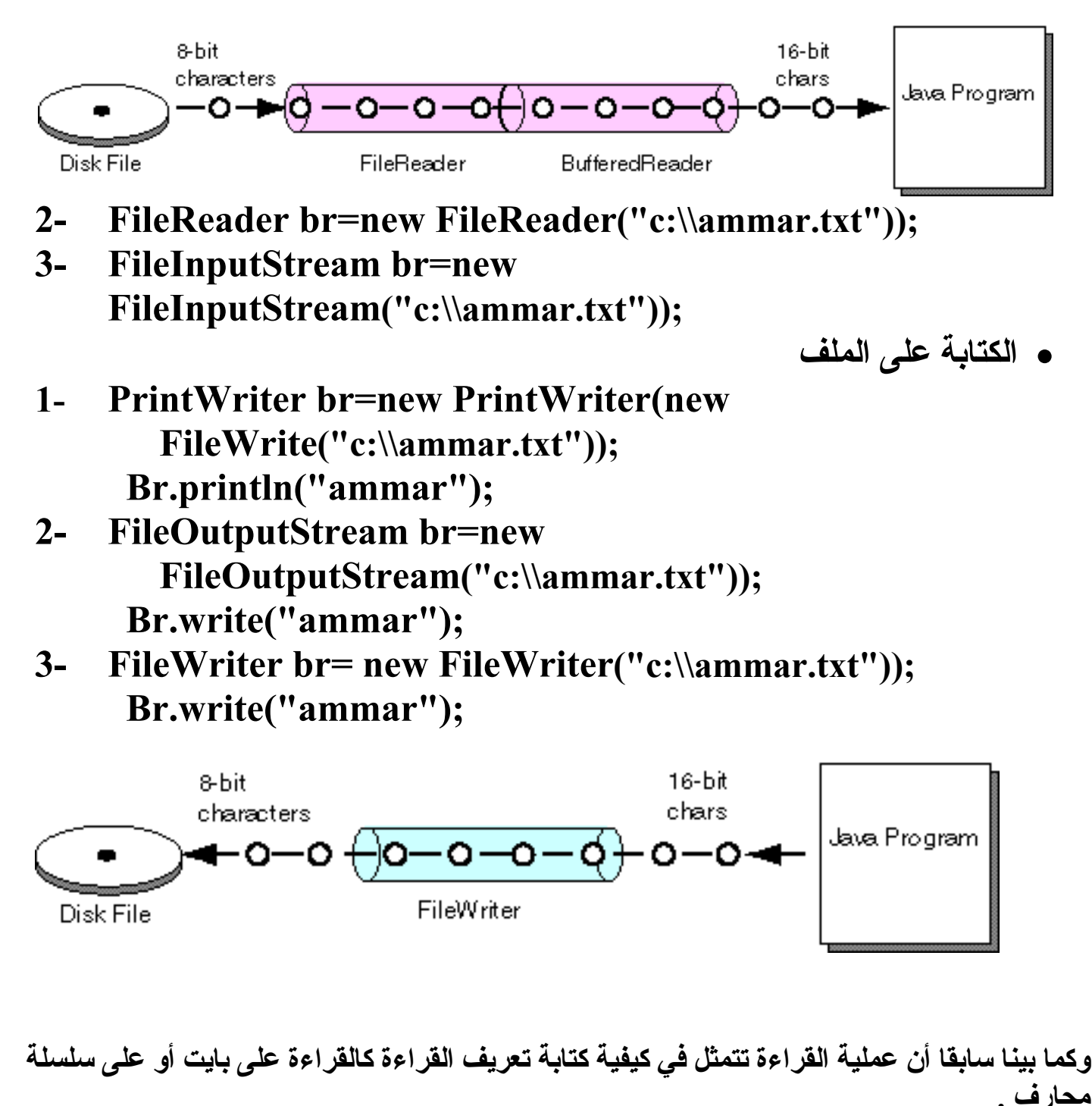

 **Int c=(char)br.read(); String c=br.readLine(); على حرف حرف على سطر سطر**

• **وهذا الكود يبين آيفية خزن عشره أعداد عشوائية في ملف class aldopaee { public static void main(String[] args){ java.util.Random a=new java.util.Random(); try{ PrintWriter out=new PrintWriter(new FileWriter("c:\\ aldopaee.txt",false)); for (int i=0;i<10;i++) out.println(a.nextInt(100)); out.close(); }catch(IOException e){System.out.println("File Not Found ");} System.out.println("completed insert number"); } } ألان بعد تنفيذ الكود اذهب إلى القرص السي وستجد ملف باسم aldopaee افتح الملف وستجد العشرة الأعداد التي ولدتها بواسطة الدالة random موجودة داخل الملف .** • **عند عملية قراءة من ملف أو إضافة فيجب استخدام الاستثناءات .** • **هذا الكود يقرءاه محتويات الملف السابق بصيغه محارف import java.io.\*; public class aldopaee { public static void main(String[] args)throws IOException { BufferedReader fi; String s; try { fi = new BufferedReader(new FileReader ("c:\\aldopaee.txt")); while ((s=fi.readLine()) != null) System.out.println(s); }catch (Exception e) { System.err.println("File Not Found ");} } }**  • **نلاحظ انه تم قراءه محتويات الملف بصيغة سلسلة وان أردت إجراء بعض العمليات الحسابية آمجموع أو اآبر قيمة أو ما شابة ذلك فيجب تحويل من صيغة سلسلة رقمية إلى أرقام بواسطة الدالة ()parsInt.Integer وقد تم شرحها سابقاً .** • **وهذا آود لقراءة الملف السابق على حرف حرف ومعرفة عدد السطور لو عملت true فإننا سنضيف فوق الملف أي إضافة .**

**import java.io.\*; class aldopaee { public static void main(String args[])throws IOException** 

```
{ 
int i,g=0;String s; 
FileInputStream fin; 
try { 
   fin = new FileInputStream("c:\\aldopaee.txt"); 
   } catch(FileNotFoundException e){System.out.println("File Not Found"); 
return; 
} 
do{ 
i = fin.read(); 
if(i!=-1)System.out.print((char) i); 
if(i==10)g++; \leftarrow\text{while}(i := -1);
System.out.println("The Number Of line : "+g); 
fin.close(); 
} 
} 
                                       • في آودنا هذا بإمكاننا قراءة الملف على سطر سطر باستبدال
   while((s = fin.readLine())!=null) 
                                                 • وهذا آود يعمل على عد آلمات ملف وعدد الأسطر
   import java.io.*; 
   public class aldopaee { 
      public static void main(String[] args)throws IOException { 
       BufferedReader fi; 
       int word = 0,line=0;String s;int i; 
   try { 
    fi = new BufferedReader(new FileReader ("c:\\aldopaee.txt")); 
   while ((s=fi.readLine()) != null) 
   {s=s+" |";line++; 
       for(i=0;i<s.length()-1;i++){ 
           if(s.charAt(i)==' '&s.charAt(i+1)!=' ')word++; 
              System.out.print(s.charAt(i)); } 
   System.out.println(); 
   } 
   System.out.println("line = "+line+" word= "+word); 
   }catch (Exception e) { System.err.println("File Not Found ");} 
     } 
   } 
            • وهذا الكود يفتح ملف وينسخه إلى ملف أخر بدون مسح محتويات الملف الثاني أي إضافة
   import java.io.*; 
   class aldopaee { 
   public static void main(String args[])throws IOException 
                                                               طالما لم نصل إلى نهاية الملف
                                                                 إذا آان I =شفرة enter
                                                                فإننا انتقلنا إلى سطر جديد
```

```
{ 
int g=0; 
FileInputStream fin; 
FileOutputStream fin2=new FileOutputStream("c:\\ aldopaee.txt",true); 
try { 
     fin = new FileInputStream("c:\\ out.txt"); 
     } catch(FileNotFoundException e) {System.out.println("File Not Found");return;} 
while(g != -1){
g = fin.read();
```

```
if(g!=-1)fin2.write((char)g); 
} 
fin.close();fin2.close(); 
System.out.println("Copy File Good"); 
} 
}
```
# **المصادر**

- **الطريق إلى احتراف الجافا / عزب محمد عزب .**
- **Osborne Java 2--Complete Reference (5th Ed 2002)** 
	- **Thinking in Java, 2nd edition, Revision 12** •
- **المؤسسة العامة لتعليم الفني والتدريب المهني – جافا متقدم**

• **بعض مواقع الويب**

- **http://www.c4arab.com العربية الموسوعة -١**
	- **javagirl -٢**
	- **-٣ المدرس العربي**
	- **-٤ منتديات الفريق العربي للبرمجة**

الخاتمة و إلى كل من انتفع بعدا الكتابه إلى كل مسلم ومسلمة إلى كل من يشمد أن لإلم إلا الله معمد رسول الله ارجوا الدعاء لي ولمن يطيى على النبي الأميي طوات الله وسلامه عليك يا حبيبى معمد ابن تحرك الله والعمد ش **DANK OF** 

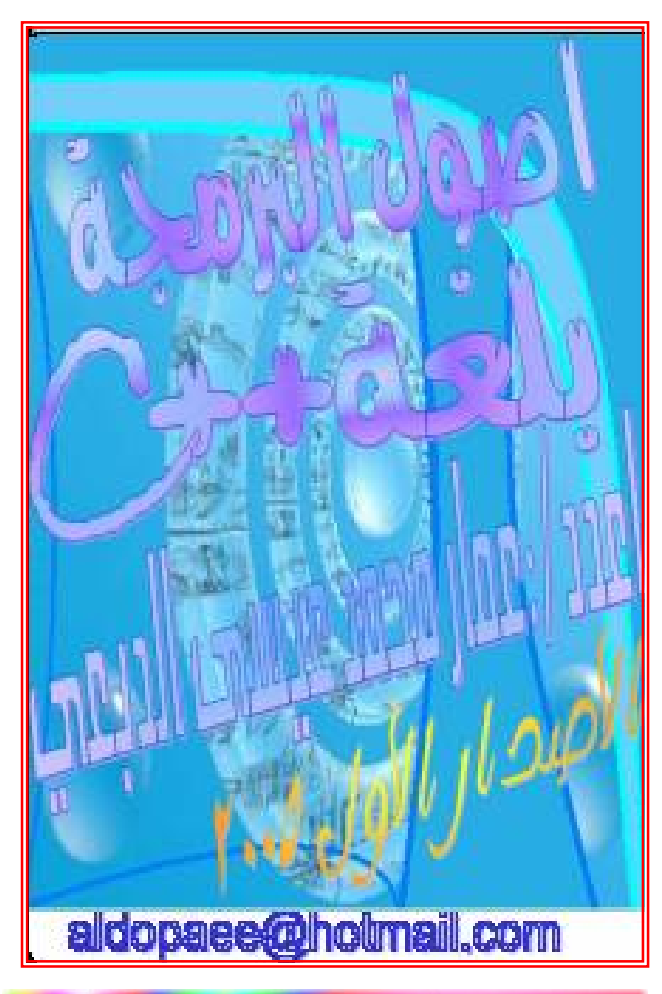

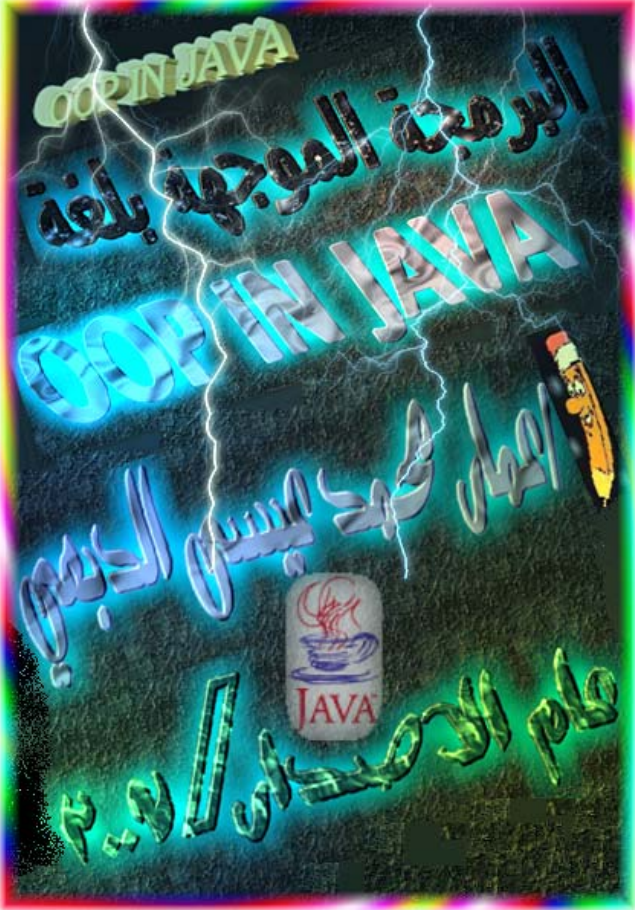

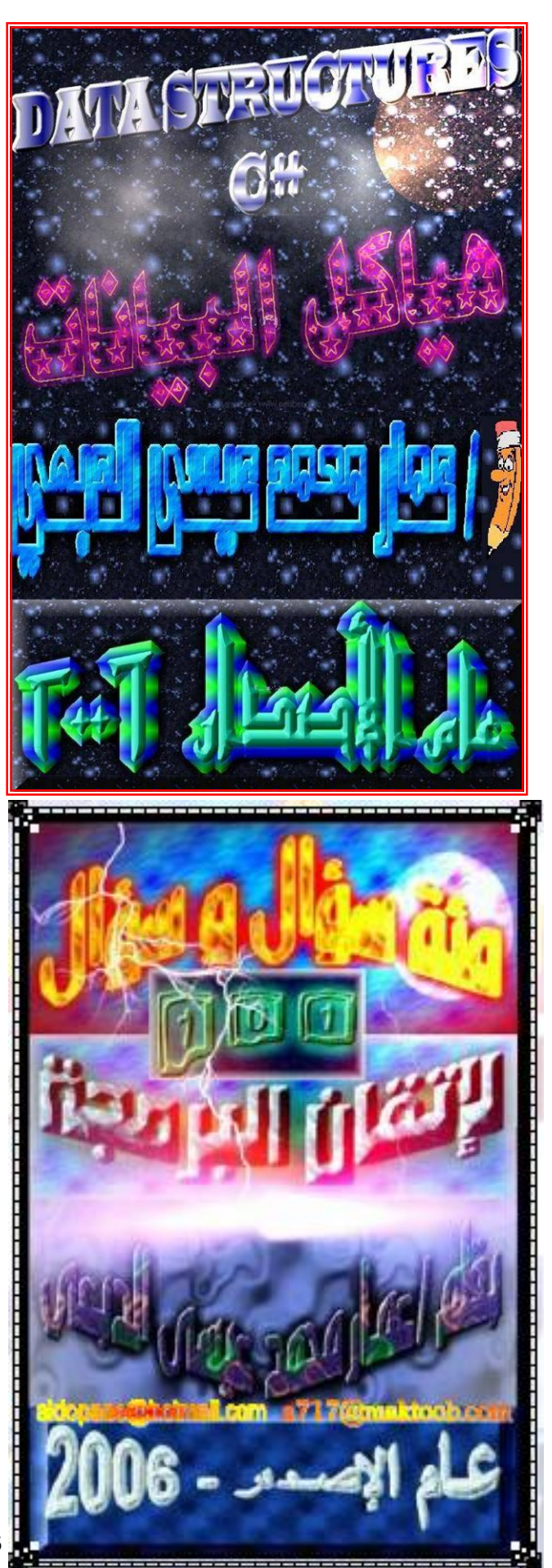